# **Desarrollo de un aplicativo web destinado al sector hotelero del municipio de**

**Gachetá para optimizar la gestión de las reservas**

Omar Sebastián Suárez Barreto

Universidad Nacional Abierta y a Distancia Escuela de Ciencias Básicas, Tecnología e Ingeniería Programa de Ingeniería de Sistemas Gachetá, Colombia

Agosto, 2022

# **Desarrollo de un aplicativo web destinado al sector hotelero del municipio de Gachetá para**

# **optimizar la gestión de las reservas**

Omar Sebastian Suárez Barreto

Trabajo de grado presentado como requisito para optar al título de:

Ingeniero de Sistemas

Director (a):

Ingeniero: Francisco Javier Hilarión Novoa

Universidad Nacional Abierta y a Distancia

Escuela de Ciencias Básicas, Tecnología e Ingeniería

Programa de Ingeniería de Sistemas

Gachetá, Colombia

Agosto, 2022

Nota de aceptación:

Presidente del Jurado

<u> 1989 - Johann Barn, mars eta biztanleria (h. 1989).</u>

Firma Jurado

Firma Jurado

Gachetá, 2022

Si la vida no tuviese obstáculos, no aprendería. Por eso, soy feliz haciendo lo que me gusta, atravesando barreras con mucho esfuerzo y entusiasmo. Porque sé perfectamente lo que quiero, y sé que lo estoy logrando, mirando siempre de frente como un humilde ser humano.

## **Dedicatoria**

<span id="page-4-0"></span>Dedico con todo mi corazón mi proyecto de grado a mis padres, a mi hermano y a mi abuelita, los cuales siempre estuvieron ahí presentes, mostrándome el camino hacia la superación y sin ellos no lo había podido lograr.

A mis amigos y amigas, los cuales siempre estuvieron hay firmes dándome ánimo y apoyo, para que no me rindiera y sacara mi carrera profesional adelante.

#### **Agradecimiento**

<span id="page-5-0"></span>Primero que todo agradecerle a Dios por permitirme el desarrollo de este proyecto. A toda mi familia y especialmente a mis padres y a mi hermano que me brindaron un gran apoyo incondicional, en el transcurso de mi carrera profesional.

A los respectivos docentes de las distintas materias que curse, gracias por guiarme en esta trayectoria inculcándome los conocimientos previos y valores. A mis compañeros de cada curso, en el cual poco a poco se fue formando una buena amistad con algunos, agradecerle también al cuerpo de docentes del CEAD de Gachetá, Cundinamarca, por haberme brindado todo el apoyo, por haber compartido buenos y malos momentos en el transcurso de la realización de mi carrera profesional, y por último, al Ingeniero Francisco Hilarión, el cual fue mi asesor y quien me oriento en el proceso del desarrollo de mi proyecto de grado.

#### **Resumen**

<span id="page-6-0"></span>El presente proyecto se orienta en la creación de un aplicativo web con el objetivo de mostrar información sobre los diferentes hoteles con los que cuenta el municipio de Gachetá, Cundinamarca, donde le permita al usuario poseer la opción de registrar y reservar en el sitio de preferencia, de tal manera que en el aplicativo se expongan las recomendaciones, pautas y además informarle sobre el número de usuarios permitidos por cada habitación con la intención de obedecer con los respectivos protocolos de bioseguridad. Por otro lado, se tiene en cuenta que la hotelería, es una rama fundamental del turismo, donde su objetivo es brindar un servicio de alojamiento a los visitantes que quieran relajarse y pasar un fin de semana agradable en un lugar tranquilo.

Por otro lado, el proyecto se despliega mediante el ciclo de vida del desarrollo del software, donde se considera las siguientes fases: análisis, diseño y arquitectura, recopilación de requerimientos, especificaciones, documentación y mantenimiento, limitaciones, programación, pruebas de software e implementación; las cuales son imprescindibles para constatar el desarrollo del software y así asegurar que se cumpla con las condiciones para la aplicación y comprobación de los procedimientos de desarrollo, garantizando así que los métodos usados sean los adecuados.

Para el desarrollo del aplicativo web se realizará una observación directa y entrevistas con el fin de recolectar información útil para la creación de este. Asimismo, los resultados esperados de la propuesta están encaminado al desarrollo del aplicativo Web, manual de usuario y, por último, el documento del proyecto aplicado.

**Palabras claves:** Turismo – Estrategia – Hotelería – Sitio Web.

#### **Abstract**

<span id="page-7-0"></span>This project is focused on the creation of a web application with the aim of displaying information about the different hotels that the municipality of Gachetá, Cundinamarca has, where it allows the user to have the option to register and book on the preferred site, in such a way that the application exposes the recommendations, guidelines and also informs you about the number of users allowed for each room with the intention of obeying the respective biosecurity protocols. On the other hand, it is taken into account that the hotel industry is a fundamental branch of tourism, where its objective is to provide an accommodation service to visitors who want to relax and spend a pleasant weekend in a quiet place.

On the other hand, the project is deployed through the software development life cycle, where the following phases are considered: analysis, design and architecture, requirements gathering, specifications, documentation and maintenance, limitations, programming, software testing and implementation. ; which are essential to verify the development of the software and thus ensure that the conditions for the application and verification of the development procedures are met, thus guaranteeing that the methods used are adequate.

For the development of the web application, direct observation and interviews will be carried out in order to collect useful information for its creation. Likewise, the expected results of the proposal are aimed at the development of the Web application, user manual and finally, the document of the applied project.

**Keywords:** Tourism - Strategy - Hospitality - Website.

# **Tabla de Contenido**

<span id="page-8-0"></span>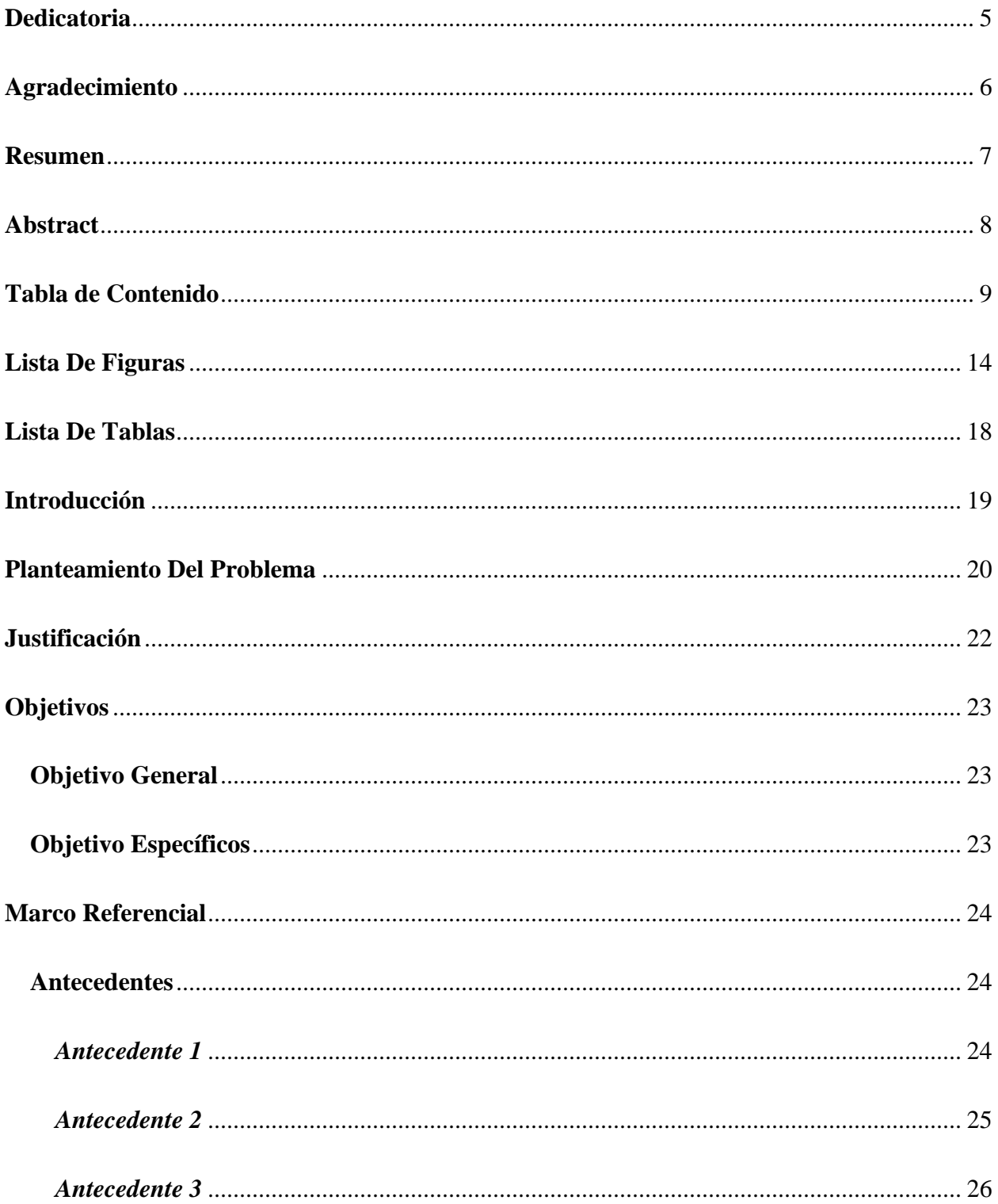

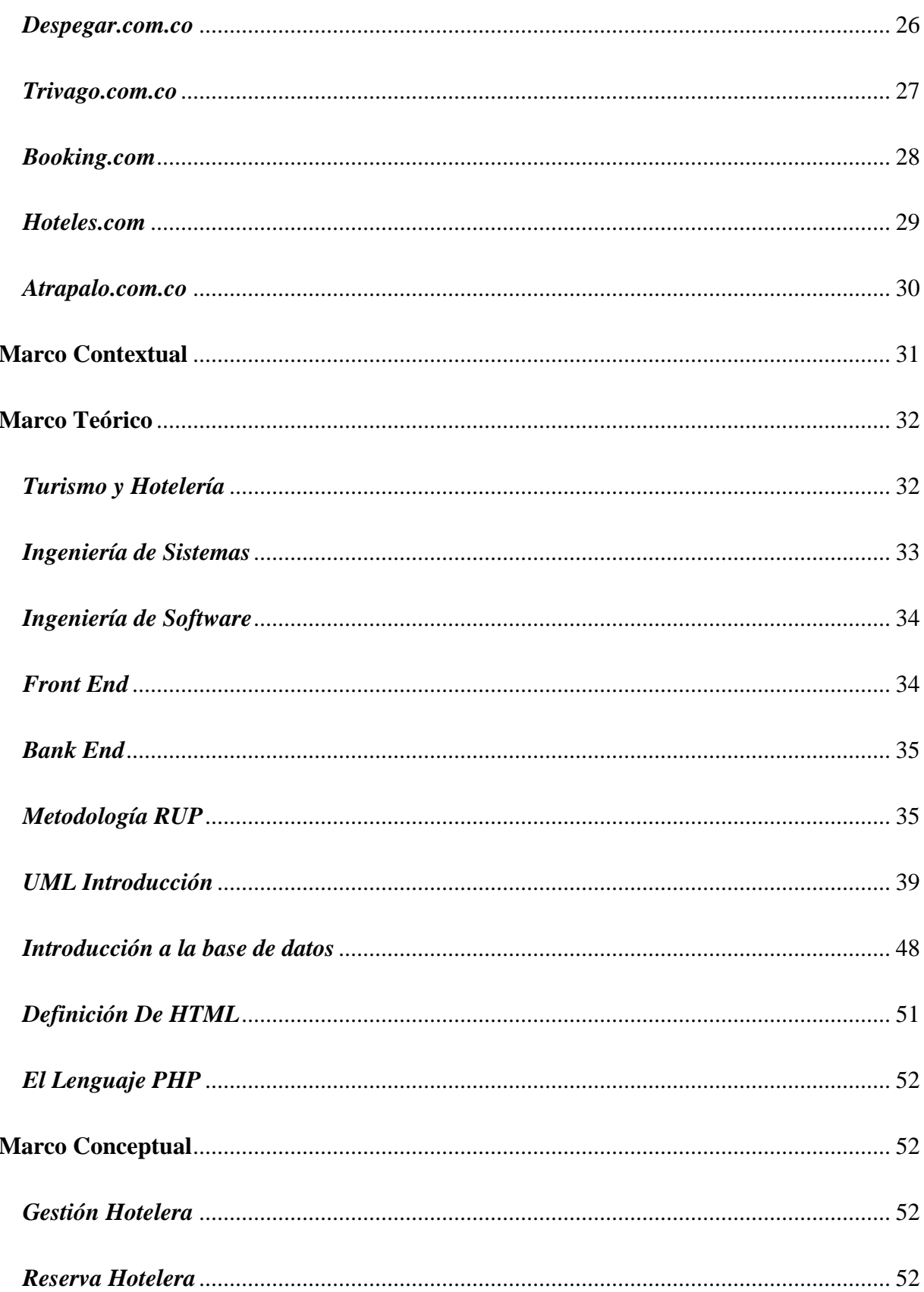

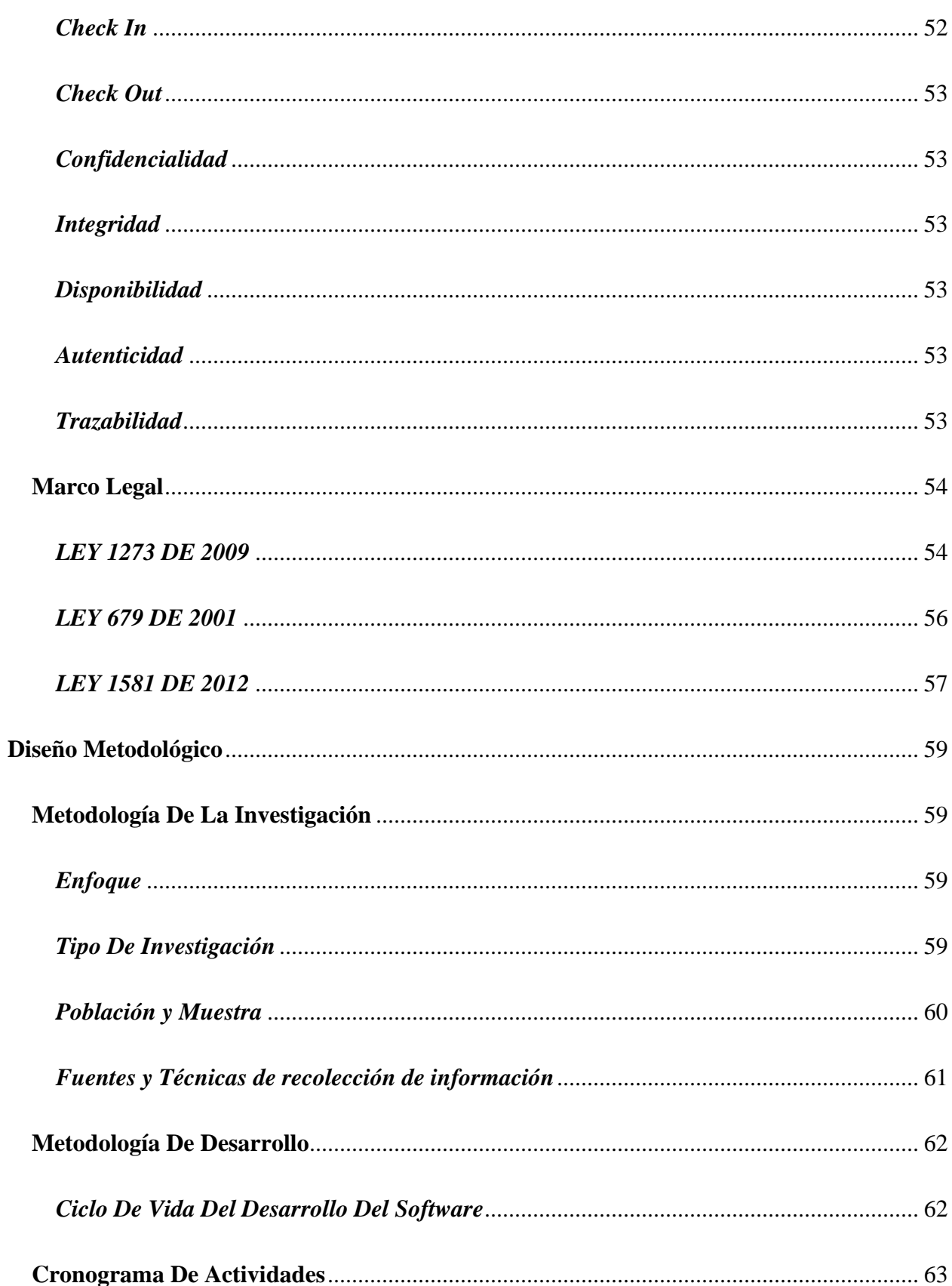

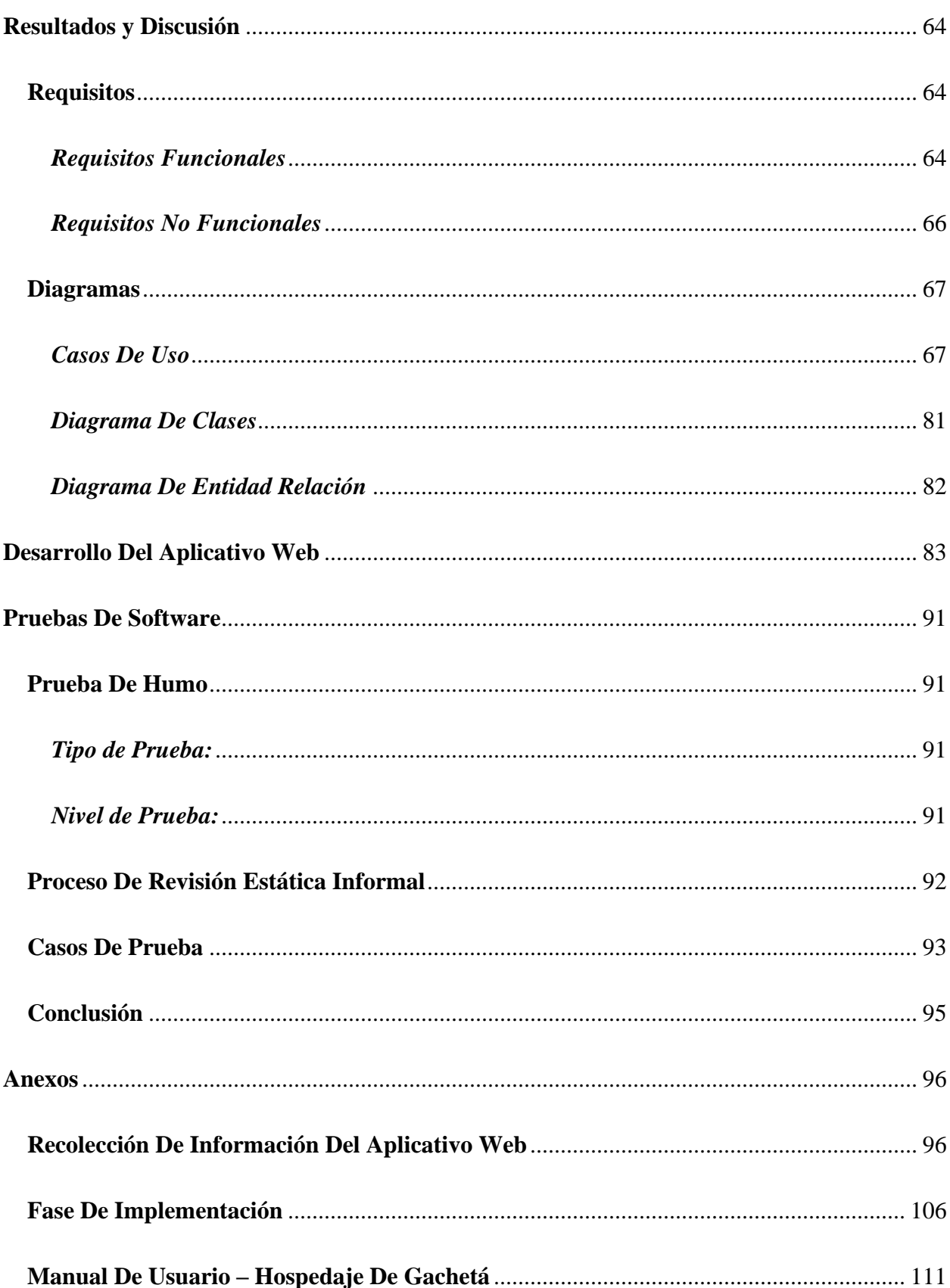

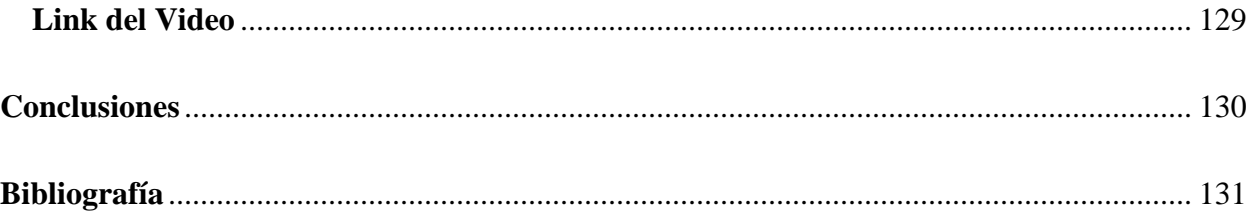

# **Lista De Figuras**

<span id="page-13-0"></span>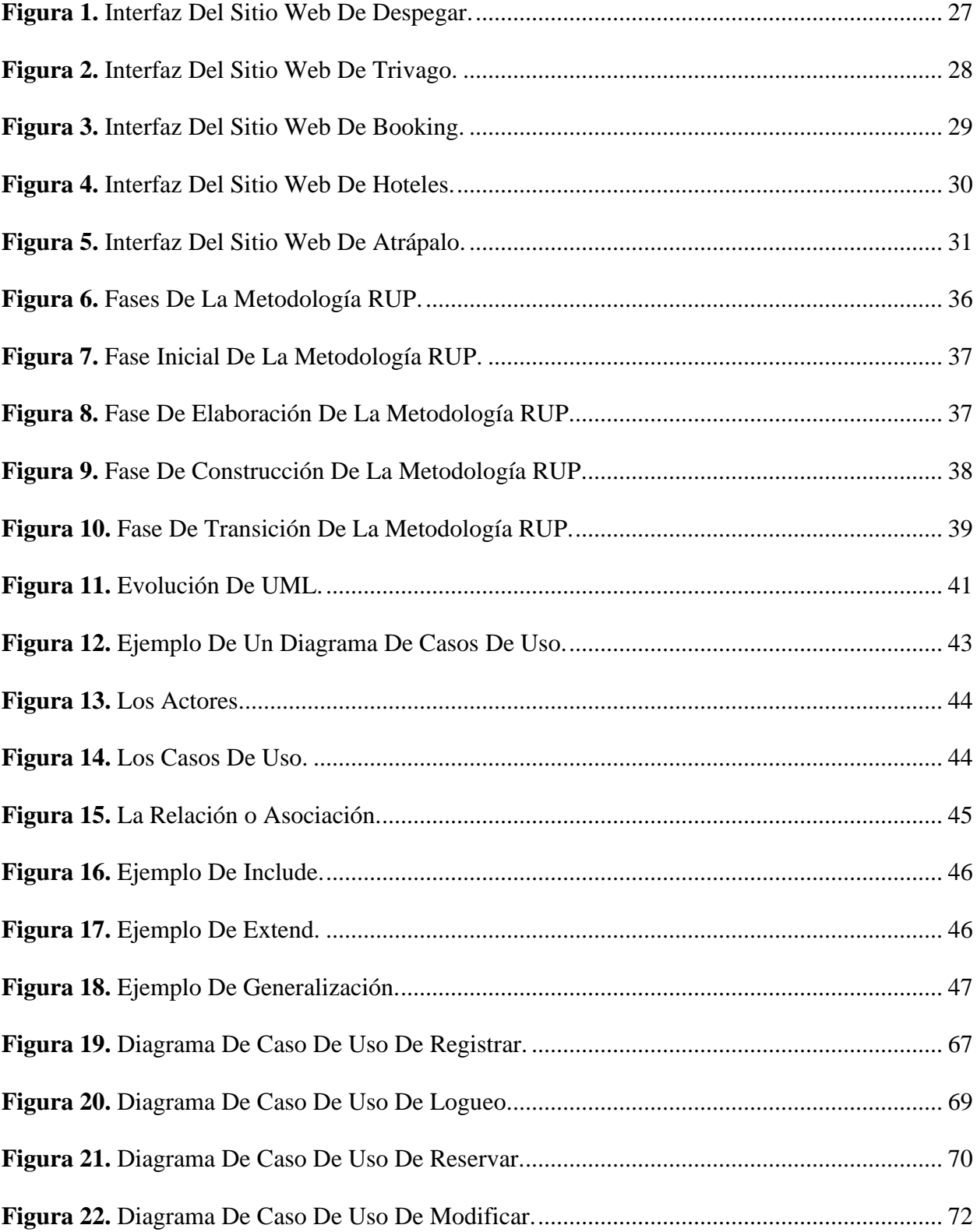

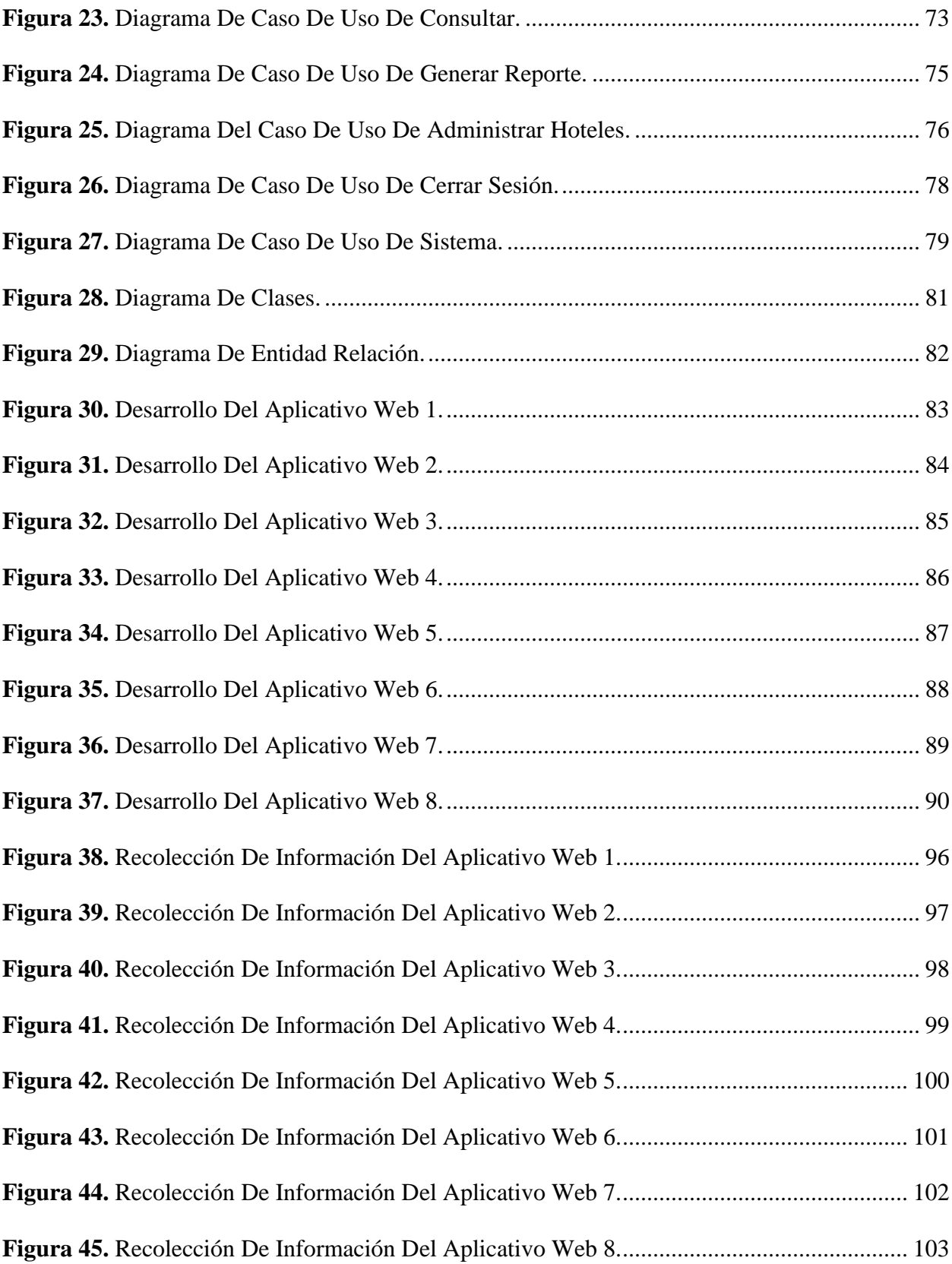

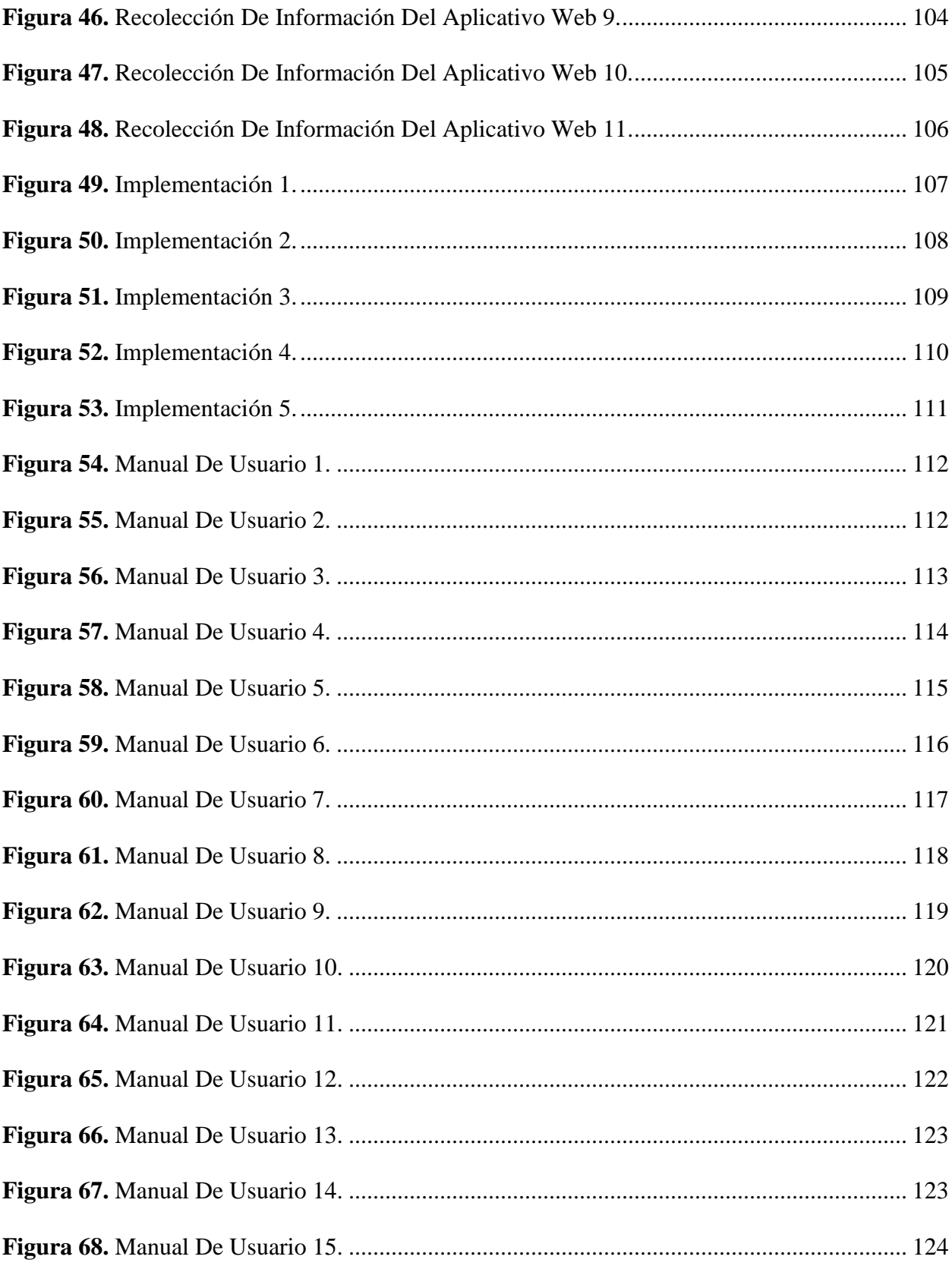

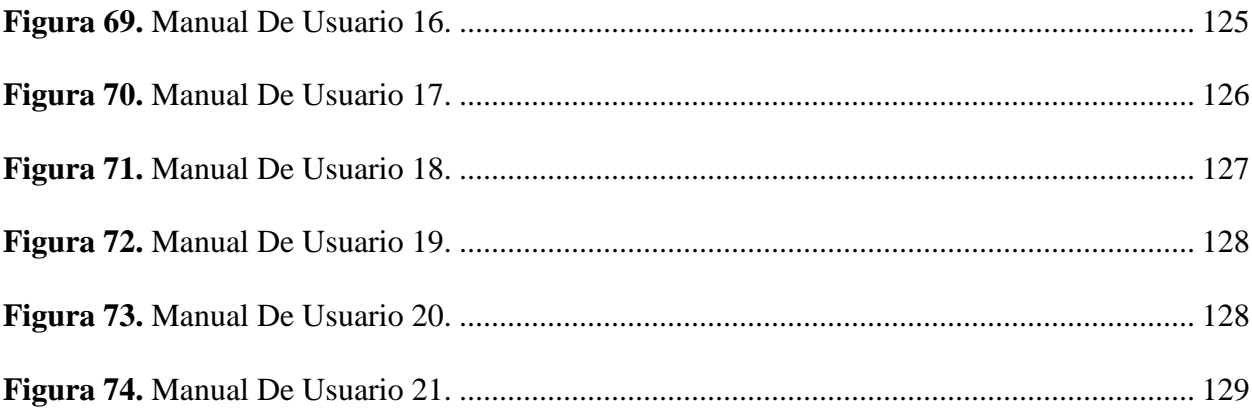

# **Lista De Tablas**

<span id="page-17-0"></span>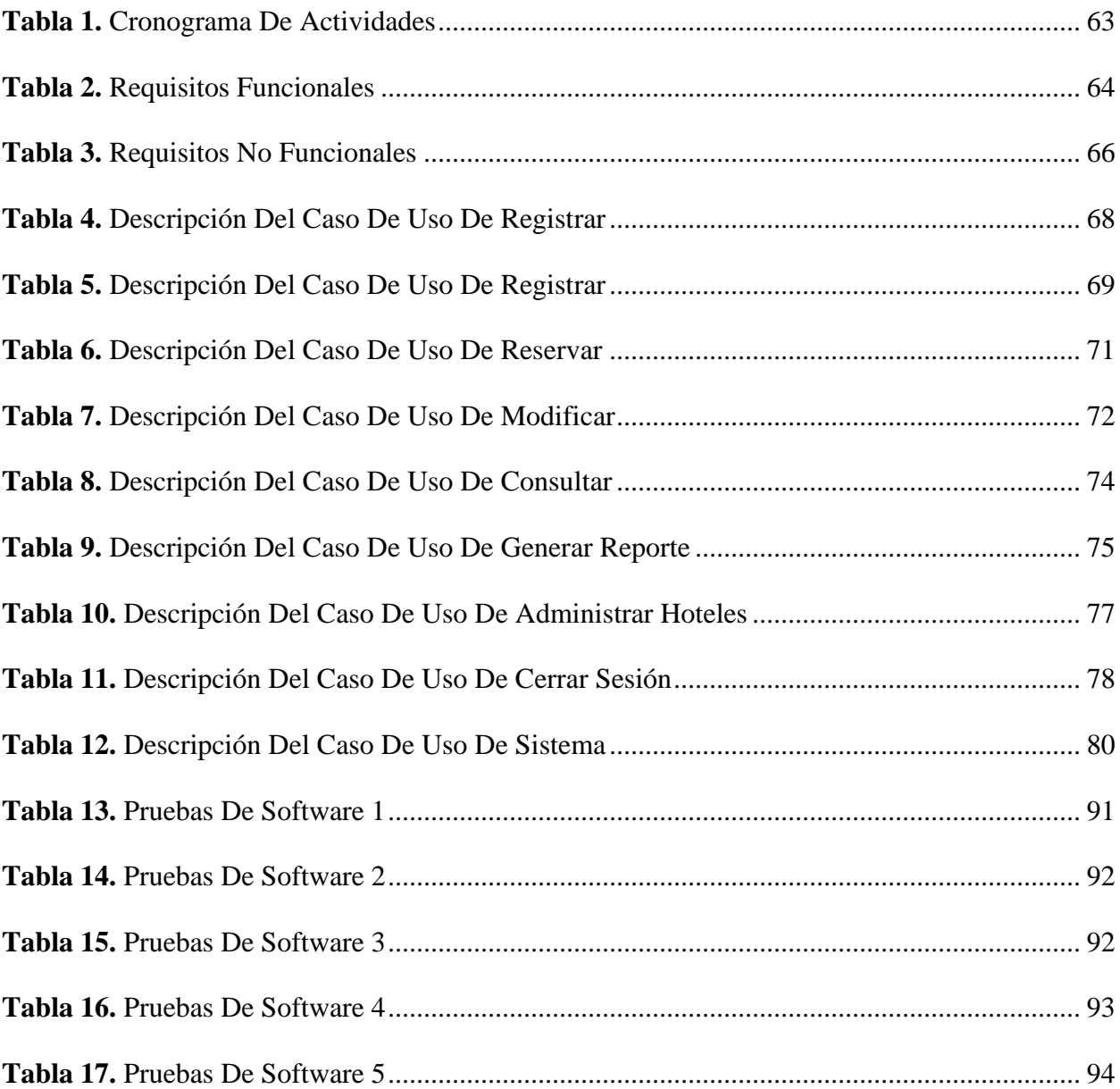

#### **Introducción**

<span id="page-18-0"></span>El presente proyecto busca diseñar un aplicativo web destinado al sector hotelero del municipio de Gachetá, Cundinamarca, el cual proporciona un servicio exponiendo las distintas ofertas, precios y servicios acorde a las necesidades de los visitantes, ante todo cumpliendo con el control de aforo de acuerdo a protocolos establecidos, con el objetivo de permitir automatizar estos procesos ya sea vía telefónica, vía email o por presentarse en la recepción del respectivo sitio y al mismo tiempo optimizando los procesos de reserva y registro, ya que cualquier empresa hotelera desea tener un mejor potencial sobre las estrategias de otros competidores, sin embargo se requiere buscar las formas de superar las fronteras locales y regionales, específicamente con ayuda del internet, ya que en la actualidad, es el canal más efectivo para darse a conocer e impulsar el sitio, logrando llegar a nuevos usuarios de todo el país.

Así mismo, este proyecto será desarrollado por medio de la metodología RUP, de hecho según Amo, Martínez y Segovia (2005) define que "RUP es una metodología que tiene como objetivo ordenar y estructurar el desarrollo de software, en la cual se tienen un conjunto de actividades necesarias para transformar los requisitos del usuario en un sistema Software." (p. 65).

#### **Planteamiento Del Problema**

<span id="page-19-0"></span>En la comunidad Gachetuna existe una problemática que es la falta de información sobre los hoteles actuales dentro del municipio. Es de destacar que hoy en día la tecnología se ha desarrollado de modo relevante, impactando numerosamente en la forma como las personas adquieren los servicios y bienes, en consecuencia, ha ocasionado un cambio en el mercado puesto que se evidencia una mayor preferencia por conseguirlos directamente de la web por su comodidad y alcance a todos los usuarios, ya sea con la ayuda de un celular, una Tablet, una laptop, entre otros dispositivos electrónicos, de la misma manera le da la posibilidad al usuario ejecutar las consultas sobre los hoteles y realizar reservas sin la necesidad de dirigirse al lugar, algo que sin la tecnología no se lograría.

De acuerdo con lo mencionado previamente, el sector hotelero se ha visto altamente implicado ya que se le impuso el reto de responder a las nuevas necesidades latentes en el contexto, entre las que se encuentra la tecnología y el momento coyuntural a causa de la emergencia sanitaria a nivel mundial y nacional por el COVID-19, en donde tuvo que reconfigurar sus protocolos de bioseguridad y formas para ofrecer y brindar sus servicios a las personas. De tal forma que, el sector hotelero de Gachetá no ha sido ajeno a esta nueva realidad siendo necesario la creación de nuevos canales de información y promoción que lleguen a todas las personas. Teniendo en cuenta lo anterior, es indispensable contemplar el control de aforo y otras medidas que permitirán una reactivación segura y progresiva en dicho municipio.

Con base a lo anterior, el actual proyecto aplicado se centraliza en el diseño de una web site, en la cual se obtenga la información de los hoteles situados en el municipio de Gachetá-Cundinamarca y que cooperen con el seguimiento de los protocolos de bioseguridad del COVID-19.

En concordancia, la pregunta problema es ¿Cómo diseñar una estrategia por medio de un aplicativo web destinado al sector hotelero del municipio de Gachetá para optimizar la gestión de las reservas?

#### **Justificación**

<span id="page-21-0"></span>En una empresa u organización, el software instalado es cada vez más complejo, por el simple motivo de que hoy en día es fundamental en toda organización sistematizar los procesos de los hoteles, así mismo, apoya a monitorear y mejorar los datos que son obtenidos mediante dicho proceso y así se logra cubrir las expectativas de la organización.

Se diseña un aplicativo web que permita corregir la desorganización en los procesos de reservas y registros, para evitar vender a varios clientes la misma habitación y así dar a conocer los diferentes hoteles que existen en el municipio de Gachetá, así mismo asegurándole a los clientes que los hoteles cuentan con los respectivos protocolos de seguridad por la pandemia que se está viviendo del COVID-19.

Por otro lado, se reduce el tiempo a la hora de realizar el proceso de asignación de reservas puesto que no se lleva a cabo manual si no por medio del aplicativo web y así los registros no se extravían, porque contara con su respectiva base de datos. En concordancia, el proyecto pretende aportar a la Escuela de Ciencias Básicas, Tecnología e Ingeniería (ECBTI); en el cual podrán encontrar el desarrollo del aplicativo web y la documentación de este en el repositorio de la Universidad, para que las demás personas logren acceder y restablecer aspectos importantes del mismo que les aporte al proyecto que estén desarrollando.

## **Objetivos**

#### <span id="page-22-1"></span><span id="page-22-0"></span>**Objetivo General**

Desarrollar el prototipo de un aplicativo web a través del ciclo de vida del software con el fin de optimizar los procesos de reserva, registro y control de aforo en los hoteles del municipio de Gachetá, Cundinamarca.

## <span id="page-22-2"></span>**Objetivo Específicos**

Identificar los requerimientos funcionales y no funcionales a través de la recolección de datos para definir especificaciones técnicas.

Diseñar modelo de entidad relación a través de la herramienta MySQL Workbench para definir los criterios de la base de datos.

Desarrollar el aplicativo web a través de tecnologías web del lado del cliente y del servidor para solucionar el control del aforo en los hoteles del municipio.

Ejecutar diferentes pruebas por medio de metodologías de pruebas de software para validar los requerimientos y garantizar el buen funcionamiento del aplicativo.

#### **Marco Referencial**

<span id="page-23-0"></span>Este proyecto aplicado se orienta en el diseño de un aplicativo web, con el objetivo de optimizar los procesos de reserva, registro y control de aforo en los hoteles del municipio de Gachetá, Cundinamarca, donde se cubra las necesidades tanto por parte del hotel como de los visitantes.

#### <span id="page-23-1"></span>**Antecedentes**

Para el diseño del aplicativo web se indago en distintos proyectos y tipos de software, en los cuales se ejecutan reservaciones en hoteles, para así obtener una idea, puesto que es una cuestión de importancia para los hoteles del municipio de Gachetá.

## <span id="page-23-2"></span>*Antecedente 1*

La Universidad Piloto de Colombia - Seccional Alto Magdalena, (Miguel Alejandro Ibáñez Moreno & Luis Alejandro Sanabria Sandoval, 2021) realizó una investigación sobre el diseño, desarrollo e implementación de un sistema de información dirigido hacia los hoteles para el control de reserva, recepción y hospedaje en el municipio de Tocaima 2020 – 2021. En esta investigación el problema encontrado, son los inconvenientes a la hora de reservar habitaciones, hospedaje y recepción, puesto que el hotel no cuenta con una herramienta tecnológica, lo cual conlleva a utilizar el método tradicional donde los recepcionistas realizan las reservaciones manual y desorganizadamente, ya sea en un cuaderno o en algún otro tipo de herramienta. Por esta razón, los autores de este proyecto desarrollaron e implementaron una plataforma web, utilizando la metodología ágil XP (Extreme Programming), teniendo como finalidad automatizar los procesos de reservar para que los clientes tengan una mayor facilidad al momento de reservar las habitaciones con solo dar un clic desde cualquier dispositivo y así, saber si se encuentra

disponible o de lo contrario este pueda seguir navegando hasta lograr encontrar una habitación, además de tener una atención rápida.

La relación de lo anterior con el presente proyecto es la automatización de los procesos de registrar y reservar, ya que, en los hoteles no cuentan con herramientas tecnológicas, por esta razón, se busca diseñar un aplicativo web destinado al sector hotelero del municipio de Gachetá para control de aforo de acuerdo a protocolos establecidos. (MORENO & SANDOVAL, 2021)

## <span id="page-24-0"></span>*Antecedente 2*

La Universidad Nacional Abierta y a Distancia "UNAD" (Jaime Humberto Villamil Rodríguez, 2021), realizo un proyecto sobre el diseño e implementación de un sistema POS (Es un sistema por el cual los clientes consiguen efectuar los pagos de las compras que realizan), cuenta con un modelo de gestión de inventario de artículos para clientes y perfiles de usuario, aplicando metodología RUP con el objetivo de estructurar y ordenar el desarrollo del software. En este proyecto, el problema abordado son las demandas actuales del mercado, donde se genera una ventaja concurrente frente a las organizaciones dedicadas a este modelo de servicios, ya que realmente el sistema de punto de venta ha mostrado deficiencia en su funcionamiento y ha quedado obsoleto para aguantar la carga de procesamiento que requiere la administración de los puntos de venta de las tiendas a nivel nacional. Por tal motivo, el autor del proyecto diseña e implementa un nuevo sistema POS, el cual se enfoca para la empresa Broxxo Jeans, donde busca perfeccionar el sistema anterior con el objetivo de ganarse nuevos clientes y aprovechar las ventajas de las tecnologías para publicar nueva línea de productos, desde un catálogo, para así, los clientes tengan facilidad de observar las características y puedan tomar una decisión del producto que desean adquirir.

Teniendo en cuenta lo anterior este se relaciona con el presente proyecto, ya que el diseño de un aplicativo web ayuda a mejorar la atención a los clientes a la hora de registrar y reservar, así mismo, lograr que aumente las reservaciones y el turismo en el municipio de Gachetá. (Rodríguez, 2021)

#### <span id="page-25-0"></span>*Antecedente 3*

La Universidad Nacional Abierta y a Distancia "UNAD" (Luz Andrea Molano Quiroga, 2021), realizo un proyecto sobre el diseño de un aplicativo destinado a la población ganadera de la jurisdicción de la oficina de asistencia Técnico-Agropecuaria ambiental Omata del municipio de Guachetá. En dicho proyecto el problema encontrado es que la Oficina De Asistencia Técnico-Agropecuaria Ambiental Omata no cuenta con un sistema de almacenamiento digital, sino al contrario la información se encuentra archivada en carpetas, conllevando a que se dificulte la búsqueda de las consultas veterinarias que se vienen realizando. Por consiguiente, la autora del proyecto busca analizar, optimizar y diseñar un aplicativo dirigido a la población ganadera de dicha oficina, generando una solución a la poca agilidad a la hora de chequear los archivos, así mismo, brindar acceso ágil a las consultas veterinarias que se ejecutan con mayor rapidez de respuesta.

De lo anterior con el presente proyecto, facilita conocer las bases fundamentales para diseñar el aplicativo web, el cual permite almacenar los respectivos datos de los visitantes y así poder realizar las respectivas consultas con mayor rapidez. (Quiroga, 2021)

#### <span id="page-25-1"></span>*Despegar.com.co*

Es un sitio web que permite visualizar gran cantidad de vuelos económicos, paquetes turísticos, hoteles, entre otros. De igual manera, lograr planear las vacaciones, así mismo buscar la existencia de hoteles y vuelos de manera sencilla e inmediata, logrando hallar la elección

correcta que más se acomode a sus necesidades. Dispone con miles de destinos y con diversidad de hoteles, donde se consigue hospedar y aprovechar la estadía sin inconvenientes. (Despegar,

2021)

# <span id="page-26-1"></span>**Figura 1.**

*Interfaz Del Sitio Web De Despegar.*

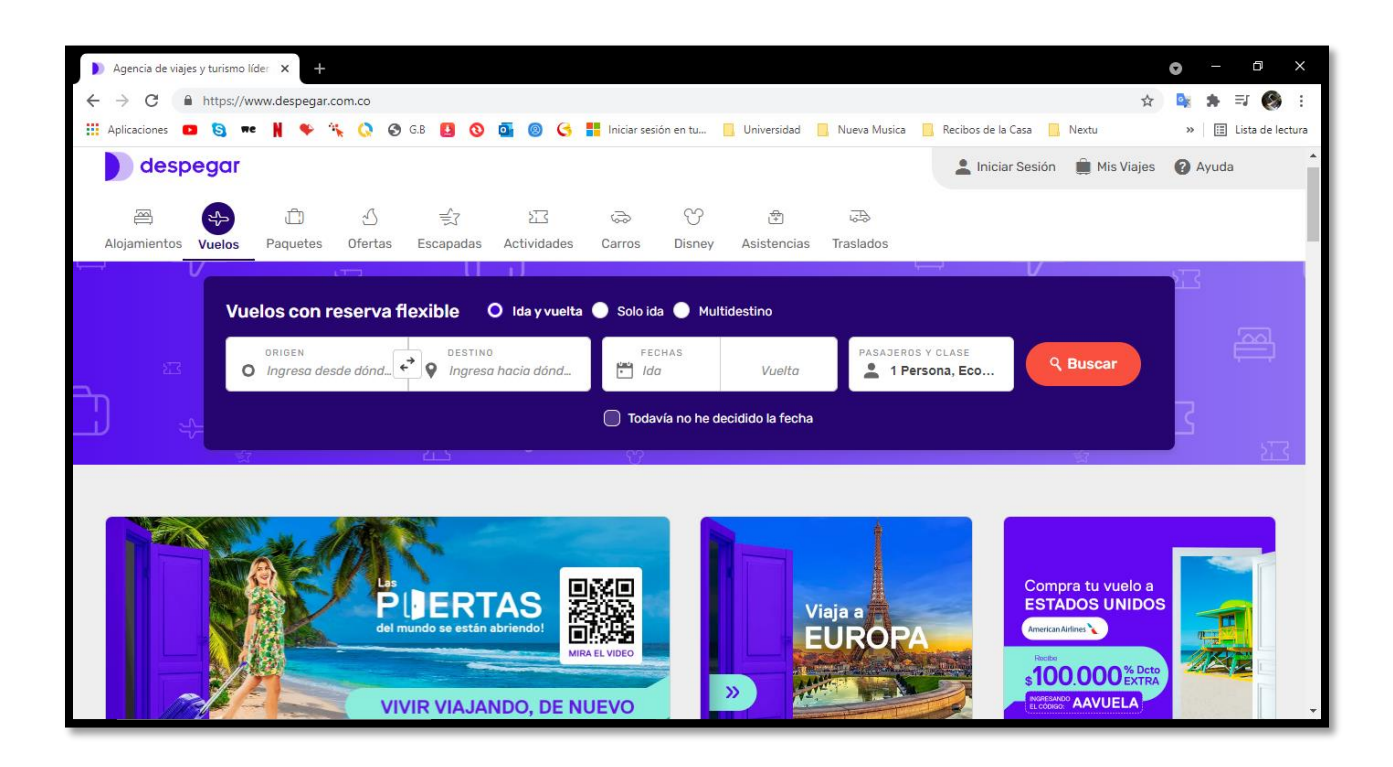

**Nota:** Sitio Web de Despegar. (Despegar, 2021)

## <span id="page-26-0"></span>*Trivago.com.co*

Es una página web que facilita a los clientes comparar los precios de más de 5 millones de hoteles y otros hospedajes de más de 190 países en más de 300 sitios web de reserva, además los precios que se visualizan provienen de los sitios web de reserva y directamente de los hospedajes. (Trivago, 2021)

## <span id="page-27-1"></span>**Figura 2.**

*Interfaz Del Sitio Web De Trivago.*

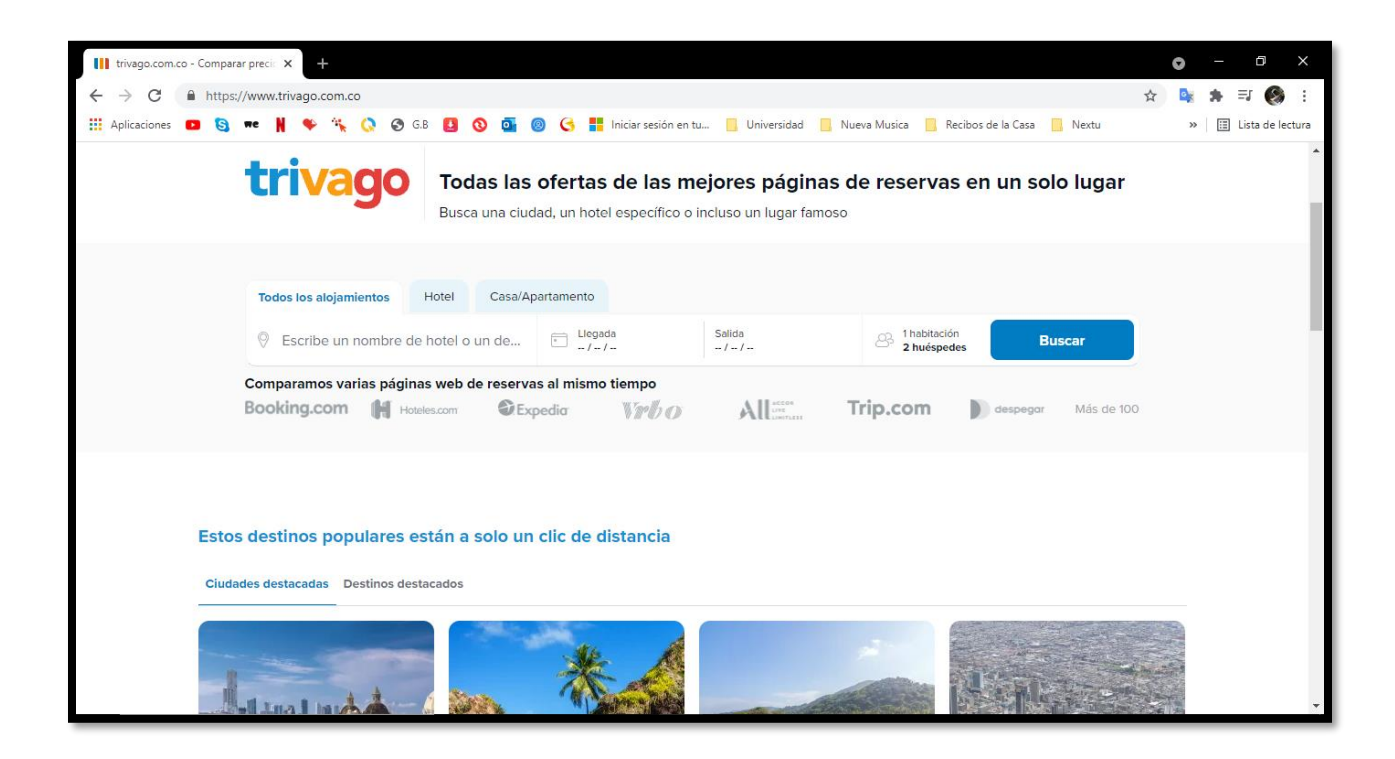

**Nota:** Sitio Web de Trivago. (Trivago, 2021)

## <span id="page-27-0"></span>*Booking.com*

Booking es una de las principales compañías digitales de viajes del mundo, en esta plataforma se encuentra diversas opciones de hoteles y transportes. También se encuentra disponible en 43 idiomas, además dentro del sitio web hay gran variedad de hoteles, en los cuales podemos escoger casas, apartamentos y otros alojamientos. Por último, tiene servicio de 24 horas todos los días. (Booking, 2021)

# <span id="page-28-1"></span>**Figura 3.**

*Interfaz Del Sitio Web De Booking.*

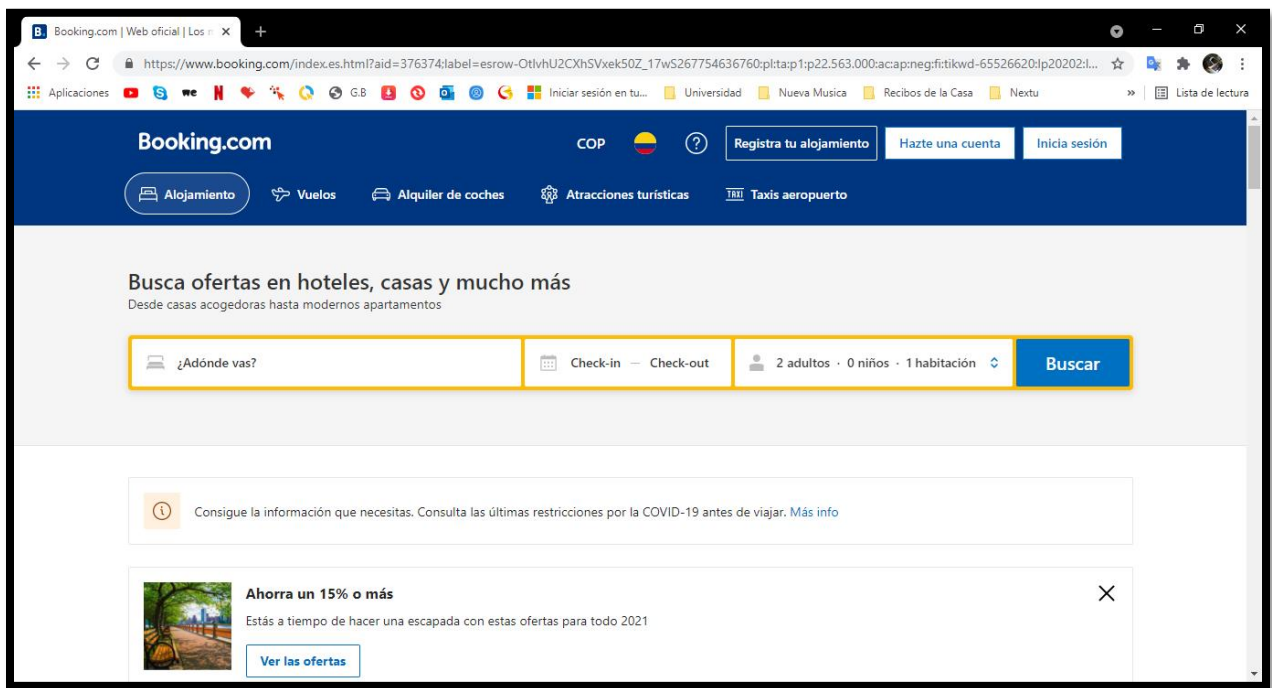

**Nota:** Sitio Web de Booking. (Booking, 2021)

# <span id="page-28-0"></span>*Hoteles.com*

Hoteles es un sitio web donde ofrecen servicios de reservación con una amplia cobertura en todo el mundo, así mismo, podremos encontrar dentro de esta plataforma los mejores hoteles, casas de vacaciones, apartamentos, entre otros alojamientos, con un precio garantizado. (Hoteles, 2021)

# <span id="page-29-1"></span>**Figura 4.**

## *Interfaz Del Sitio Web De Hoteles.*

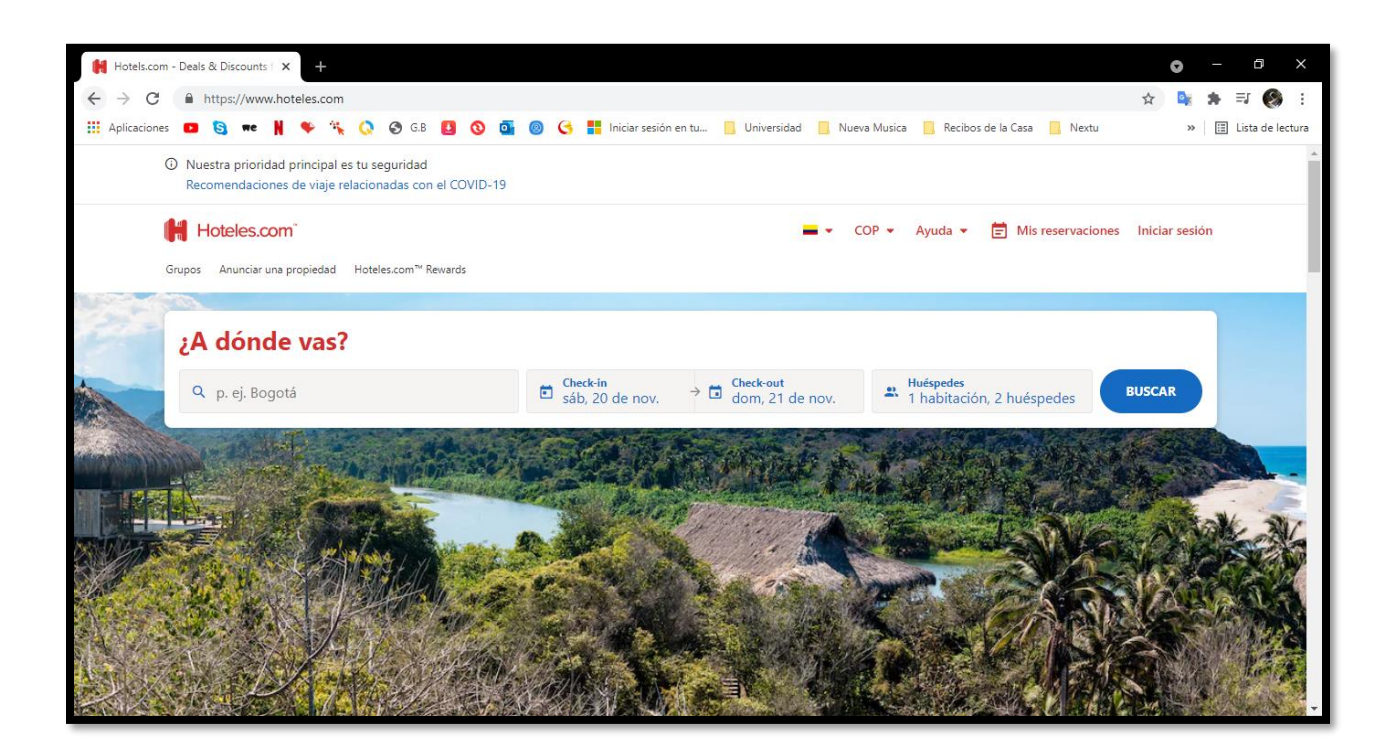

**Nota:** Sitio Web de Hoteles. (Hoteles, 2021)

## <span id="page-29-0"></span>*Atrapalo.com.co*

Atrápalo es una plataforma donde se pueden realizar reservaciones, además de que es una compañía que realizan venta de viajes y planes de ocio, por otro lado, por esta misma plataforma se pueden alquilar coches, entre otras cosas más. Por último, los países que cuenta con planes por atrápalo son: Guatemala, Costa Rica, Panamá, Chile, Argentina, Perú, Colombia y España. (Atrapalo, 2021)

## <span id="page-30-1"></span>**Figura 5.**

*Interfaz Del Sitio Web De Atrápalo.*

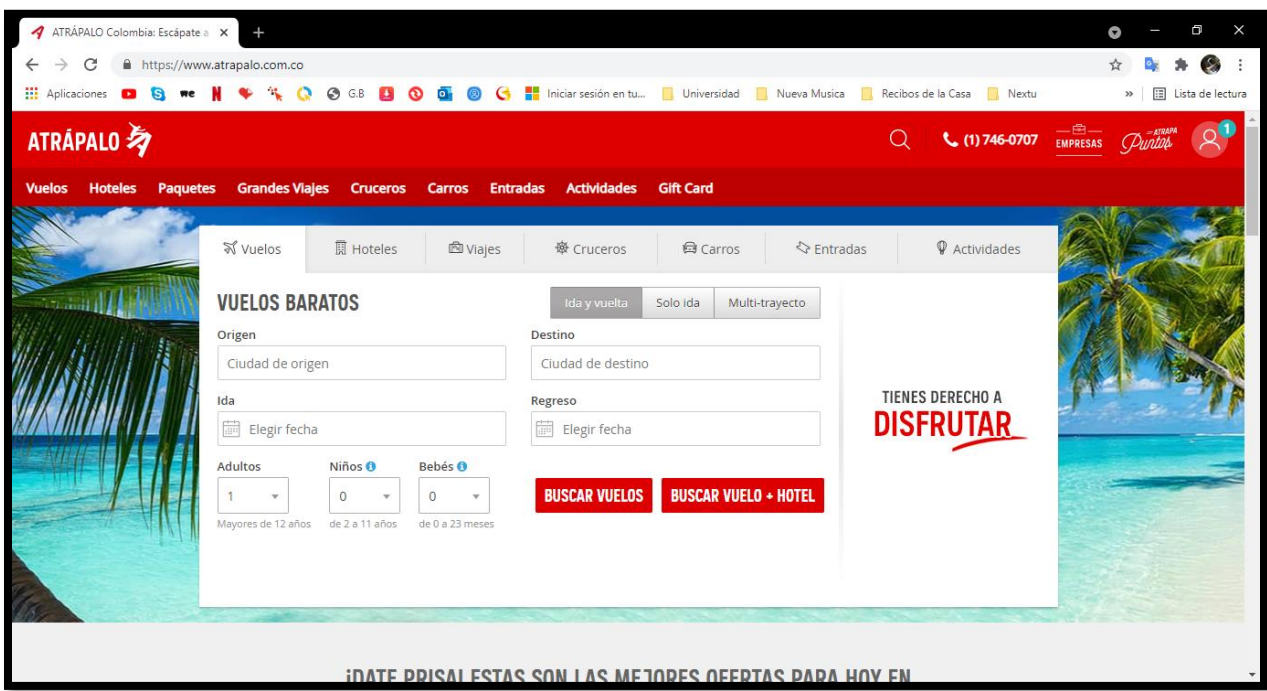

**Nota:** Sitio Web de Atrápalo. (Atrapalo, 2021)

## <span id="page-30-0"></span>**Marco Contextual**

Según la página web de la alcaldía del municipio de Gachetá:

Gachetá es un municipio del departamento de Cundinamarca (Colombia), ubicado en la Provincia del Guavio, de la cual es capital. Se encuentra a 99 km de Bogotá, al nororiente del departamento de Cundinamarca, a una altura de 1.745 m s. n. m. Cuenta con 11.000 habitantes aproximadamente, de los cuales el 70% corresponde a la zona rural.

Gachetá en lengua Chibcha traduce: "DETRÁS DE NUESTRAS LABRANZAS", haciendo referencia a su dependencia de Guatavita y por estar detrás de ésta. Fue fundada el 2 de Abril de 1593, por el Oidor de la Real Audiencia de Santa fe de

Bogotá, Don Miguel de Ibarra, en el territorio de los Indios Chíos y en los extensos dominios del Cacique Guatavita, constituyéndose en el primer pueblo parroquial y distrito de la Región del Guavio.

El municipio de Gachetá está dividido en catorce veredas y una inspección, localizadas cardinalmente así:

- ➢ Al sur: Tuala, Eras, Yerbabuena, Resguardo I y Cusaquín.
- ➢ Al norte: Salinas, Tasajeras y Bombita
- ➢ Al oriente: Muchindote.
- ➢ Al suroriente: Hatogrande.
- ➢ Al suroccidente: Zaque.
- ➢ Al noroccidente: Moquentiva.
- ➢ Al sur y centro: Resguardo II y Villa.

Así mismo el municipio de Gachetá, limita con los municipios:

- ➢ Norte: Machetá y Manta.
- ➢ Oriente: Departamento de Boyacá Municipio de Guayatá.
- ➢ Sur: Gama y Junín.
- ➢ Occidente: Guatavita.

(Gachetá, 2021)

#### <span id="page-31-0"></span>**Marco Teórico**

### <span id="page-31-1"></span>*Turismo y Hotelería*

Según la OMT (1991), define el turismo como todas las actividades que realizan los visitantes, turistas y excursionistas a lo largo de sus viajes que hacen por los distintos lugares del mundo, en un tiempo inferior a un año, en la cual salen a descansar, a compartir en familia, hacer negocios, entre otros.

Por otro lado, la OMT especifica varios tipos de turismo, en los cuales hallamos el turismo en el exterior y dentro del mismo país. Así mismo, los turistas se clasifican en dos clases: turistas y excursionistas.

- Los turistas: Son los que continúan en el sitio de descanso por una duración superior a 24 horas, por motivos de descanso, estudio, negocios, entre otros.
- Los excursionistas: Son los que permanecen en el sitio de descanso por un tiempo inferior a 24 horas, donde se incluyen los excursionistas de cruceros.

#### (Moreno & Coromoto, 2010, p.143)

Según el autor Eduardo Villena, en su libro Técnico en hotelería y turismo especifica que hotelería, es la asociación de los establecimientos comerciales que de forma profesional y habitual, ofrecen servicios de hospedaje, ya sea habitaciones o apartamentos, con o sin otros servicios adicionales acorde con las especificaciones que conforme la localización y lo que establezca la legislación vigente en cada país. (Pérez, 2012)

## <span id="page-32-0"></span>*Ingeniería de Sistemas*

Se define como la aplicación de técnicas científicas y de ingeniería, transformando una necesidad operativa en la presentación de los criterios de un sistema, a través de la configuración manejando un desarrollo repetitivo de diseño, análisis, pruebas, evaluación, definición y síntesis; en donde se agregan ciertos criterios técnicos, la cual garantiza la coherencia de las conexiones tanto físicas como funcionales del programa, además logrando el diseño y la definición del sistema completo. Adicionalmente, incluir los puntos de vista de seguridad, confianza,

mantenibilidad y otros similares en el proceso global de ingeniería para ejecutar los objetivos técnicos, los costos y de calendario fijados. (Blanchard, 1995, p. 18-19)

#### <span id="page-33-0"></span>*Ingeniería de Software*

Según Sommerville (2005) afirma que:

Es una rama de la ingeniería que comprende todos los puntos de vista de desarrollo de software desde los ciclos iniciales de la determinación del sistema, incluso el mantenimiento después de que se utiliza. Además, aplicar procedimientos, herramientas y teorías que sean adecuadas, de modo que se emplean de manera selectiva y manifestando soluciones a varios problemas que se alcancen a exponer en el transcurso del desarrollo del software, pese a que no hallen métodos aplicables para aclararlos.

La ingeniería del software no sólo abarca los desarrollos técnicos del software, sino también realiza actividades como lo es, el desarrollo de teorías de apoyo, procedimientos, desarrollo de herramientas y la gestión de proyectos de software. (p. 6)

## <span id="page-33-1"></span>*Front End*

Es la parte de un sitio web que se relaciona con los usuarios, en la cual es conocida como el lado del cliente, puesto que es lo que visualizamos en el monitor, es decir, tipo de letra, colores, movimientos, desplazamientos, efectos visuales, entre otros. Lo anterior son algunos de los elementos que permiten navegar dentro de una página web.

Un desarrollador Front End tiene conocimientos sobre los lenguajes de programación como lo es HTML5, CSS3, JavaScript, Jquery, Ajax. (Stefaniak, 2019)

## <span id="page-34-0"></span>*Bank End*

Es la parte interna de una aplicación o sitio web, en la cual es conocida como el lado del servidor, ya que se enlazan los datos, luego dicha información con el resultado es enviada al usuario.

Un desarrollador Back End tiene conocimientos amplios sobre los lenguajes de programación, los frameworks y los tipos de base de datos. Algunos de los lenguajes que los programadores utilizan son: Node.js, Java, MySQL, ASP.NET, PHP, Python, Ruby, entre otros.

Los desarrolladores de Front End y Back End acostumbran a trabajar unidos para que todo funcione correctamente. (Stefaniak, 2019)

#### <span id="page-34-1"></span>*Metodología RUP*

Es una metodología de desarrollo de software, donde se proporciona una perspectiva para ocupar responsabilidades y tareas dentro de una empresa de desarrollo. El objetivo es reforzar el rendimiento del software, para así satisfacer las obligaciones de los usuarios. Por otro lado, funciona de la mano con el Lenguaje Unificado de Modelado (UML), y se establece como la metodología estándar más usada para diseñar, analizar, registrar e implementar los sistemas orientados a objetos. (Castellanos, 2016)

## **Fases e Interacciones De La Metodología RUP.**

## <span id="page-35-0"></span>**Figura 6.**

*Fases De La Metodología RUP.*

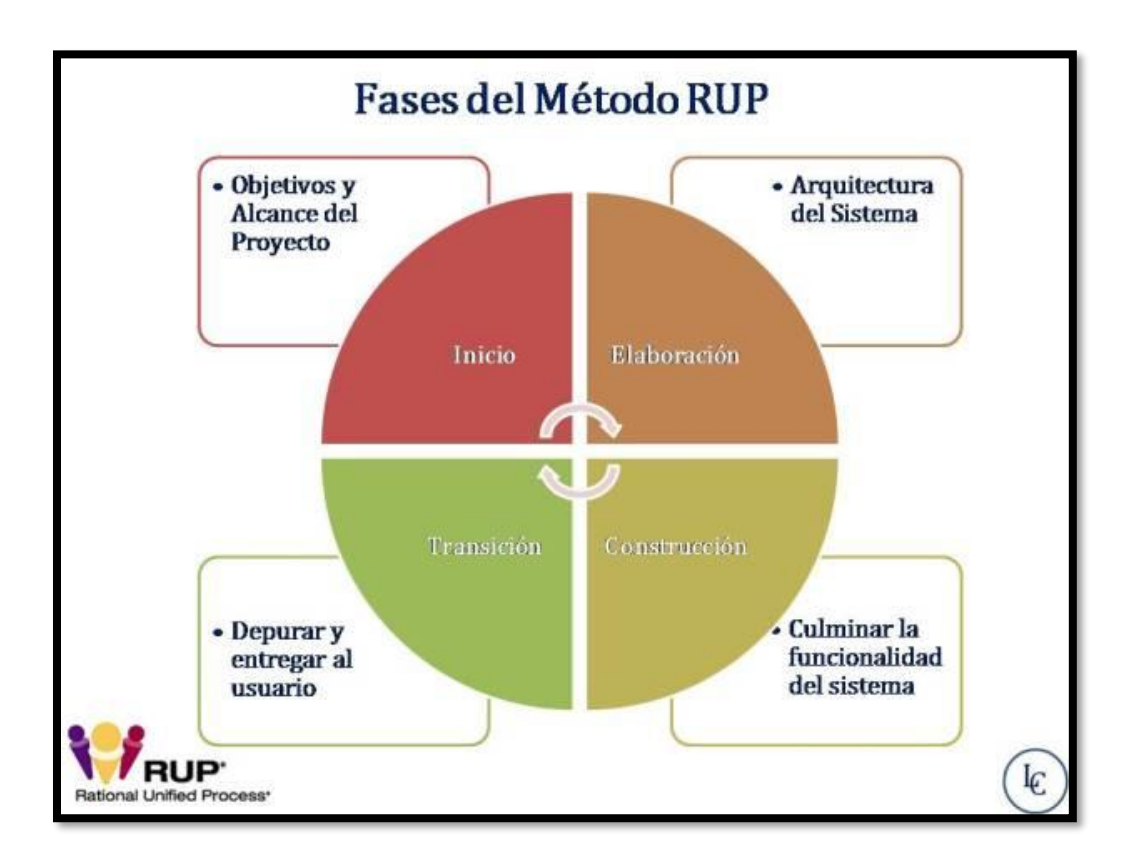

**Nota:** Fases de la Metodología RUP. (Castellanos, 2016)

*Fase De Iniciación De La Metodología RUP.* Se basa en detallar y determinar los objetivos del proyecto, donde se especifican los riesgos relacionados al mismo y asegurar que el proyecto sea factible, brindando una opinión general de la arquitectura de software. (Castellanos, 2016)
# **Figura 7.**

*Fase Inicial De La Metodología RUP.*

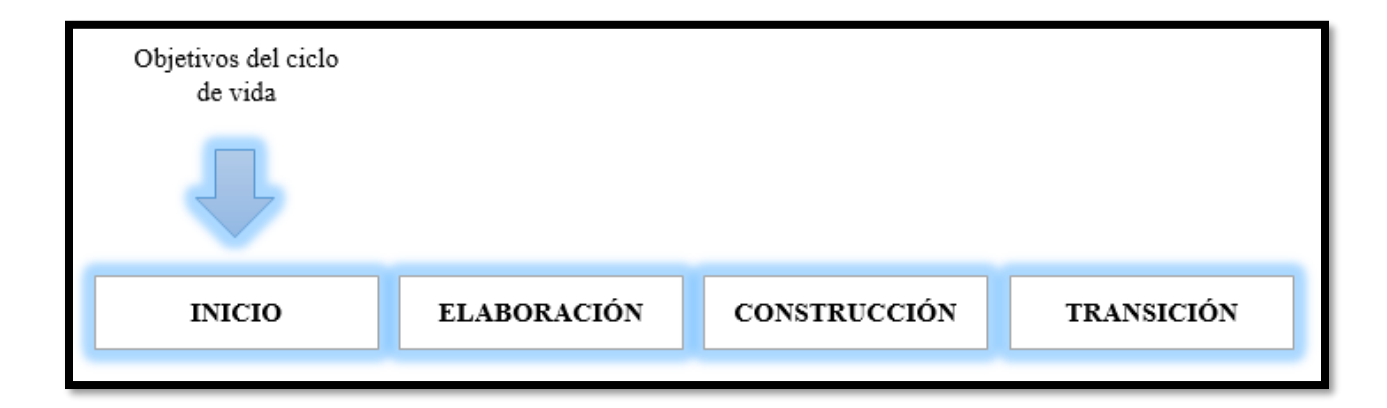

**Nota:** Elaboración propia.

*Fase De Elaboración De La Metodología RUP.* Define la arquitectura base del sistema, donde se ofrece una plataforma confiable, en la cual se deben especificar los casos de uso, así mismo se tiene en cuenta el estudio de los puntos de vista principales y por último, se lleva a cabo una valoración del riesgo. (Castellanos, 2016)

## **Figura 8.**

*Fase De Elaboración De La Metodología RUP.*

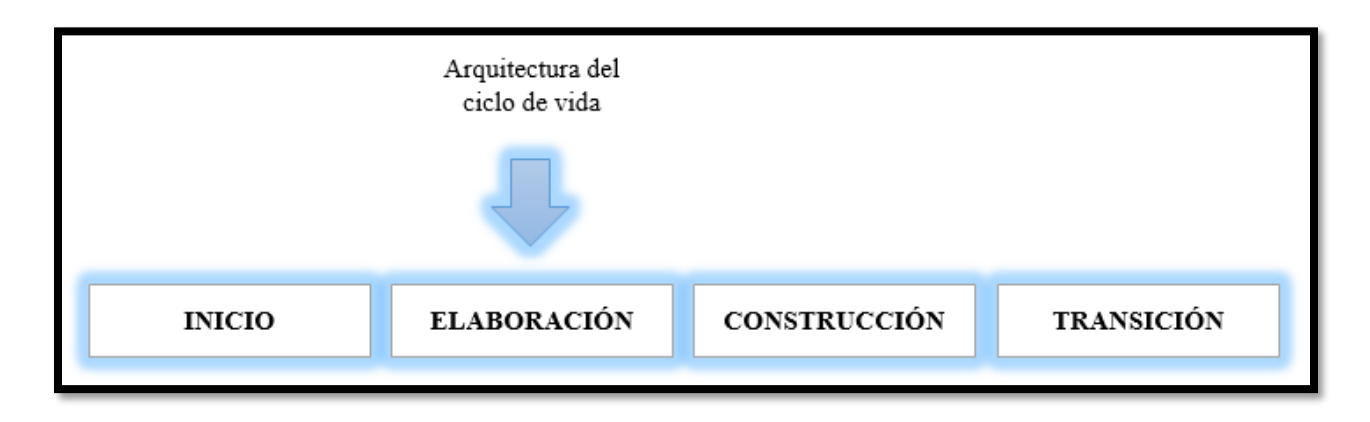

*Fase De Construcción De La Metodología RUP.* Tiene la meta de lograr con la operatividad del sistema, aclarando los interrogantes que surjan, además verificando que se elaboren los requerimientos establecidos de las funciones de la arquitectura base definida anteriormente. (Castellanos, 2016)

## **Figura 9.**

*Fase De Construcción De La Metodología RUP.* 

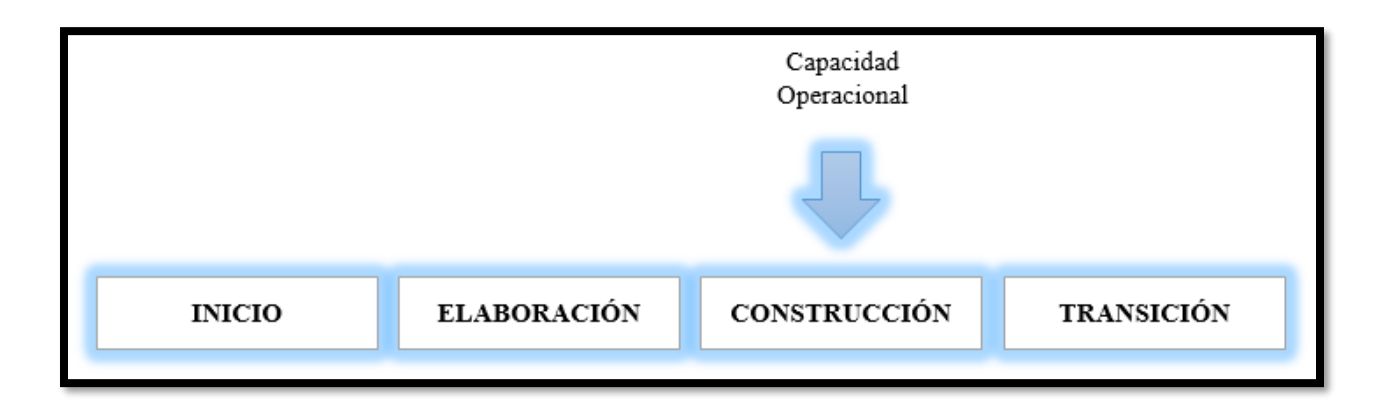

**Nota:** Elaboración propia.

*Fase De Transición De La Metodología RUP.* Tiene el propósito de garantizar que el software sea apto para los usuarios, así mismo de ejecutar los cambios respectivos que piden los usuarios, así mismo perfeccionar el software, donde se solucionen los errores que se encontraron en las pruebas, luego capacitar a los usuarios y, por último, y comprobar que el software cumpla con los requerimientos establecidos. (Castellanos, 2016)

### **Figura 10.**

*Fase De Transición De La Metodología RUP.*

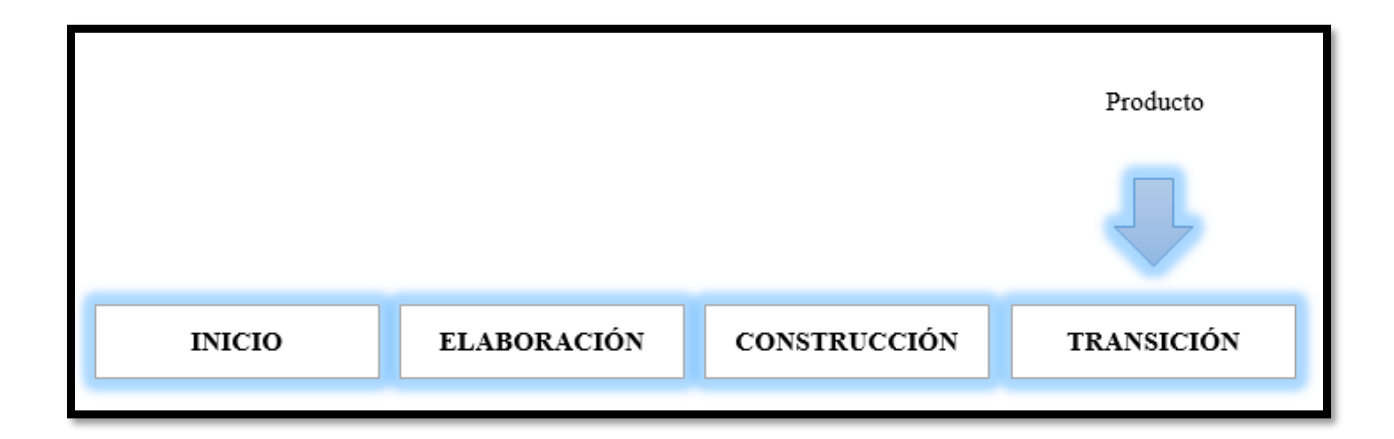

**Nota:** Elaboración propia.

### *UML Introducción*

Según el artículo de Enrique Hernandez Orallo:

El lenguaje UML comenzó a gestarse en octubre de 1994, cuando Rumbaugh se unió a la compañía Rational fundada por Booch. El propósito de ellos era combinar dos métodos que estaban desarrollado: el método Booch y el OMT (Object Modelling Tool). El primer borrador se exhibió en octubre de 1995, en ese mismo tiempo otro famoso inspector, Jacobson, se unió a Rational y se adjuntaron las ideas. (Orallo, 2021)

Así mismo, se requería un lenguaje para brindar soporte en el desarrollo de la investigación de alguna dificultad que se pueda presentar. Con este objetivo se creó el Lenguaje Unificado de Modelado (UML: Unified Modeling Language), donde UML se ha transformado en el modelo más esperado, con el fin de exponer la información con la que se viene desarrollando en la fase de análisis, en particular la del diseño.

De la misma forma, el lenguaje se concentra en la ilustración de un sistema, en el cual nos señala cómo crear y leer los respectivos modelos, pero no indica cómo crearlos.

Por otro lado, UML está considerando modelar sistemas complejos con algún software, ya que este tipo de lenguaje es muy expresivo y permite hacer modelado de sistemas que no tienen relación con la información, como una cadena de pasos a la hora de realizar un proceso dentro de la organización, el proceso de ajustar la estructura de la organización para lograr los objetivos establecidos y, por último, el diseño del hardware. (Orallo, 2021)

En resumen, UML solucionó satisfactoriamente el inconveniente del desarrollo de software como era el modelado gráfico. Así mismo, se obtiene una solución unificada, la cual está centrada en la mejor que existe, logrando hacerlo más extraordinario

# **Figura 11.**

*Evolución De UML.*

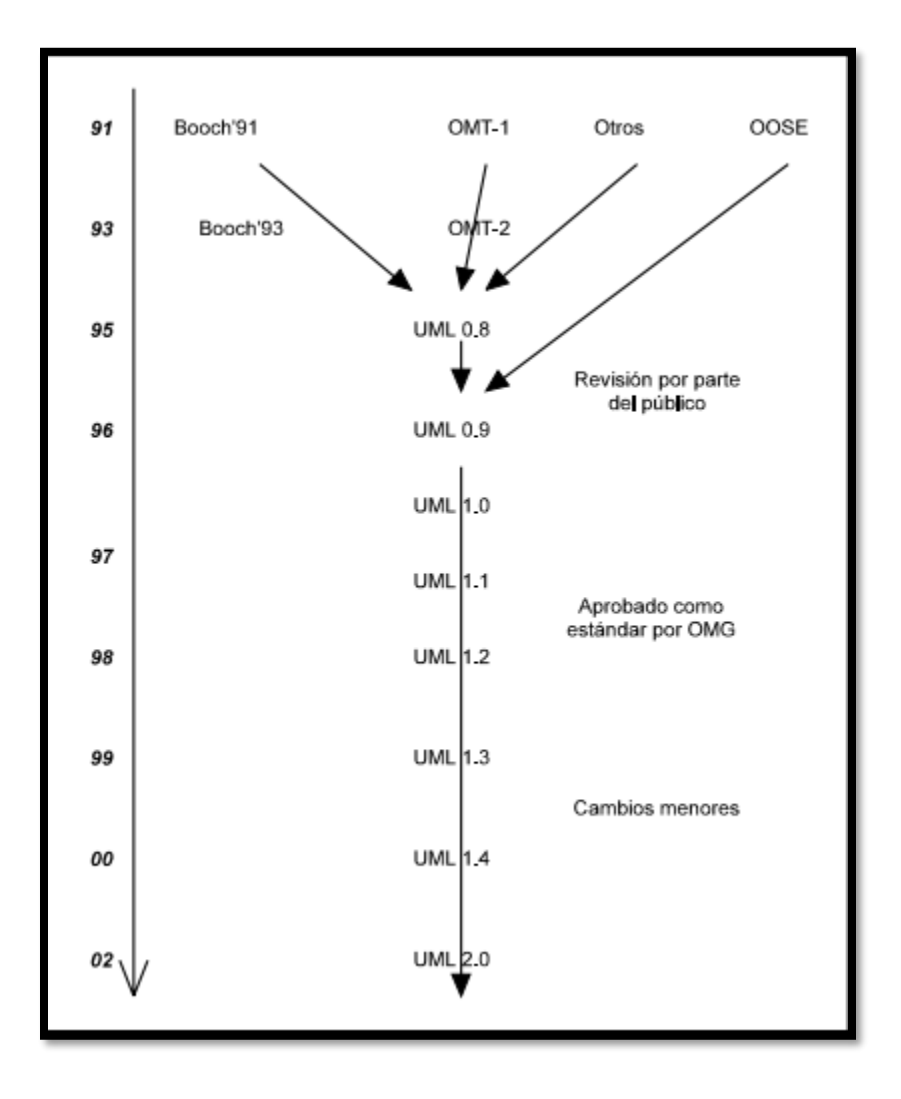

**Nota:** Evolución de UML. (Orallo, 2021)

**Notación Básica De UML.** El lenguaje UML incluye una notación gráfica muy significativa, el cual ayuda a representar de mayor o menor cada una de las fases de la creación del software, donde se comienza por el análisis con sus respectivos casos de uso, luego sigue el diseño con los diagramas de clases, siguiendo con la implementación y por último, conformar los diagramas de despliegue. (Orallo, 2021)

**Modelos.** Según Grau & Segura (2021) afirma que:

Un modelo interpreta un sistema software desde un punto de vista específico, del mismo modo que la planta y el alzado de una figura en dibujo técnico, nos despliega la misma figura desde diferentes ángulos, además cada modelo nos proporciona fijarnos en un aspecto distinto del sistema.

Los modelos de UML con los que se trabajan en esta parte son los siguientes:

- ➢ Diagrama de Estructura Estática.
- ➢ Diagrama de Casos de Uso.
- ➢ Diagrama de Secuencia.
- ➢ Diagrama de Colaboración.
- $\triangleright$  Diagrama de Estados. (p. 3)

### **Diagrama De Estructura Estática.** Según Grau & Segura (2021) afirma lo siguiente:

El diagrama de estructura estática abarca tanto el modelo conceptual de la fase de análisis como el diagrama de clases de la fase de diseño, por lo tanto, son distintos técnicamente, ya que el primero modela elementos del dominio y el segundo presenta los elementos de la solución del software. Sin embargo, ambos exponen la misma notación para los elementos que los forman (clases y objetos) y las relaciones que existen entre los mismos (asociaciones). (p. 4)

De lo anterior se puede deducir que por medio de un diagrama de estructura estática se observa un sistema con sus respectivas clases, atributos, entre otros.

**Diagrama de casos de uso.** Se utiliza para mostrar gráficamente lo que contiene un sistema, en el cual los casos de uso se identifican como cada relación propuesta en el sistema a construir y de esta manera se validan los requisitos funcionales, donde se especifica lo que el

sistema debe realizar. (Orallo, 2021)

# **Figura 12.**

*Ejemplo De Un Diagrama De Casos De Uso.*

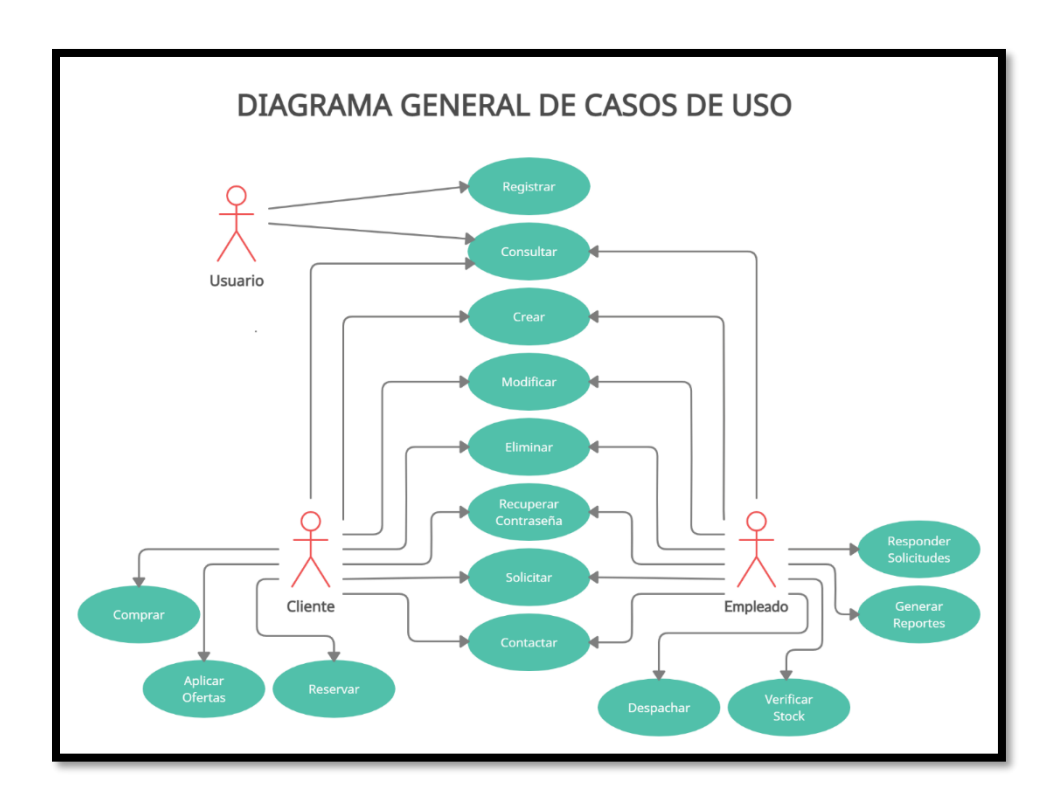

**Nota:** Elaboración propia.

**Elementos de un caso de uso.** Los elementos de los casos de uso son:

*Los Actores.* Es el encargado de representar a un individuo o una clase de individuos que

cumple un papel en la interacción con el software. (PMOinformatica, 2021)

## **Figura 13.**

*Los Actores.*

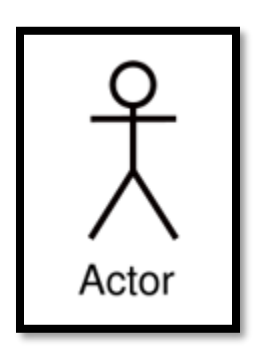

**Nota:** Elaboración propia.

*Los Casos De Uso.* Es el encargado de verificar si cumple con los requisitos establecidos, donde se recomienda usar verbos infinitivos. Por ejemplo "Registrar nuevo cliente" en lugar de "Registro de nuevo cliente". (PMOinformatica, 2021)

### **Figura 14.**

*Los Casos De Uso.*

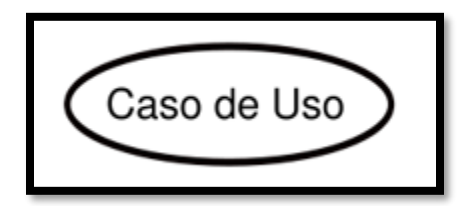

**Nota:** Elaboración propia.

*La Relación o Asociación.* Es la relación entre un actor y un caso de uso, el cual se representa por medio de flechas etiquetadas "include" o "extend". Una relación "include" señala que un caso de uso es solicitado por otro para lograr ejecutar una tarea. Una relación "extend" señala distintas opciones para un cierto caso de uso. (PMOinformatica, 2021)

### **Figura 15.**

*La Relación o Asociación.*

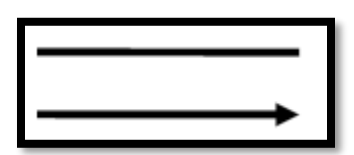

**Nota:** Elaboración propia.

**Actores.** Según Grau & Segura (2021) afirma lo siguiente:

Un actor es una entidad externa al sistema que hace algún tipo de relación con el mismo, el cual se observa por medio de una ilustración humana. Por lo tanto, la ilustración es útil, tanto para actores que son individuos como para otro tipo de actores (otros sistemas, sensores, etc.). (p. 9)

De lo anterior se concluye que por medio de los actores se especifica el respectivo rol, el cual el sistema interactúa.

**Casos De Uso.** Es una definición del seguimiento de conexión que se elabora entre un actor y el sistema, el cual se interpreta a través del Diagrama de Casos de Uso mediante un óvalo y dentro el nombre del caso de uso. Este define la tarea específica que el actor desea llevar a cabo usando el sistema. (Grau & Segura, 2021)

**Relaciones Entre Casos De Uso.** Las relaciones la conforman:

*Include:* Esta relación se emplea cuando se desea unir varios casos de uso.

(PMOinformatica, 2021)

# **Figura 16.**

# *Ejemplo De Include.*

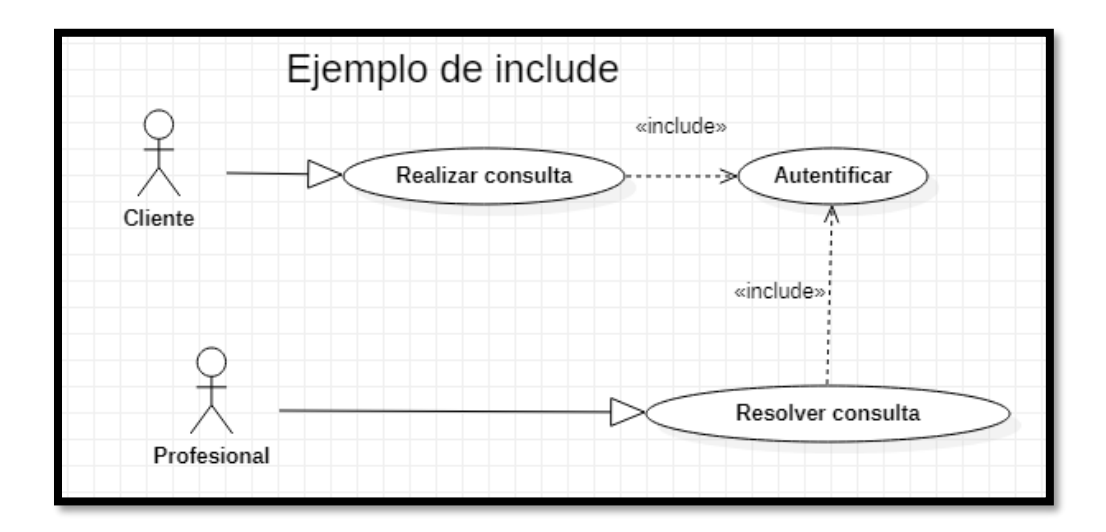

**Nota:** Elaboración propia.

*Extend:* Este tipo se usa para especificar diferentes actividades de uno o varios casos de

uso. (PMOinformatica, 2021)

# **Figura 17.**

*Ejemplo De Extend.* 

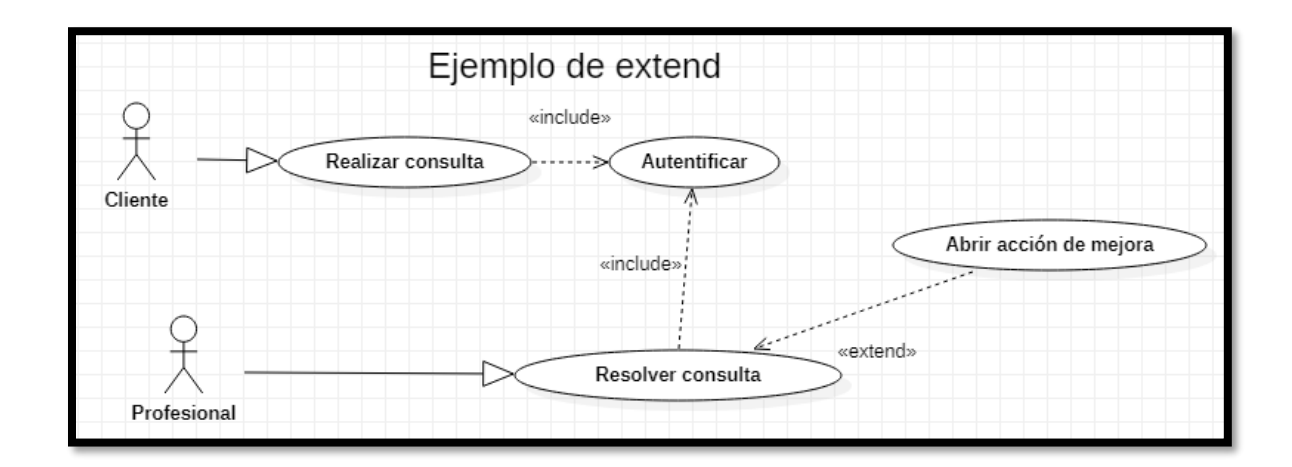

*Generalización o Especialización.* Este tipo se usa cuando hay una actividad en común con varios casos de uso, es decir, heredan el proceder del caso de uso generalizado.

(PMOinformatica, 2021)

### **Figura 18.**

*Ejemplo De Generalización.*

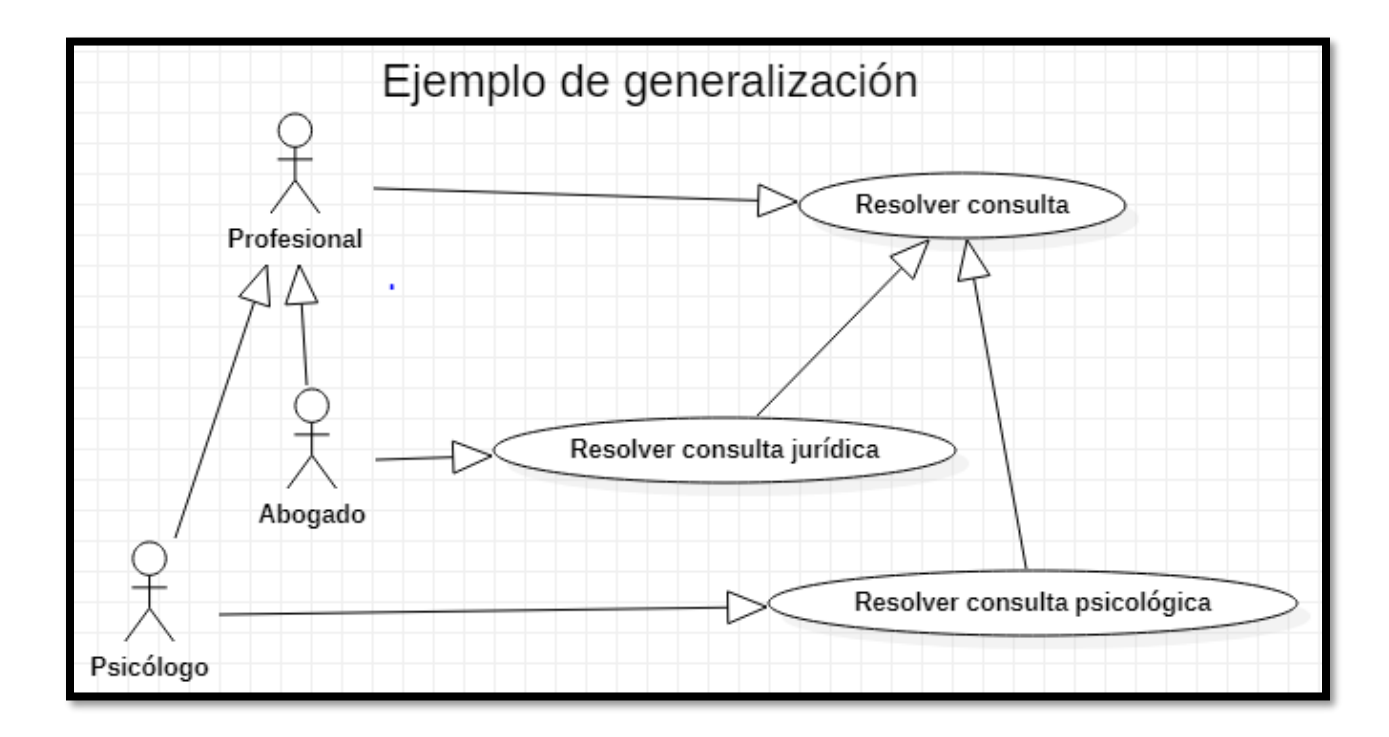

**Nota:** Elaboración propia.

**Conclusiones.** Se puede concluir que el lenguaje unificado de modelado (UML) es una herramienta muy útil para conocer la manera en que se desarrolla el sistema, además solucionó satisfactoriamente el inconveniente del desarrollo de software como era el modelado gráfico. Así mismo, se obtiene una solución unificada, la cual está centrada en la mejor que existe, logrando hacerlo más extraordinario.

### *Introducción a la base de datos*

Antes de empezar con las bases de datos y el sistema de gestor de base de datos, es fundamental tener definidos los conceptos principales para lograr realizar un adecuado manejo.

Para entender mejor el tema, hablaremos de la evolución de las bases de datos desde los años sesenta.

**Los Años Sesenta y Setenta, Sistemas Centralizados:** Los sistemas gestores de base de datos de los años sesenta y setenta (IMS de IBM, IDS de Bull, DMS de Univac, entre otros.) correspondían a sistemas absolutamente agrupados, el cual pertenece a los respectivos sistemas operativos que existían en los años anteriores y el hardware con el que eran adaptados: así mismo, un computador para toda la empresa y una red de terminales sin inteligencia ni memoria. (Paré et al., 2005)

**Los Años Ochenta, SGBD Relacionales:** La aparición de los SGBD relacionales considera un progreso importante para favoreces la programación de aplicaciones con base de datos, así mismo obtener que el software sea autónomo de los componentes físicos de la base de datos. (Paré et al., 2005)

**Los Años Noventa, Distribución, C/S y 4GL:** La precisión de poseer una visión general de la organización y de asociar diversas aplicaciones que usan base de datos distintas, ya que cuenta con la sencillez que brindan las redes para la intercomunicación entre ordenadores, y esto ha orientado a los sistemas gestores de base de datos actuales. Por otro lado, otorgan permiso a un programa para que pueda trabajar con diferente base de datos, como si se tratase de una sola. Es lo que se conoce como base de datos distribuida. (Paré et al., 2005)

**Tendencias Actuales:** Hoy día, los sistemas gestores de base de datos relacionales están en ejecución a fin de acoplarse en las tres tecnologías de éxito relacionadas, las cuales son: la multimedia, la de orientación a objetos e Internet y la web. (Paré et al., 2005)

**¿Qué Es Una Base De Datos?** Es un programa que almacena la información estructurada de una empresa u organización ordenadamente, el cual es supervisado por un sistema de gestión de base de datos. Además, por medio de está, se logra ejecutar consultas, actualizar, eliminar, modificar, administrar y de este modo rápidamente generar resultados.

De igual manera, los tipos más comunes de base de datos de hoy en día se forman en filas y columnas, por medio de una serie de tablas para su correspondiente procesamiento. Por otro lado, la mayoría de base de datos se utiliza lenguaje de consulta estructurado (SQL) para escribir y consultar información. (Oracle, 2021)

**Gestor De Base De Datos (SGBD).** El Sistema Gestor de Bases de Datos o SGBD, también llamado DBMS (Data Base Management System), es un programa que permite a los usuarios poder trabajar con la información en varios niveles como recopilar, almacenar, organizar y analizar los respectivos datos que están alojados en la base de datos, así mismo concede un acceso controlado a la dicha base de datos, además el sistema gestor de bases de datos se encuentra bien estructurado y organizado, para así facilitar la administración de la información. Por otro lado, está debe prestar los siguientes servicios:

*Creación De La Base De Datos.* Es donde se identifica la estructura, los tipos de datos, las limitaciones y relaciones entre sí a través de lenguajes de definición de datos, donde dichos datos se guardan y el sistema gestor de base de datos suministrara los respectivos mecanismos para la administración de la información existente en la base de datos.

*Manipulación De Los Datos.* Este se utiliza realizando consultas, insertando datos y actualizando dicha información empleando lenguajes de manejo de datos.

*Acceso Controlado a La Base De Datos.* Permite que los usuarios obtengan un acceso controlado a la base de datos, por medio de mecanismos de seguridad.

*Conservar La Integridad De Los Datos.* Se evita usando estrategias para prevenir que los datos sean afectados por individuos no autorizados.

*Acceso Compartido a La Base De Datos.* Esto proporciona un permiso controlado, para así los usuarios concurrentes puedan tener interacción con la información.

*Mecanismos De Respaldo y Recuperación.* Esto ayuda a restaurar la información en caso de alguna falla en el sistema.

(Martín et al., 2006)

**Lenguajes De Aplicación y Lenguajes De Datos.** Los sistemas de gestores de base de datos brindan interfaces adecuadas para cada modelo de usuario, en los que encontramos al administrador, a los diseñadores, los programadores de aplicaciones y los usuarios finales.

Por otro lado, los lenguajes facilitan al administrador de la base de datos poder detallar la información que se encuentra en la base de datos, ya sea su configuración, los vínculos que existen entre ellos, las reglas de integridad, la verificación de entrada, entre otras.

Así mismo, los lenguajes del sistema de gestor de base de datos se dividen en:

*Lenguaje De Definición De Datos (LDD o DDL).* Este se usa para definir el esquema de la base de datos, la apariencia de los usuarios y la configuración almacenada, en la cual se especifica tanto el esquema ideal como el esquema interno y tal cual lo emplean los diseñadores y los administradores de la base de datos.

*Lenguaje De Manipulación De Datos (LMD o DML).* Este se emplea a fin de interpretar y renovar la información de la base de datos, donde los usuarios la utilizan para hacer consultas, insertar, eliminar y modificar la información. Además, estos lenguajes acceden a un registro y lo procesan. Las bases de datos jerárquicas y en red utilizan estos LMD procedurales.

La mayoría de los sistemas de gestores de base de datos comerciales incluyen lenguajes de cuarta generación (4GL) que ofrecen al usuario desarrollar aplicaciones de forma sencilla y rápida, por otro lado, son conocidas como herramientas de desarrollo. (Martín et al., 2006)

### *Definición De HTML*

Hoy en día se encuentra diferentes definiciones sobre HTML, algunas son muy completas otras menos complejas, por lo tanto, una definición sencilla y exacta es la siguiente:

> HTML es un lenguaje de descripción de hipertexto compuesto por una serie de comandos, marcas, o etiquetas, también denominadas "Tags" que permiten definir la estructura lógica de un documento web y establecer los atributos del mismo (color del texto, contenidos multimedia, hipervínculos, etc...). (COBO et al., 2005, p.57)

Resumiendo, se puede decir que es un lenguaje que permite crear sitios web, en la cual se usan algunos comandos o etiquetas específicas que refleja lo que se debe presentar y la forma correcta.

Por último, los comandos siempre deben ir dentro de los signos < >, en los cuales se debe insertar los respectivos textos que forman el argumento de la página web, así mismo dentro de esta se especifica la estructura y el formato de la página web. También en dichas páginas web se pueden insertar imágenes, audio, videos, entre otros. (COBO et al., 2005, p.57)

### *El Lenguaje PHP*

Es interpretado del lado del servidor, puesto que se califica por su robustez, capacidad, adaptable y versatilidad, igualmente los programas en PHP son deducidos a través de HTML, por consiguiente, se ejecuta con ayuda del servidor web mediante un depurador antes de visualizar el código final al cliente.

Por otro lado, es un lenguaje sencillo de estudiar, así mismo los programadores que tienen conocimiento en C, Perl o Java, ya que tiene semejanza de su respectivo código de programación. Por otra parte, es un lenguaje multiplataforma, el cual, el software opera en distintas plataformas y sobre la mayoría de servidores web.

En conclusión, si se realiza un análisis de PHP con otro tipo de lenguaje similar, esté efectúa más rápido, puesto que es independiente de la plataforma y más sencillo de aprender y usar. (COBO et al., 2005, p.99-100)

### **Marco Conceptual**

### *Gestión Hotelera*

Se trata de lograr las metas establecidas para el confort de la empresa, de sus asociados, de sus clientes y de la sociedad en general. (Félix Fernández, 2019)

### *Reserva Hotelera*

Son los encargados de registrar la fecha, separar una o varias habitaciones, así mismo el cliente debe dar un adelanto para realizar las respectivas reservaciones y en caso de cancelación habrá una penalización. (Kluwer, 2021)

## *Check In*

Este proceso se realiza cuando uno ingresa al hotel y en la recepción hace su respectivo registro, donde debe dar sus datos personales, para así asignarle una habitación. (Chekin, 2018)

### *Check Out*

Este proceso se realiza cuando el cliente abandona el hotel, en la cual debe hacer entrega de las llaves o tarjeta de la habitación y cancelar las deudas pendientes asociadas con el alojamiento. (Chekin, 2018)

### *Confidencialidad*

Consiste en que la información solo debe estar disponible para los agentes autorizados. (*Introducción a Los Fundamentos de La Seguridad Informática*, 2021)

## *Integridad*

Consiste en que la información del sistema esté disponible tal y como fue almacenada por un agente autorizado. (*Introducción a Los Fundamentos de La Seguridad Informática*, 2021)

### *Disponibilidad*

Consiste en garantizar que los recursos del sistema se encontrarán disponibles cuando sean necesarios, especialmente en caso de información crítica. (*Introducción a Los Fundamentos de La Seguridad Informática*, 2021)

### *Autenticidad*

Consiste en garantizar la legitimidad del origen de la transmisión; es decir, busca atestiguar que el emisor de un mensaje es quien dice ser. (*Introducción a Los Fundamentos de La Seguridad Informática*, 2021)

### *Trazabilidad*

Es la propiedad que certifica que las acciones de una entidad se pueden rastrear únicamente hasta dicha entidad.(*Introducción a Los Fundamentos de La Seguridad Informática*, 2021)

### **Marco Legal**

### *LEY 1273 DE 2009*

Según (El CONGRESO DE COLOMBIA, 2009), "por medio de la cual se modifica el Código Penal, se crea un nuevo bien jurídico tutelado - denominado "de la protección de la información y de los datos" y se preservan integralmente los sistemas que utilicen las tecnologías de la información y las comunicaciones, entre otras disposiciones". El Congreso de Colombia DECRETA:

**Artículo 1.** Adicionase el Código Penal con un Título VII BIS denominado "De la Protección de la información y de los datos", del siguiente tenor:

### **CAPITULO PRIMERO**

De los atentados contra la confidencialidad, la integridad y la disponibilidad de los datos y de los sistemas informáticos

### **Artículo 269A. ACCESO ABUSIVO A UN SISTEMA INFORMÁTICO.** El que, sin

autorización o por fuera de lo acordado, acceda en todo o en parte a un sistema informático protegido o no con una medida de seguridad, o se mantenga dentro del mismo en contra de la voluntad de quien tenga el legítimo derecho a excluirlo, incurrirá en pena de prisión de cuarenta y ocho (48) a noventa y seis (96) meses y en multa de 100 a 1000 salarios mínimos legales mensuales vigentes.

# **Artículo 269B. OBSTACULIZACIÓN ILEGÍTIMA DE SISTEMA**

**INFORMÁTICO O RED DE TELECOMUNICACIÓN.** El que, sin estar facultado para ello, impida u obstaculice el funcionamiento o el acceso normal a un sistema informático, a los datos informáticos allí contenidos, o a una red de telecomunicaciones, incurrirá en pena de prisión de cuarenta y ocho (48) a noventa y seis (96) meses y en multa de 100 a 1000 salarios mínimos

legales mensuales vigentes, siempre que la conducta no constituya delito sancionado con una pena mayor.

## **Artículo 269C. INTERCEPTACIÓN DE DATOS INFORMÁTICOS.** El que, sin

orden judicial previa intercepte datos informáticos en su origen, destino o en el interior de un sistema informático, o las emisiones electromagnéticas provenientes de un sistema informático que los trasporte incurrirá en pena de prisión de treinta y seis (36) a setenta y dos (72) meses.

**Artículo 269D. DAÑO INFORMÁTICO.** El que, sin estar facultado para ello, destruya, dañe, borre, deteriore, altere o suprima datos informáticos, o un sistema de tratamiento de información o sus partes o componentes lógicos, incurrirá en pena de prisión de cuarenta y ocho (48) a noventa y seis (96) meses y en multa de 100 a 1000 salarios mínimos legales mensuales vigentes.

**Artículo 269E. USO DE SOFTWARE MALICIOSO.** El que, sin estar facultado para ello, produzca, trafique, adquiera, distribuya, venda, envíe, introduzca o extraiga del territorio nacional software malicioso u otros programas de computación de efectos dañinos, incurrirá en pena de prisión de cuarenta y ocho (48) a noventa y seis (96) meses y en multa de 100 a 1000 salarios mínimos legales mensuales vigentes.

### **CAPITULO SEGUNDO**

De los atentados informáticos y otras infracciones

## **Artículo 2691. HURTO POR MEDIOS INFORMÁTICOS Y SEMEJANTES.** El

que, superando medidas de seguridad informáticas, realice la conducta señalada en el artículo 239 manipulando un sistema informático, una red de sistema electrónico, telemático u otro medio semejante, o suplantando a un usuario ante los sistemas de autenticación y de autorización establecidos, incurrirá en las penas señaladas en el artículo 240 de este Código.

### **Artículo 269J: TRANSFERENCIA NO CONSENTIDA DE ACTIVOS.** El que, con

ánimo de lucro y valiéndose de alguna manipulación informática o artificio semejante, consiga la transferencia no consentida de cualquier activo en perjuicio de un tercero, siempre que la conducta no constituya delito sancionado con pena más grave, incurrirá en pena de prisión de cuarenta y ocho (48) a ciento veinte (120) meses y en multa de 200 a 1500 salarios mínimos legales mensuales vigentes. La misma sanción se le impondrá a quien fabrique, introduzca, posea o facilite programa de computador destinado a la comisión del delito descrito en el inciso anterior, o de una estafa. Si la conducta descrita en los dos incisos anteriores tuviere una cuantía superior a 200 salarios mínimos legales mensuales, la sanción allí señalada se incrementará en la mitad.

### *LEY 679 DE 2001*

Según, (República, 2001), Por medio de la cual se expide un estatuto para prevenir y contrarrestar la explotación, la pornografía y el turismo sexual con menores, en desarrollo del artículo 44 de la Constitución. El Congreso de la República DECRETA:

**ARTÍCULO 1o. OBJETO.** Esta ley tiene por objeto dictar medidas de protección contra la explotación, la pornografía, el turismo sexual y demás formas de abuso sexual con menores de edad, mediante el establecimiento de normas de carácter preventivo y sancionatorio, y la expedición de otras disposiciones en desarrollo del artículo 44 de la Constitución.

**ARTÍCULO 2o. DEFINICIÓN.** Para los efectos de la presente ley, se entiende por menor de edad la persona que no ha cumplido los dieciocho años.

# **ARTÍCULO 3o. AMBITO DE APLICACIÓN.** A la presente ley se sujetarán las personas naturales y jurídicas de nacionalidad colombiana, o extranjeras con domicilio en el país, cuya actividad u objeto social tenga relación directa o indirecta con la comercialización de bienes

y servicios a través de redes globales de información, los prestadores de servicios turísticos a los que se refiere el artículo 62 de la Ley 300 de 1996 y las demás personas naturales o jurídicas de nacionalidad colombiana, o extranjeras con domicilio en el país, que puedan generar o promover turismo nacional o internacional.

Se sujetarán igualmente a la presente ley las personas naturales que, teniendo su domicilio en el exterior, realicen por sí mismas o en representación de una sociedad las actividades a las que hace referencia el inciso primero del presente artículo, siempre que ingresen a territorio colombiano.

Del mismo modo, en virtud de la cooperación internacional prevista en el artículo 13, el Gobierno Nacional incorporará a los tratados y convenios internacionales que celebre con otros países el contenido de la presente ley, a fin de que su aplicación pueda extenderse a personas naturales o jurídicas extranjeras, domiciliadas en el exterior, cuyo objeto social sea el mismo al que se refiere el inciso primero del presente artículo.

### *LEY 1581 DE 2012*

Según, (EL CONGRESO DE COLOMBIA, 2012), decreta:

**ARTÍCULO 1o. OBJETO.** La presente ley tiene por objeto desarrollar el derecho constitucional que tienen todas las personas a conocer, actualizar y rectificar las informaciones que se hayan recogido sobre ellas en bases de datos o archivos, y los demás derechos, libertades y garantías constitucionales a que se refiere el artículo 15 de la Constitución Política; así como el derecho a la información consagrado en el artículo 20 de la misma.

**ARTÍCULO 2o. ÁMBITO DE APLICACIÓN.** Los principios sobre protección de datos serán aplicables a todas las bases de datos, incluidas las exceptuadas en el presente artículo, con los límites dispuestos en la presente ley y sin reñir con los datos que tienen

características de estar amparados por la reserva legal. En el evento que la normatividad especial que regule las bases de datos exceptuadas prevea principios que tengan en consideración la naturaleza especial de datos, los mismos aplicarán de manera concurrente a los previstos en la presente ley.

### **Diseño Metodológico**

### **Metodología De La Investigación**

### *Enfoque*

La investigación contendrá un enfoque cualitativo, el cual por medio del aplicativo web, se busca mejorar la gestión de los hoteles del municipio de Gachetá, puesto que la problemática es la falta de comunicación centralizada y por ende se diseña un aplicativo web que favorece a los hoteles de dicho municipio.

Según Strauss & Corbin (2002) afirma lo siguiente:

"Investigación Cualitativa", se entiende que cualquier tipo de investigación que obtienen descubrimientos, los cuales no se llega por medio de procedimientos estadísticos u otros medios de cuantificación. Por otro lado, en algunos casos se trata de investigaciones sobre la vida de la gente, las experiencias vividas, los comportamientos, emociones y sentimientos, así como como al funcionamiento organizacional, los movimientos sociales, los fenómenos culturales y la interacción entre las naciones, por lo tanto, en algunas ocasiones los datos suelen cuantificarse, por ejemplo con censos o información sobre los antecedentes de las personas u objetos estudiados, pero el grueso del análisis es interpretativo. (p.11-12)

### *Tipo De Investigación*

El tipo de investigación será exploratorio.

Según Hidalgo (2005) afirma lo siguiente:

"Investigación Exploratorio", tiene por objetivo, expresar un problema para acceder a una investigación indispensable o el desarrollo de una hipótesis, también para comprender el entorno sobre un argumento que es asunto de estudio y así realizar todas

las pruebas vinculadas con el fenómeno del que no se tiene ningún entendimiento y ampliar la posibilidad de encontrar una solución".

### *Población y Muestra*

Según Jorge M. Galbiati Riesco (2021), en el artículo define que:

**Población o Población Objetivo:** Es el conjunto de todos los valores de un fenómeno o propiedad que se quiere observar. También se usa el nombre de variable para designar a este conjunto. Por ejemplo, las edades de los escolares de enseñanza media del país, las preferencias de marca de jabón manifestadas por un conjunto de consumidores, los diámetros de los ejemplares de un objeto producido por una máquina, etc.

**Muestra:** Es la parte de la población que efectivamente se mide, con el objeto de obtener información acerca de toda la población. La selección de la muestra se hace por un procedimiento que asegure en alta grado que sea representativa de la población. Los métodos de selección de muestras se describen más adelante. (p. 3)

La población con la que se realizó la respectiva investigación son los hoteles del municipio de Gachetá, en los cuales encontramos:

- Hotel El Emporio
- Hotel Cardozo
- **Hotel Portal**
- Hotel Nueva Aurora
- R.B Hotel
- Hotel Los Ocobos
- Hotel Gachetá Real
- Hotel Chaira

A través de la siguiente ecuación determine el tamaño de la muestra:

$$
n = \frac{Z^2 \sigma^2 N}{e^2 (N-1) + Z^2 \sigma^2}
$$

En donde:

n = es el tamaño de la muestra poblacional a obtener.

N = es el tamaño de la población total.

 $\sigma$  = representa la desviación estándar de la población.

 $Z =$  es el valor obtenido mediante niveles de confianza.

e = representa el límite aceptable de error muestral.

Hay una población de 8 hoteles, donde se tomó un nivel de confianza del 95 % y un

margen de error del 5 %. Por lo cual, le hice la encuesta a los respectivos 8 hoteles del municipio de Gachetá.

Para la respectiva encuesta no se necesitará una muestra ya que se trabajará con toda la población del municipio de Gachetá.

### *Fuentes y Técnicas de recolección de información*

Al recolectar la respectiva información del aplicativo web, las fuentes y técnicas que se usaron fueron las siguientes:

**Fuente De Información Primaria.** Esta información se adquiere mediante la

investigación que se realiza a los hoteles del municipio de Gachetá.

**Entrevistas.** Estás se realiza a las personas que trabajan en los hoteles de dicho municipio.

**Observación Directa.** Consiste en recoger la información por medio de las visitas que se realizan a dichos hoteles.

### **Metodología De Desarrollo**

La metodología de desarrollo que utilizare para el respectivo proyecto es la estructura por etapas del ciclo de vida del desarrollo del software.

### *Ciclo De Vida Del Desarrollo Del Software*

Según, (GÓMEZ et al., 2013), el ciclo de vida del desarrollo del software y los métodos de diseño son orientados hacia los usuarios finales y los objetivos, los cuales se deben cumplir, en el transcurso del desarrollo del proyecto del aplicativo web. A continuación, se realiza una breve descripción de cada fase:

**Diseño Durante El Análisis De Requerimientos.** En la primera etapa, se busca encontrar el problema definido para así conocer las necesidades de los usuarios y así mismo los requisitos funcionales y no funcionales del aplicativo web.

**Diseño Durante La Definición Del Producto.** En la segunda etapa, se realiza las interfaces graficas de usuario (GUI), en la cuál será un diseño de cómo quedaría el aplicativo web, por lo tanto, esté debe ser analizado y validado por el cliente antes de empezar la construcción.

**Diseño En La Construcción.** En la tercera etapa, luego de tener la aprobación por parte del cliente, se prosigue a la construcción del aplicativo web, donde los programadores se encargan de transformar las interfaces graficas de usuario (GUI) a un aplicativo, en el cual podrán navegar dentro de él.

**Diseño En La Evaluación.** En la cuarta etapa, se comprende de dos actividades para así poder garantizar el aplicativo web final.

- ➢ La primera es la verificación, la cual tiene el objetivo de verificar y descubrir problemas que se encuentre dentro del aplicativo web.
- ➢ La segunda es la validación, la cual tiene el objetivo de evaluar los requerimientos del aplicativo web.

**Diseño En La Implantación.** En la quinta y última etapa, se encarga de implementar el sitio web, para que los usuarios puedan navegar dentro de ella y así esté logre garantizar la satisfacción de la demanda de los usuarios.

### **Cronograma De Actividades**

### **Tabla 1.**

*Cronograma De Actividades*

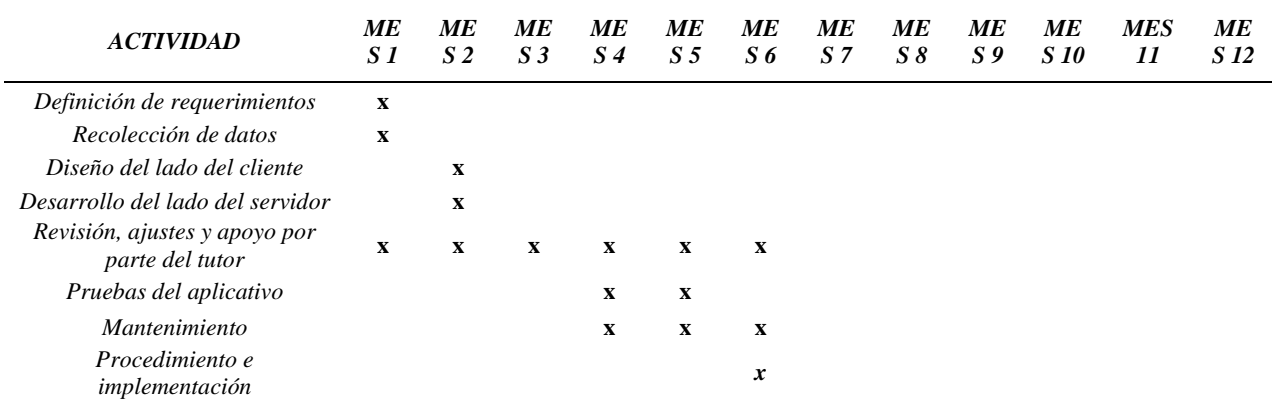

# **Resultados y Discusión**

# **Requisitos**

# *Requisitos Funcionales*

# **Tabla 2.**

# *Requisitos Funcionales*

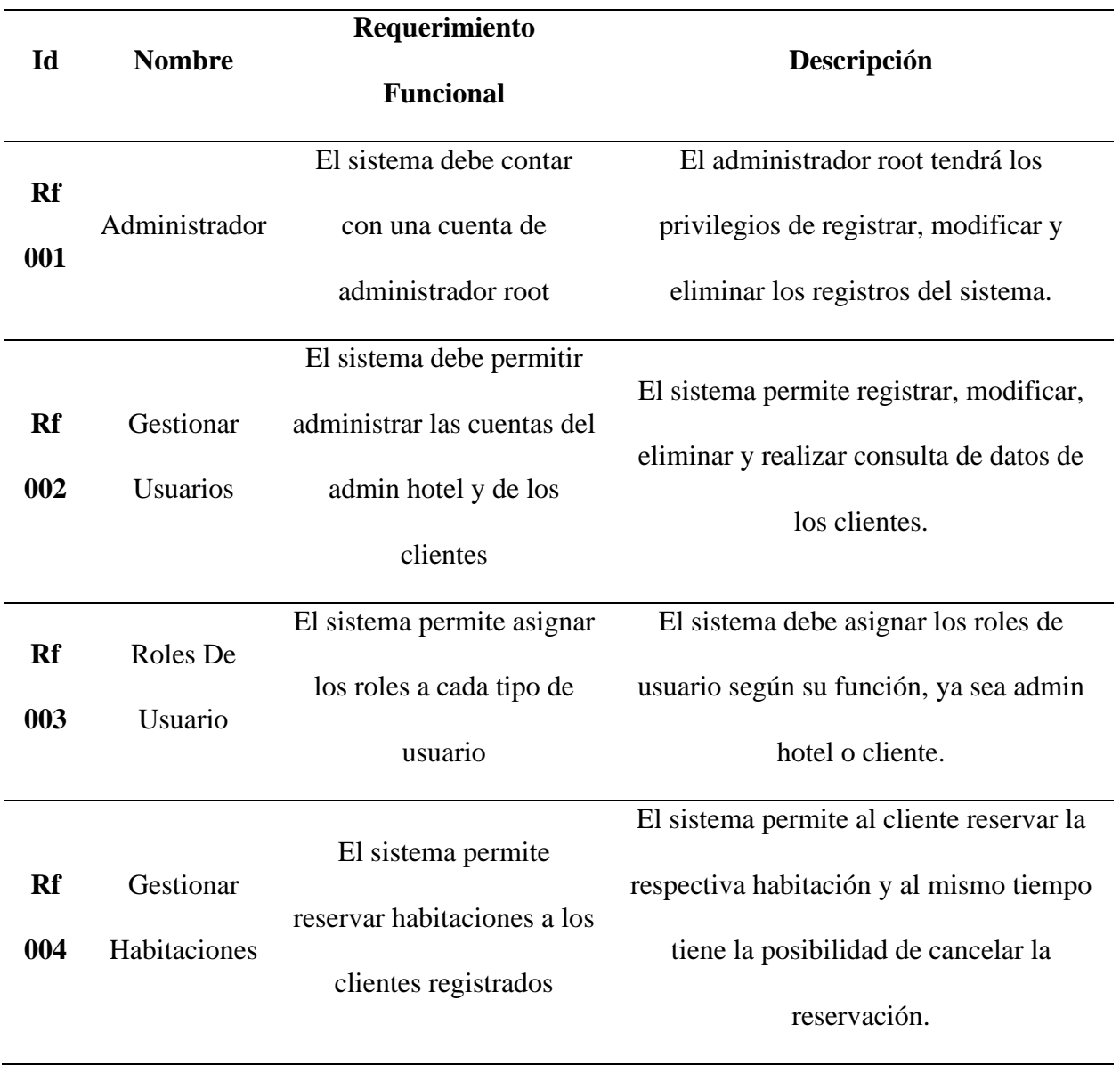

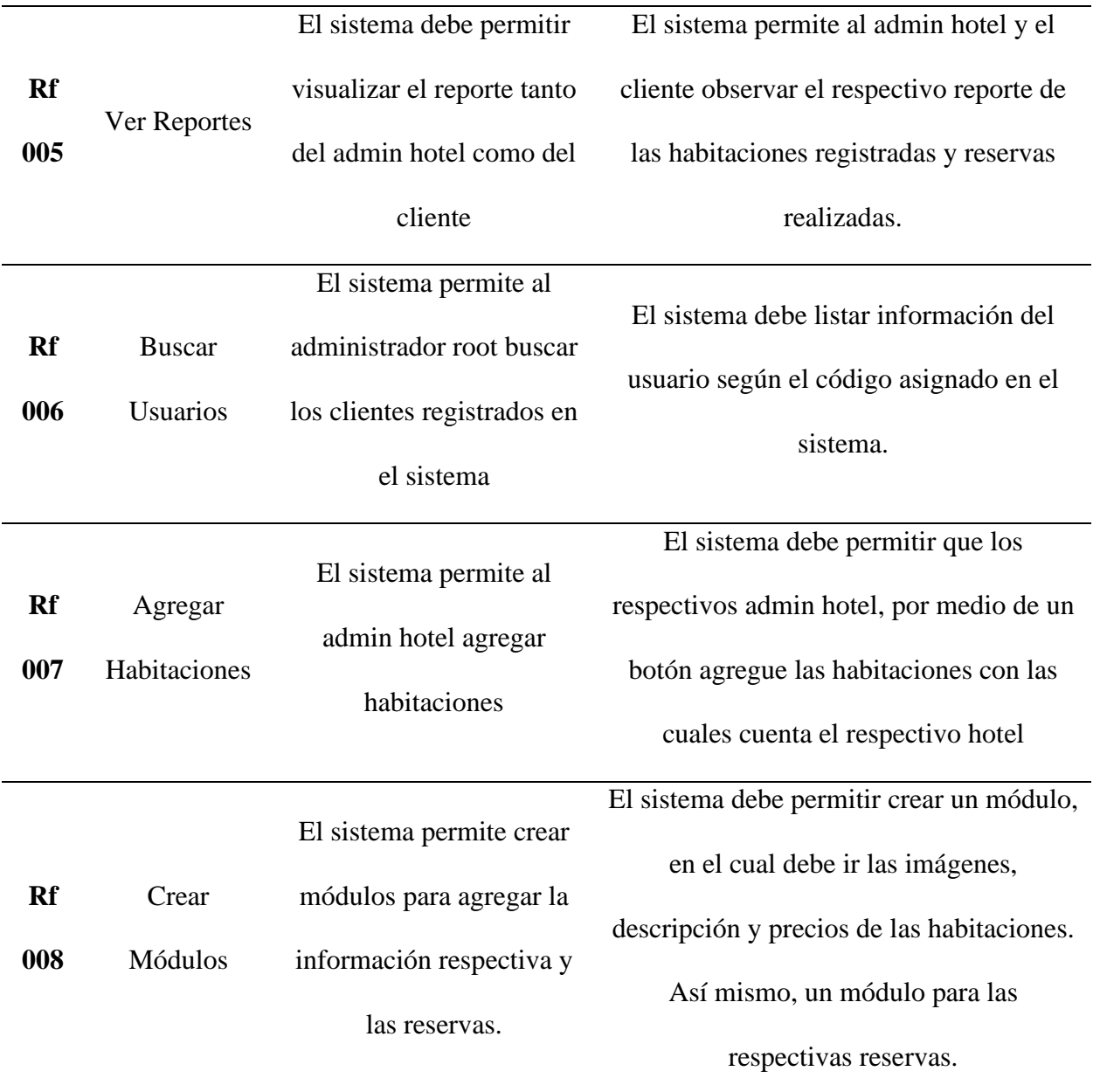

# *Requisitos No Funcionales*

# **Tabla 3.**

*Requisitos No Funcionales*

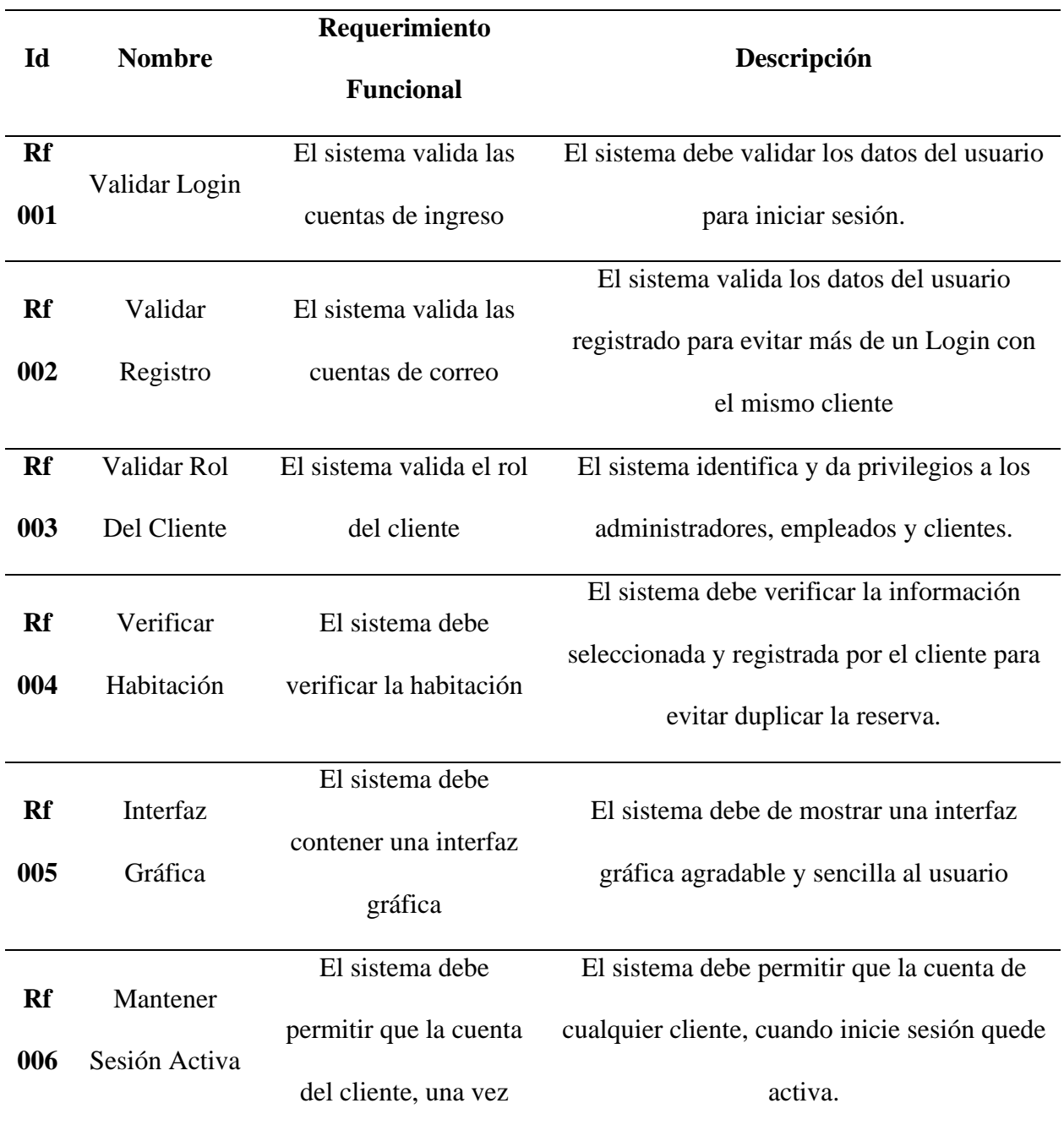

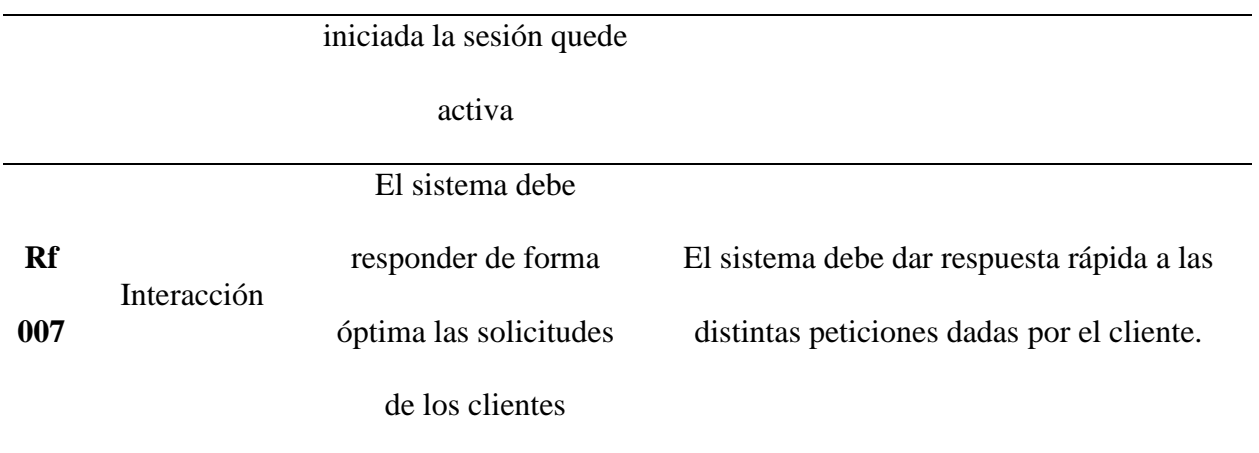

**Nota:** Elaboración propia.

# **Diagramas**

*Casos De Uso*

# **Figura 19.**

*Diagrama De Caso De Uso De Registrar.*

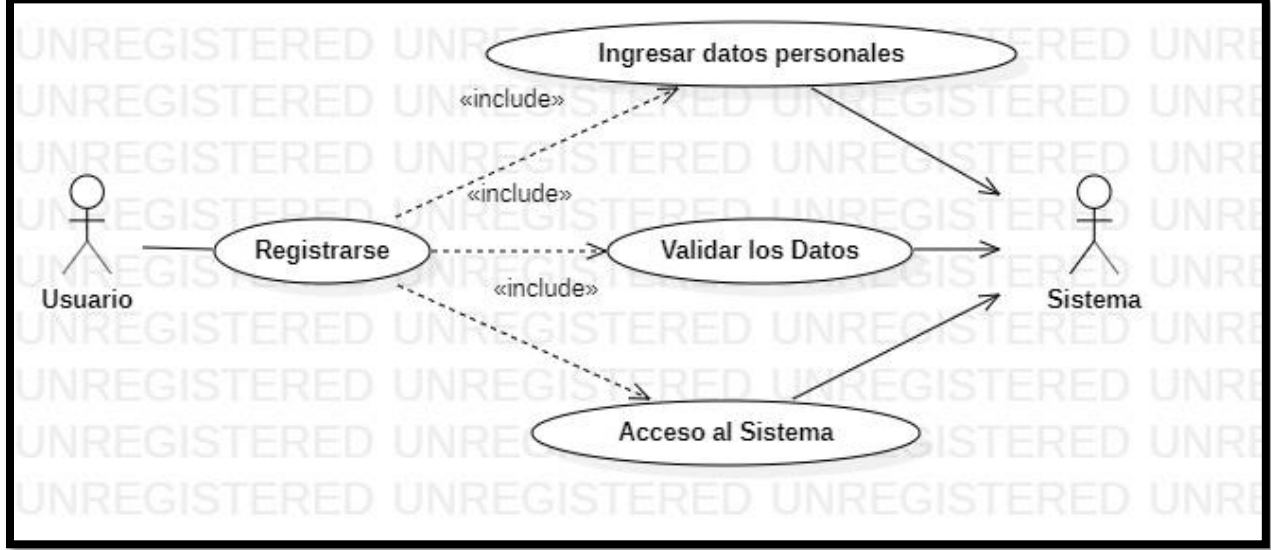

# **Tabla 4.**

# *Descripción Del Caso De Uso De Registrar*

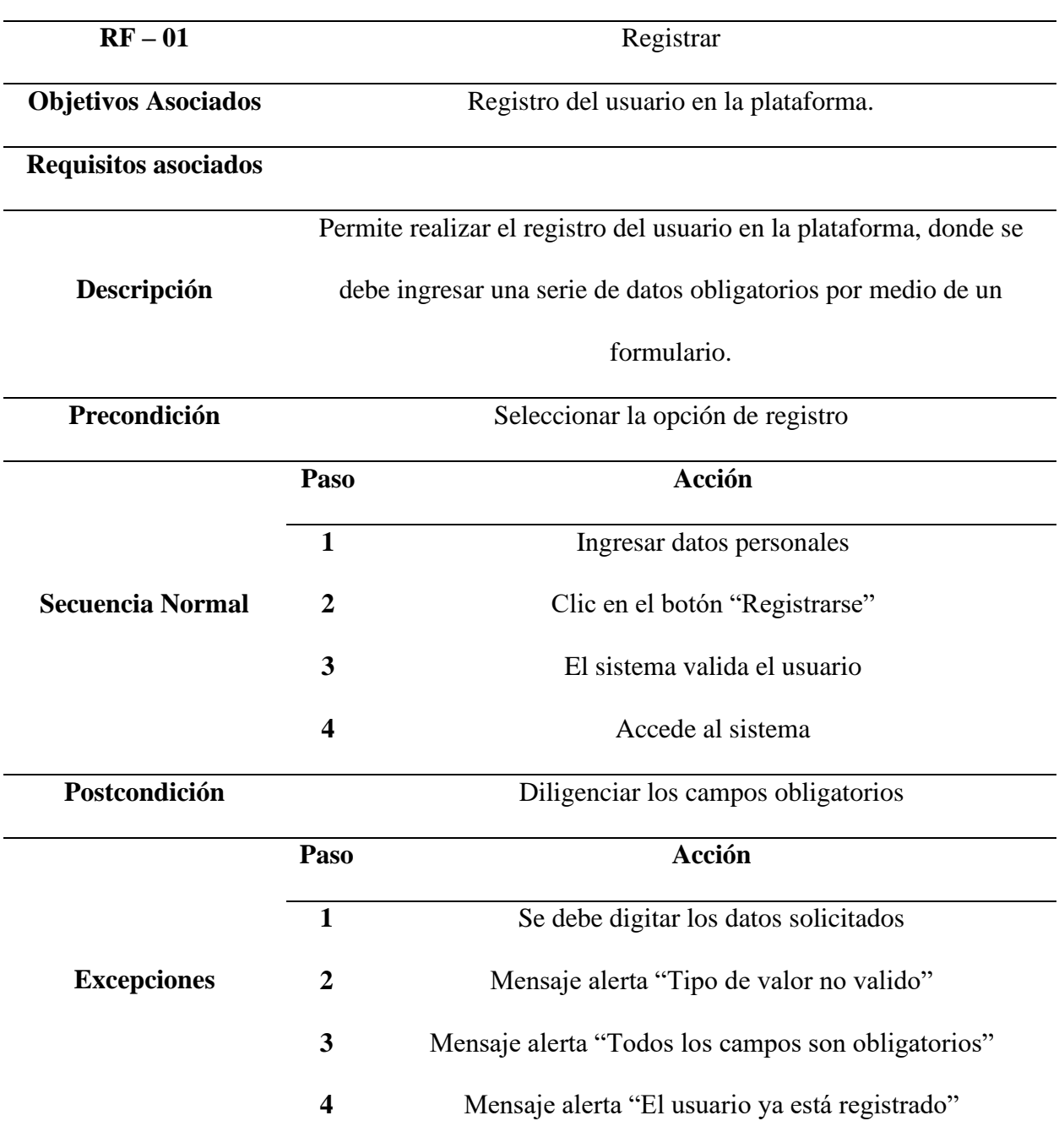

# **Figura 20.**

# *Diagrama De Caso De Uso De Logueo.*

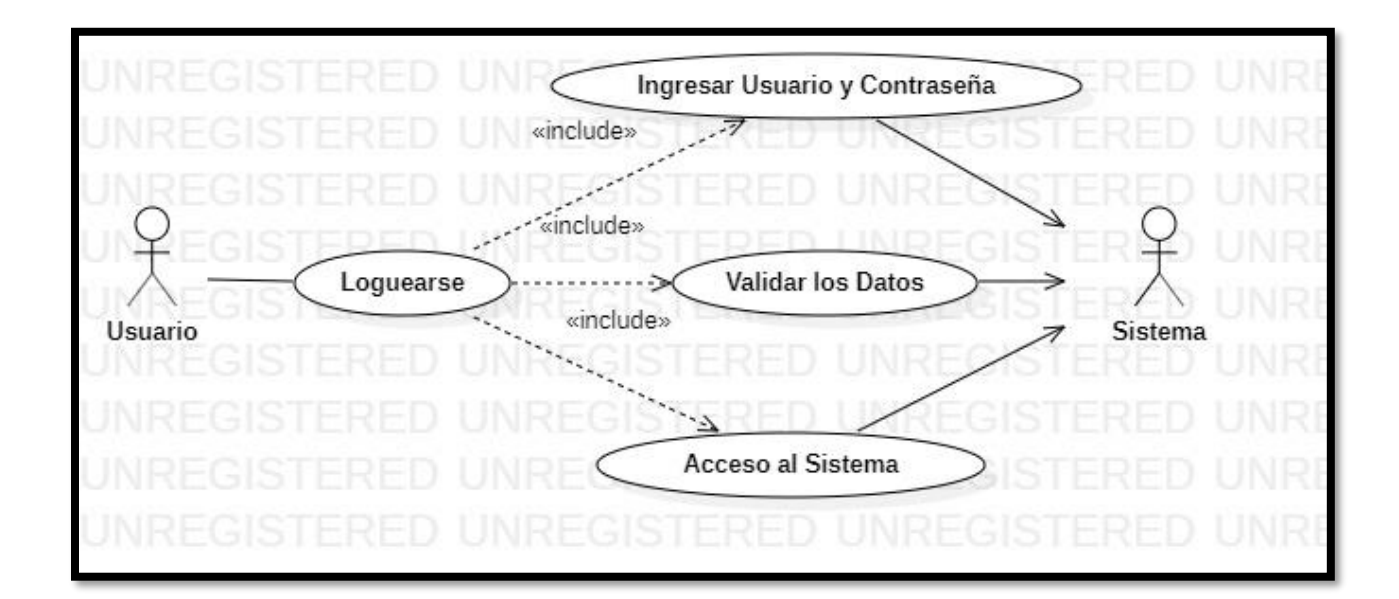

**Nota:** Elaboración propia.

# **Tabla 5.**

*Descripción Del Caso De Uso De Registrar*

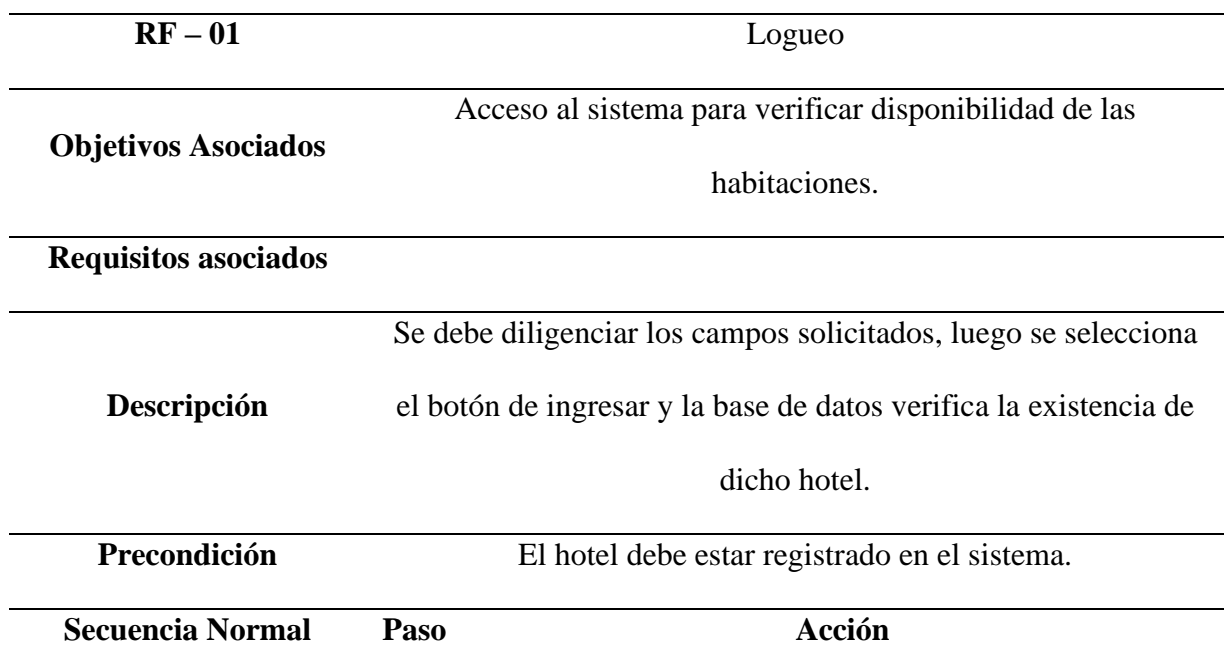

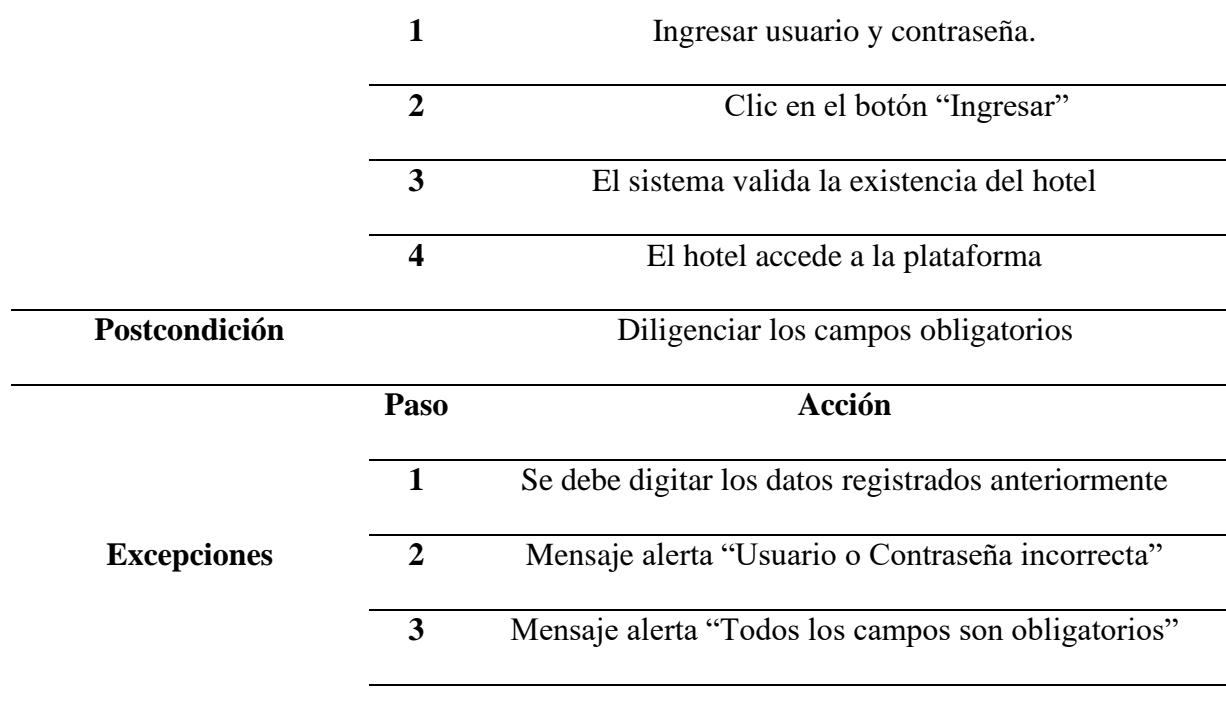

**Nota:** Elaboración propia.

# **Figura 21.**

*Diagrama De Caso De Uso De Reservar.*

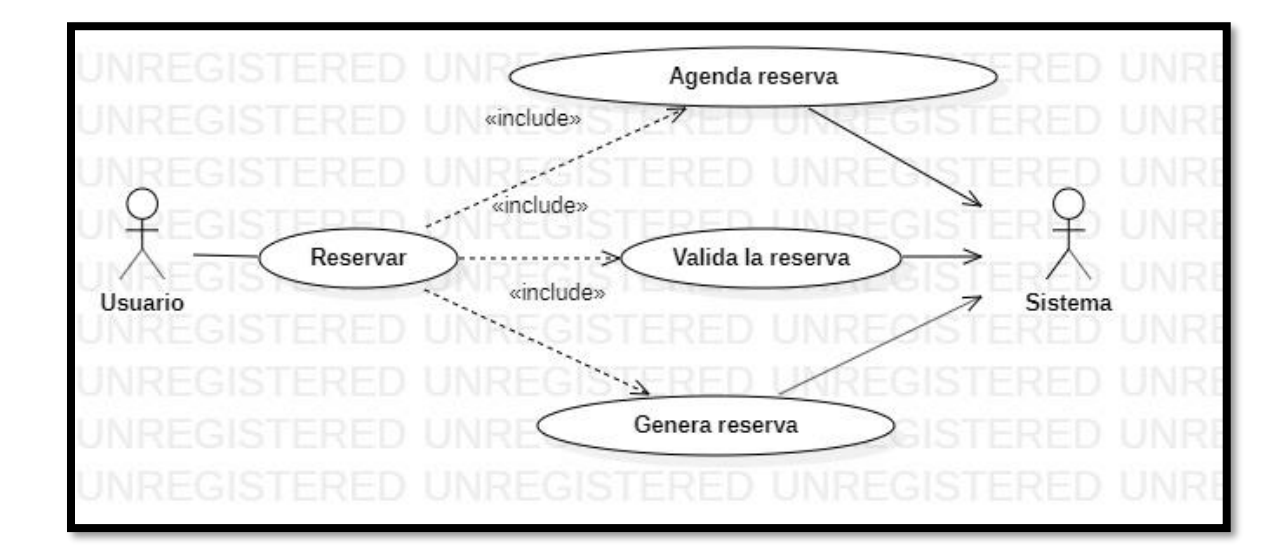

# **Tabla 6.**

# *Descripción Del Caso De Uso De Reservar*

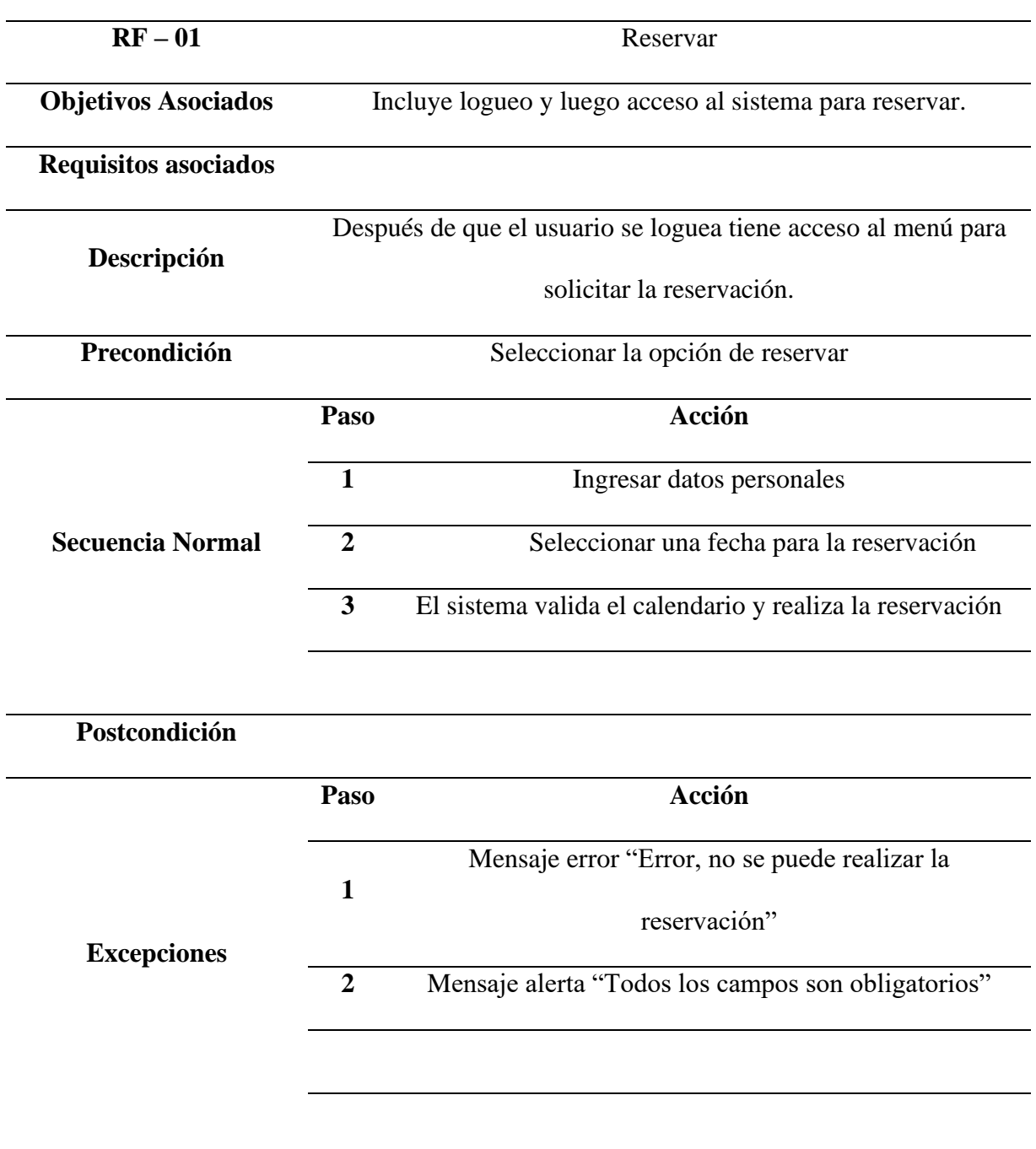

# **Figura 22.**

# *Diagrama De Caso De Uso De Modificar.*

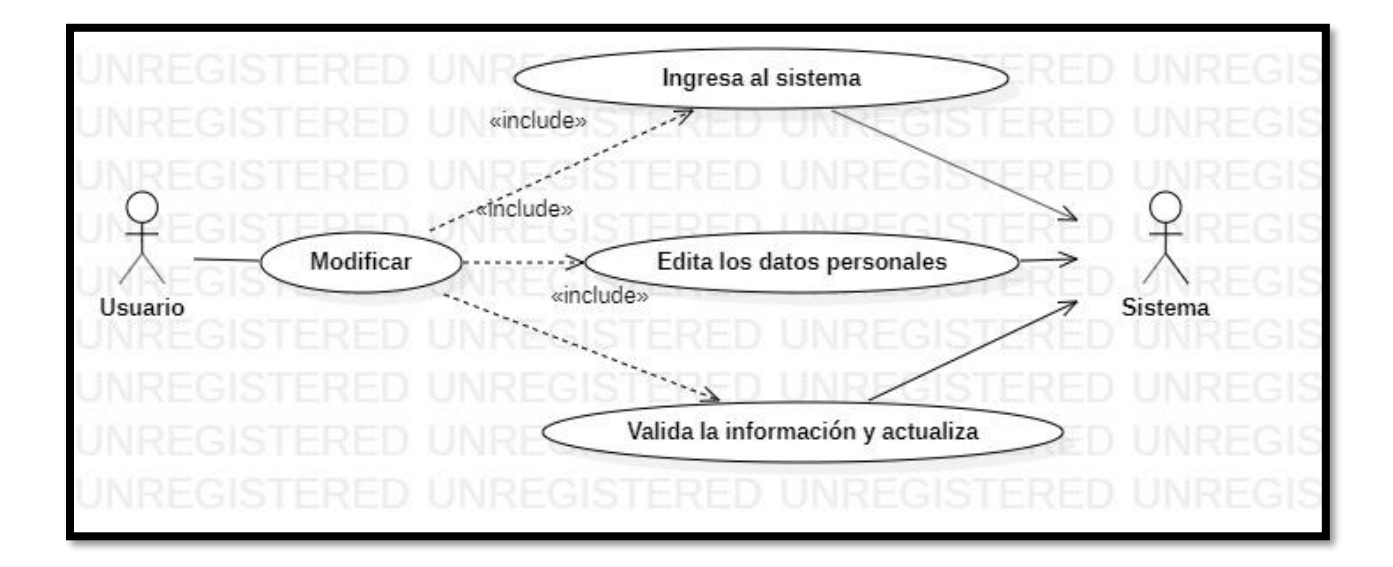

**Nota:** Elaboración propia.

# **Tabla 7.**

# *Descripción Del Caso De Uso De Modificar*

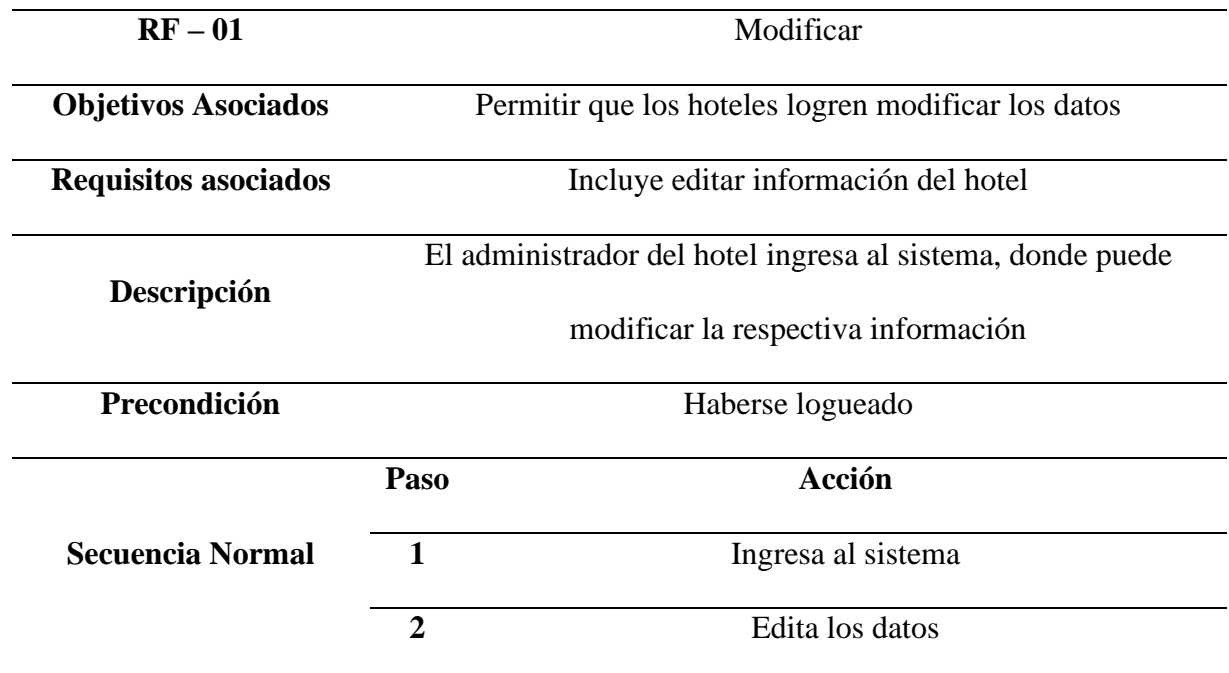
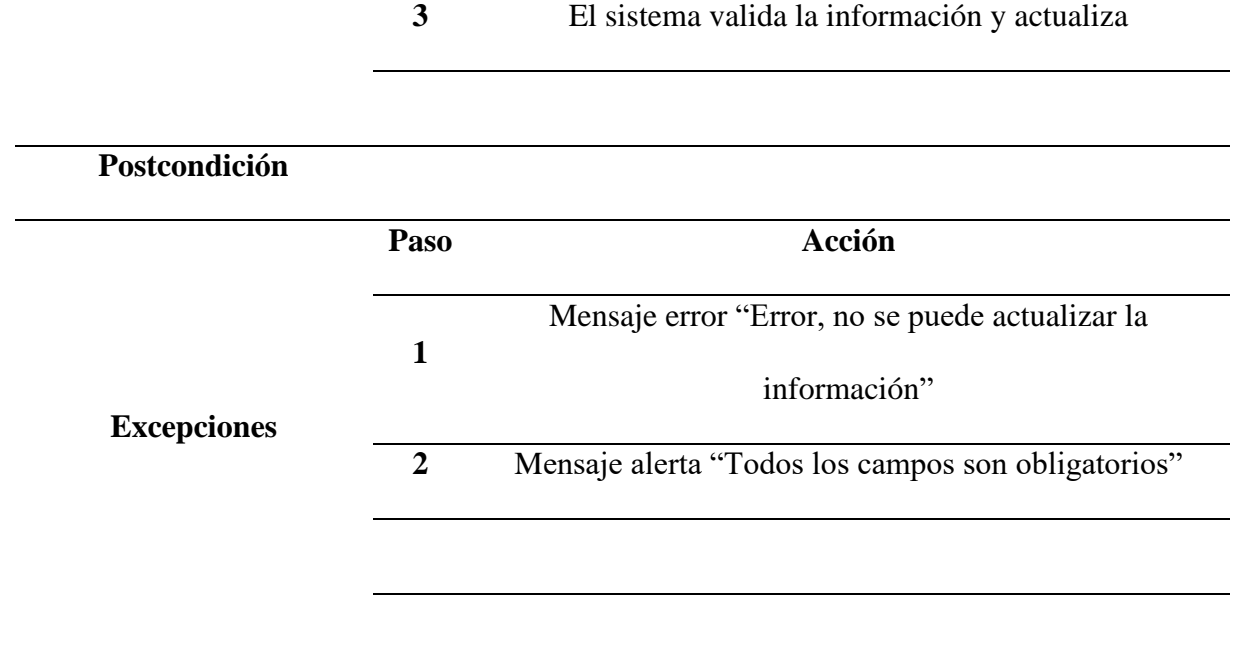

**Nota:** Elaboración propia.

# **Figura 23.**

*Diagrama De Caso De Uso De Consultar.*

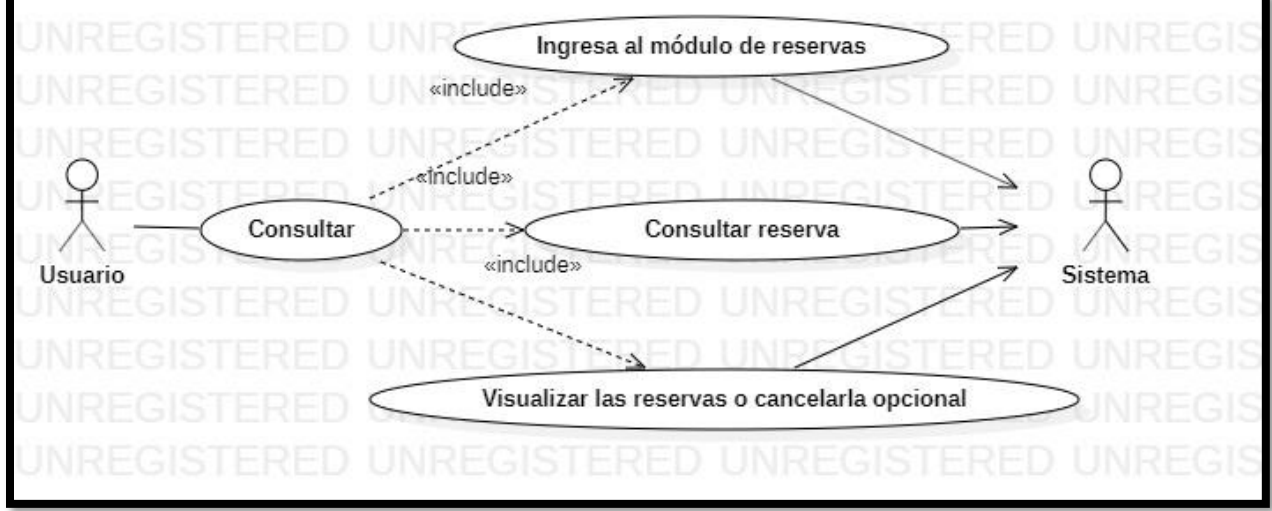

#### **Tabla 8.**

# *Descripción Del Caso De Uso De Consultar*

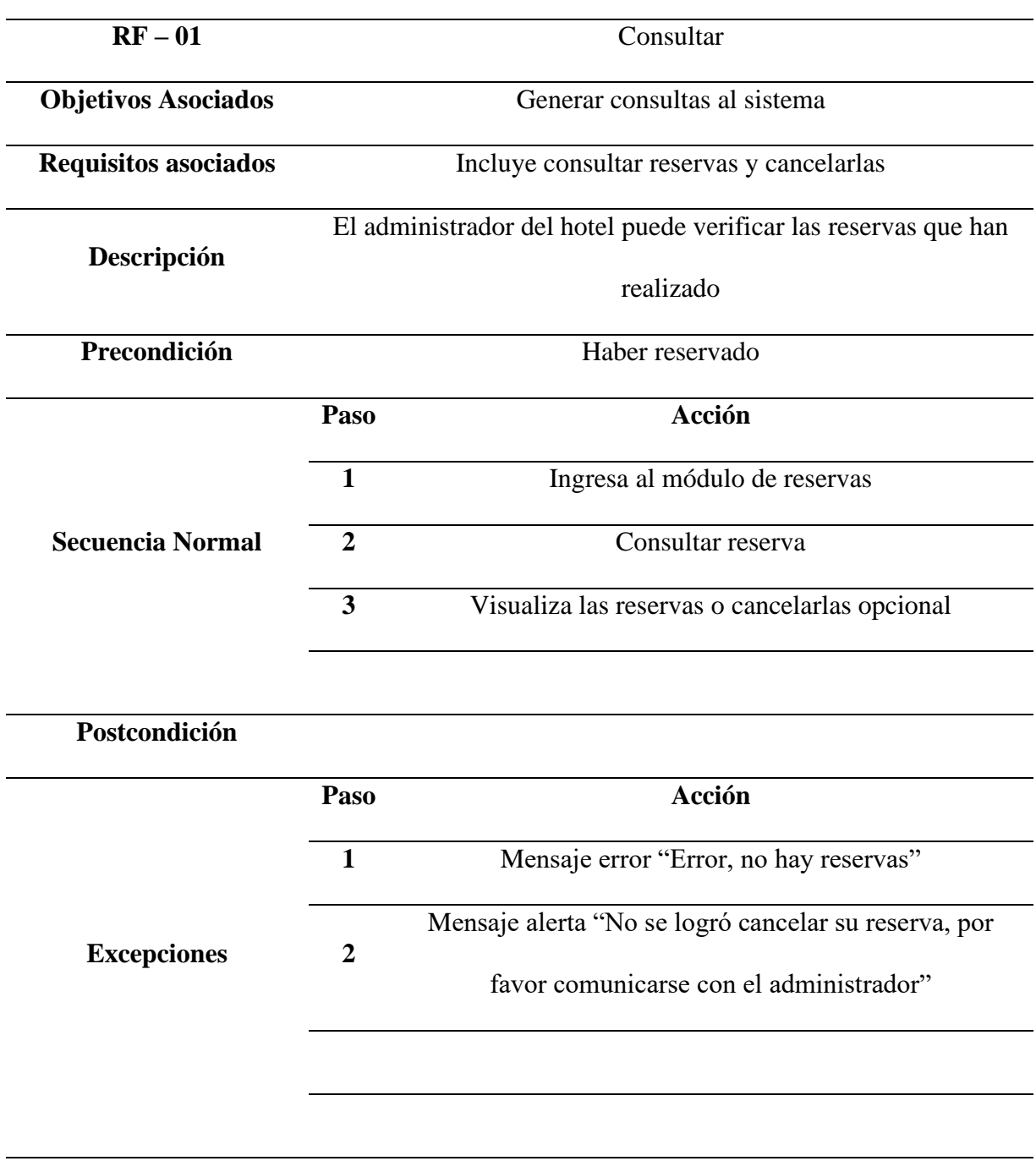

### **Figura 24.**

### *Diagrama De Caso De Uso De Generar Reporte.*

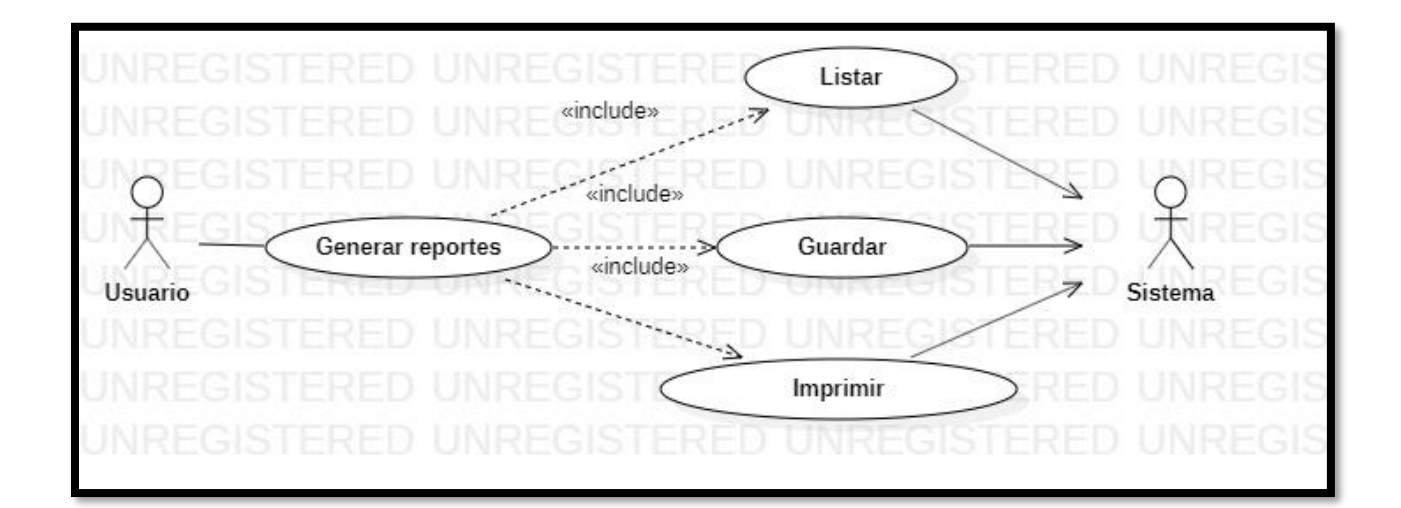

**Nota:** Elaboración propia.

#### **Tabla 9.**

*Descripción Del Caso De Uso De Generar Reporte*

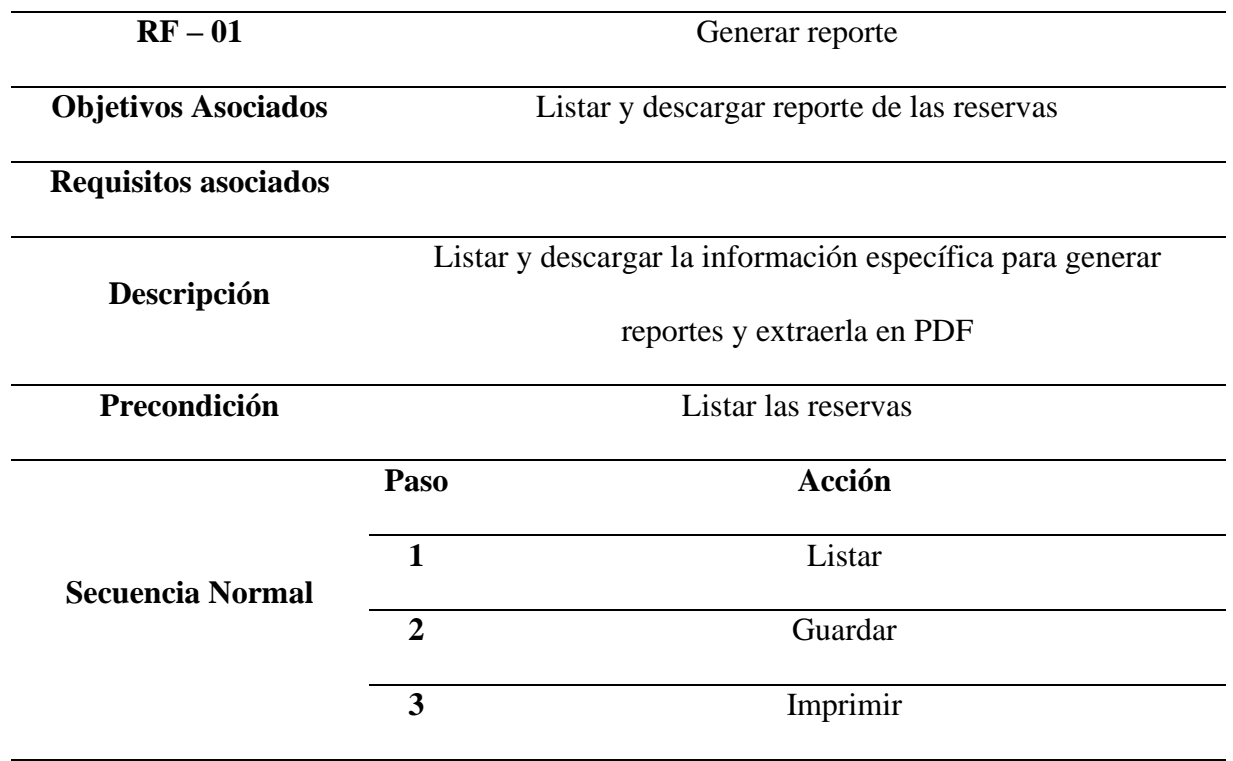

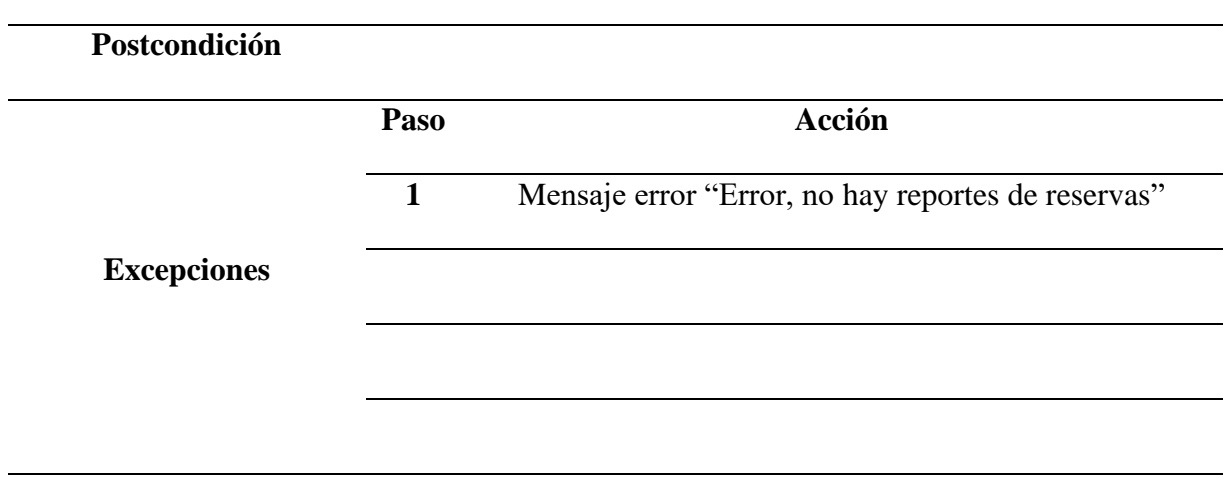

**Nota:** Elaboración propia.

### **Figura 25.**

*Diagrama Del Caso De Uso De Administrar Hoteles.*

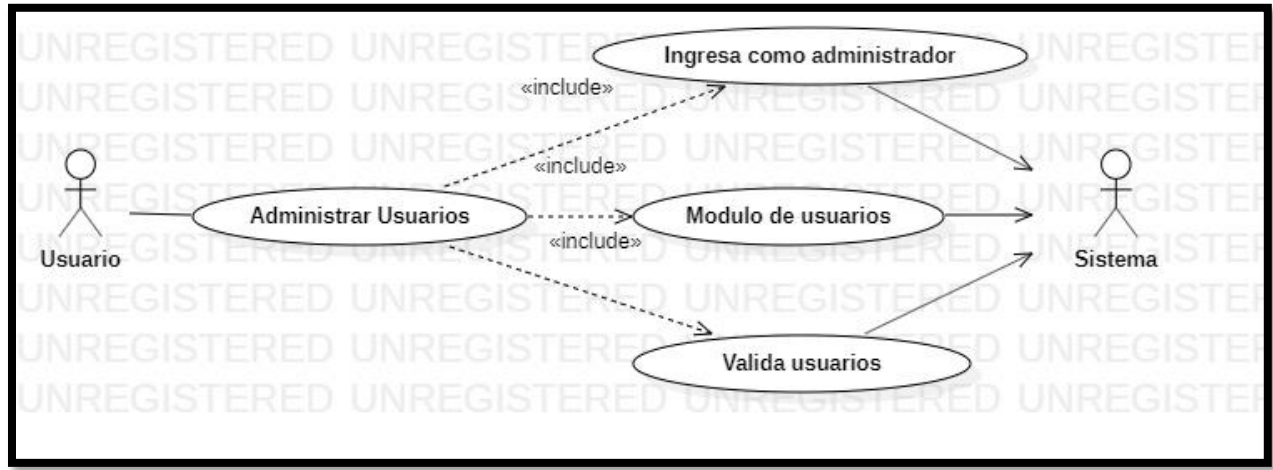

#### **Tabla 10.**

# *Descripción Del Caso De Uso De Administrar Hoteles*

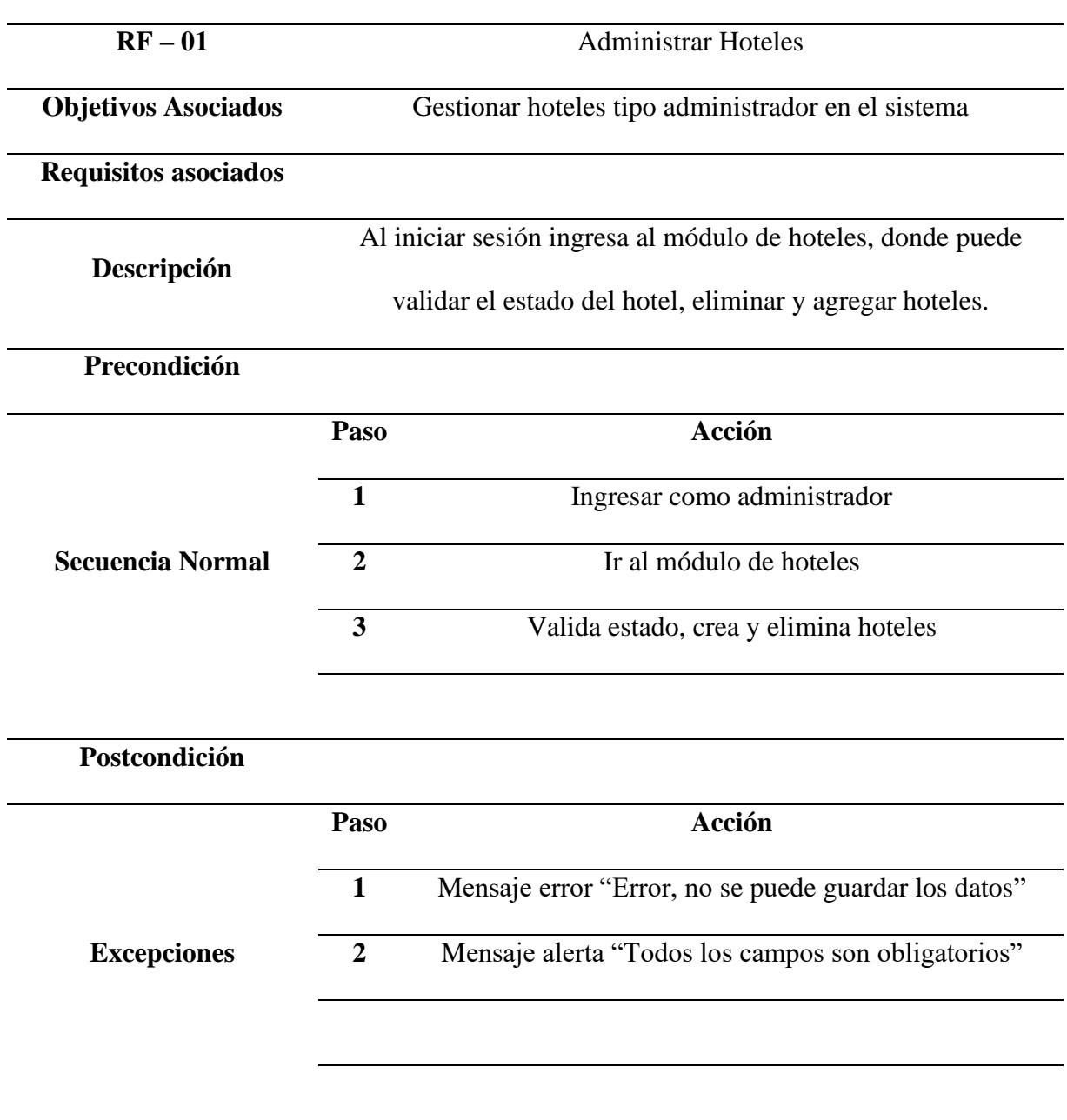

### **Figura 26.**

### *Diagrama De Caso De Uso De Cerrar Sesión.*

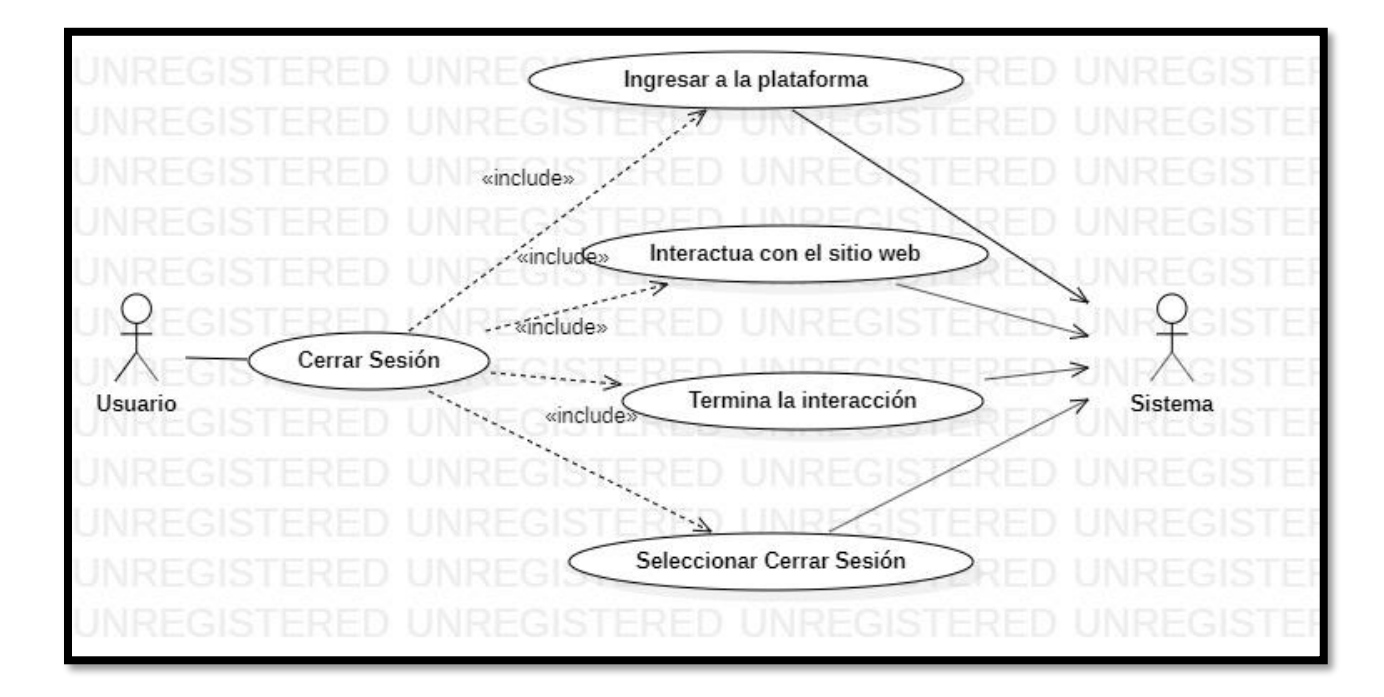

**Nota:** Elaboración propia.

### **Tabla 11.**

*Descripción Del Caso De Uso De Cerrar Sesión*

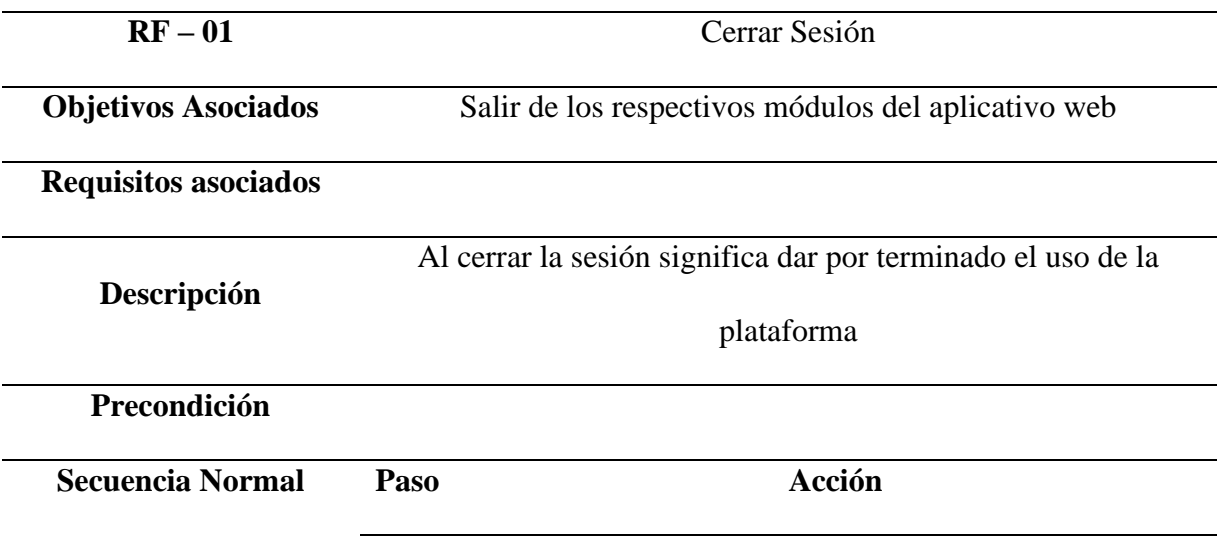

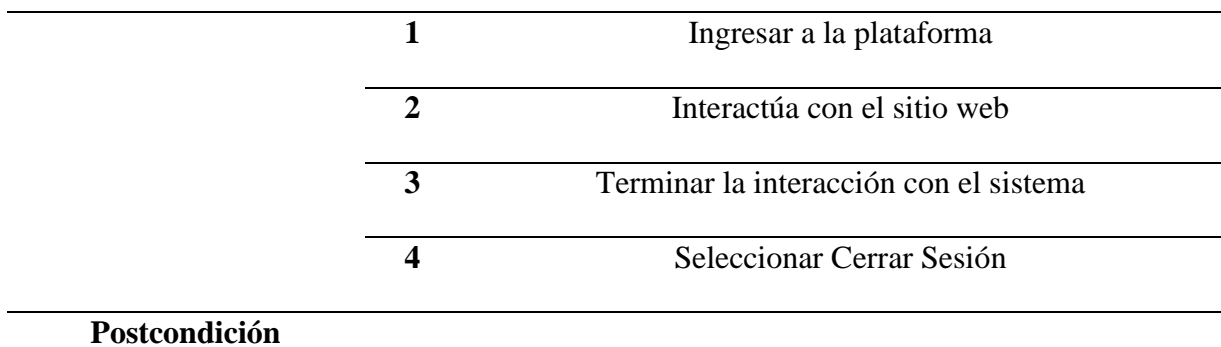

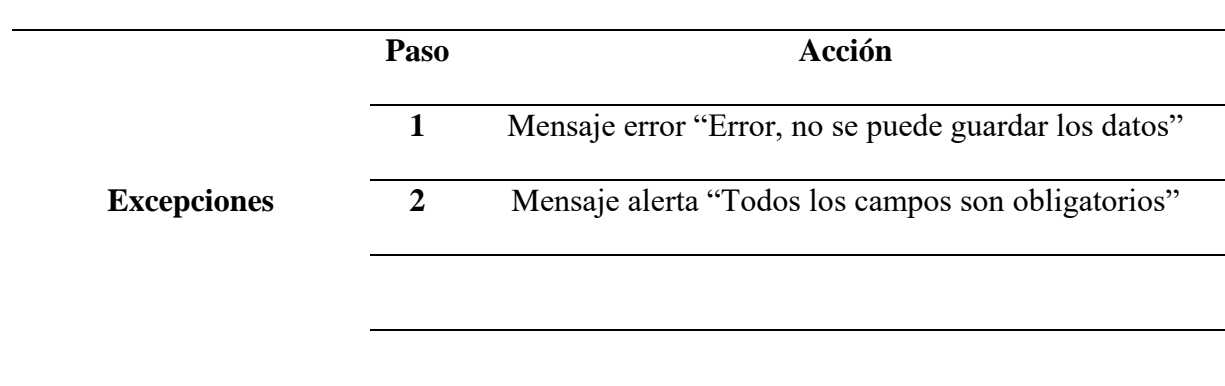

**Nota:** Elaboración propia.

# **Figura 27.**

*Diagrama De Caso De Uso De Sistema.*

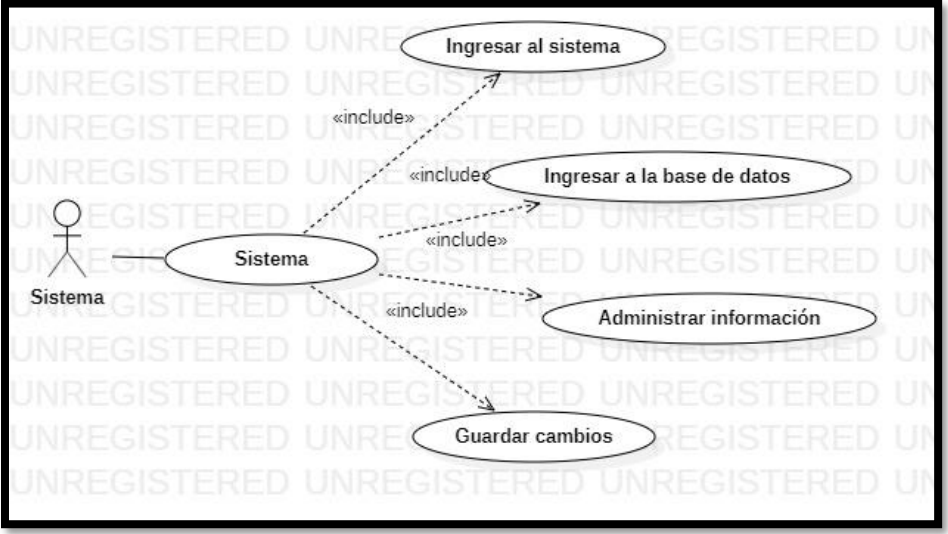

#### **Tabla 12.**

# *Descripción Del Caso De Uso De Sistema*

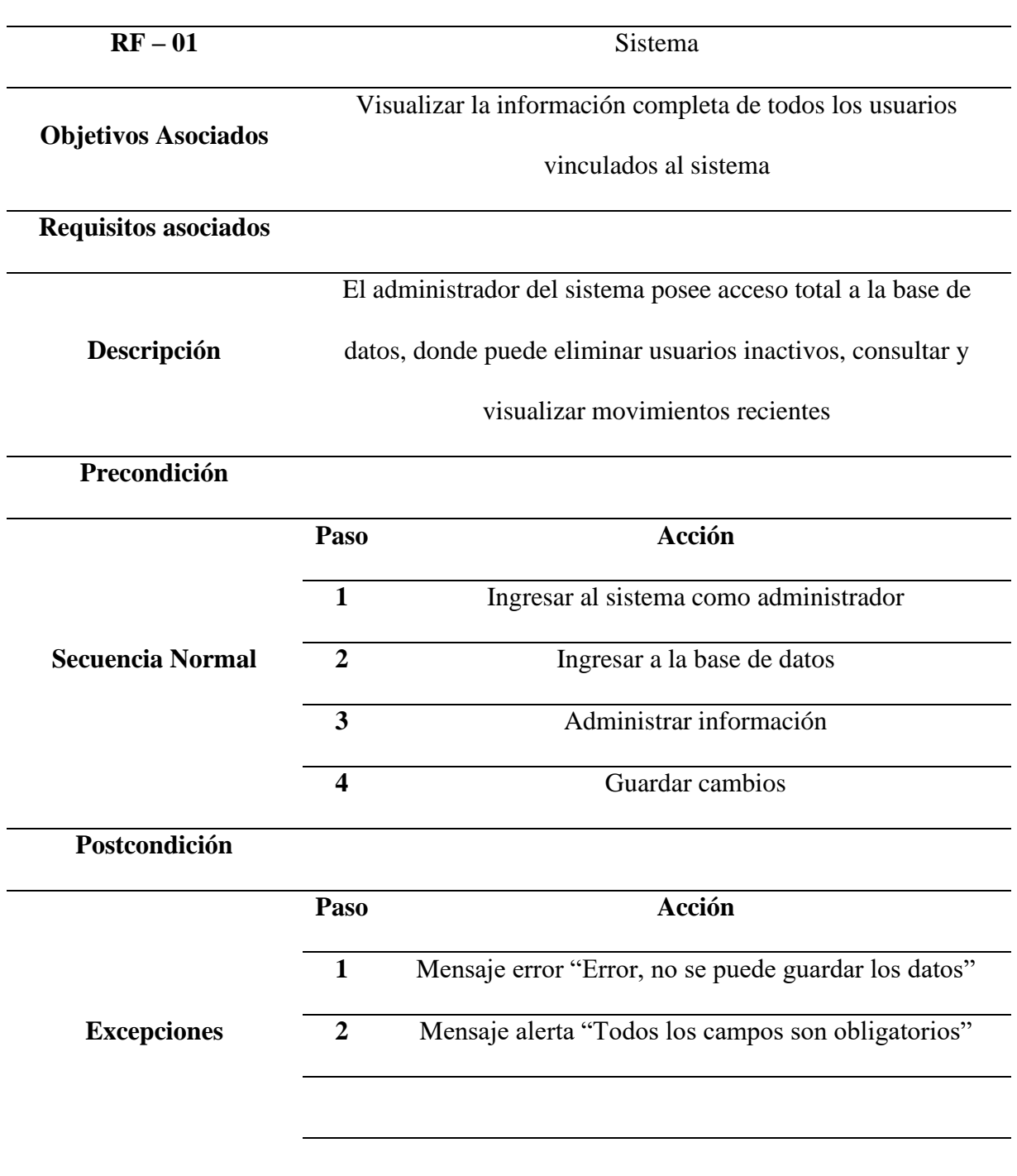

#### *Diagrama De Clases*

#### **Figura 28.**

*Diagrama De Clases.*

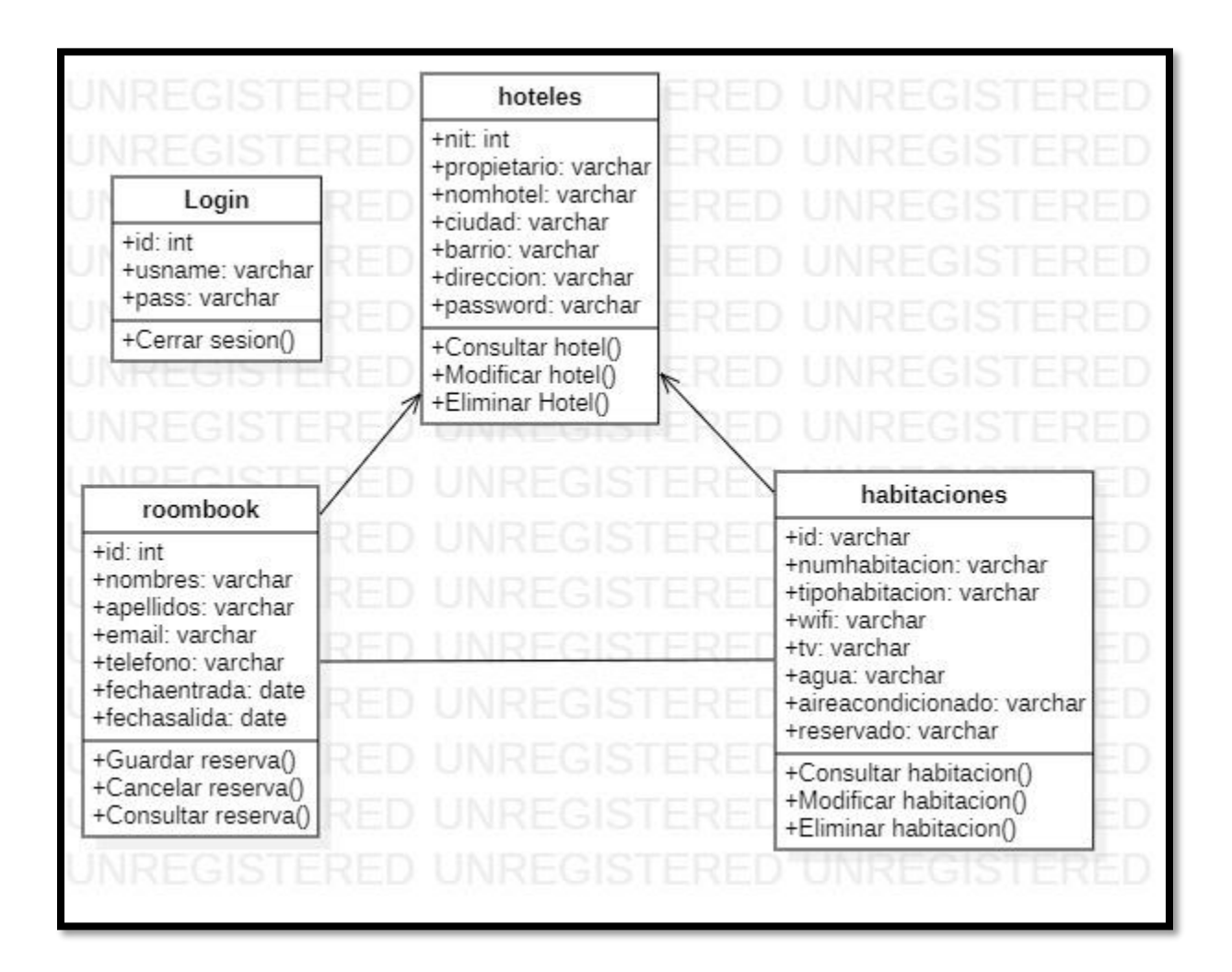

#### *Diagrama De Entidad Relación*

#### **Figura 29.**

*Diagrama De Entidad Relación.*

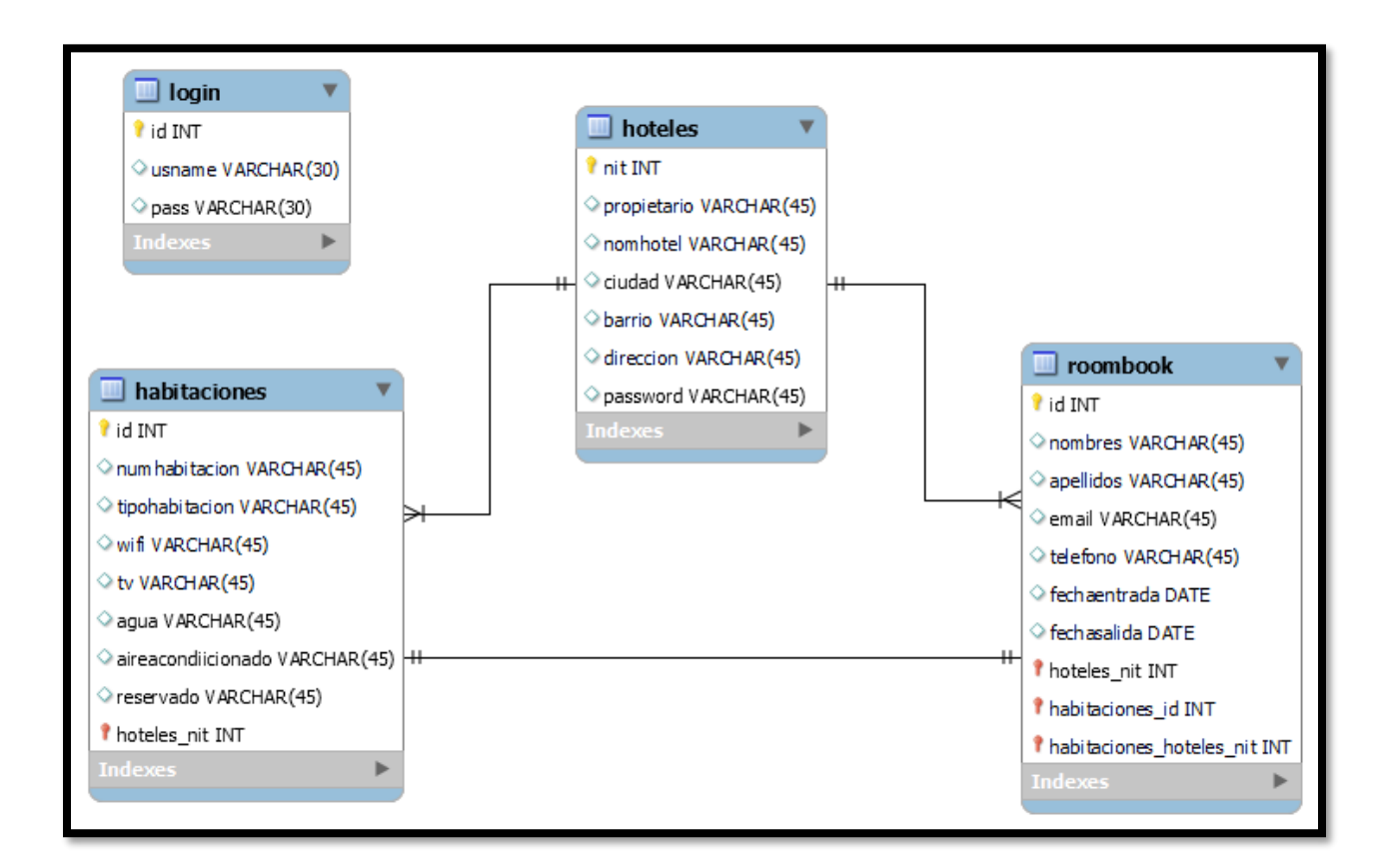

#### **Desarrollo Del Aplicativo Web**

En la siguiente imagen se puede observar el código del archivo **config.php**, el cual realiza la respectiva conexión a la base de datos, así mismo se visualiza diferentes variables que fueron creadas para el funcionamiento del aplicativo web.

#### **Figura 30.**

*Desarrollo Del Aplicativo Web 1.*

```
<sup>**</sup> config.php ×
php > \bullet\bullet\bullet config.php > ...
       \langle?php
  2 $servername = "localhost";
  3 $username = "root";
  4 $password = "12345678";
  5 $dbname = "proyecto_hoteles";
  7 $real = "123";8 $ocobos = "456";
  9 $emporio = "789";
 10 $cardozo = "111";
 11 $portal = "222";
 12 $aurora = "333";
       $rb = "444";13<sup>-1</sup>$chain = "555";17 $conn = mysqli_connect($servername, $username, $password, $dbname);
     if (!$conn) {
           die("Connection failed: " . mysqli_connect_error());
 21Þ
 22<sub>2</sub>
```
**Nota:** Elaboración propia.

En esta imagen, se observa el código para insertar una habitación y así mismo se hace el proceso para insertar un hotel por medio del formulario.

### **Figura 31.**

*Desarrollo Del Aplicativo Web 2.*

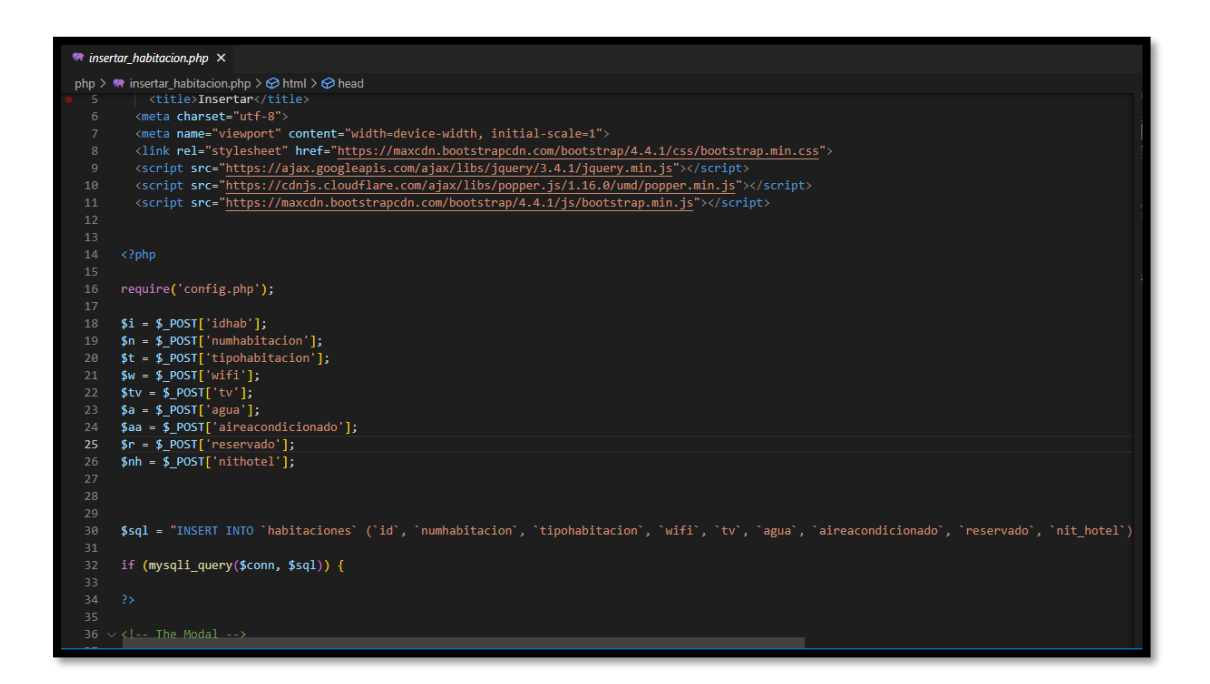

**Nota:** Elaboración propia.

En la siguiente imagen, se visualiza el código para actualizar la respectiva información insertada anteriormente y así mismo se hace el proceso para actualizar un hotel por medio del formulario.

### **Figura 32.**

*Desarrollo Del Aplicativo Web 3.*

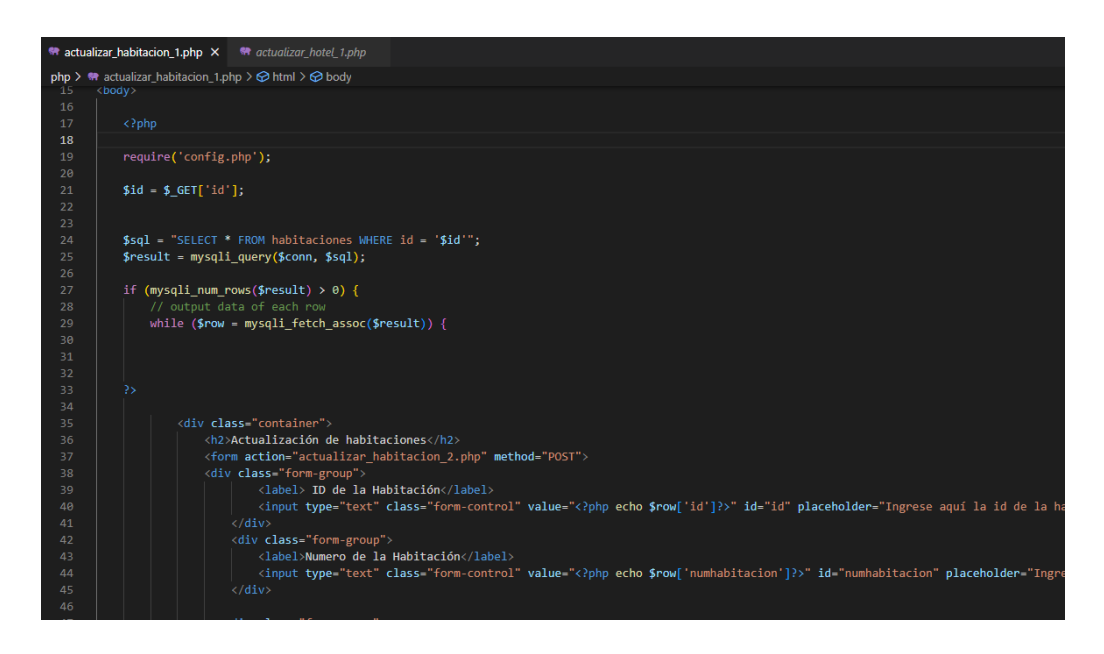

**Nota:** Elaboración propia.

En la siguiente imagen, se puede observar el código con el cual se realiza el formulario para que se pueda hacer la actualización de los hoteles.

### **Figura 33.**

*Desarrollo Del Aplicativo Web 4.*

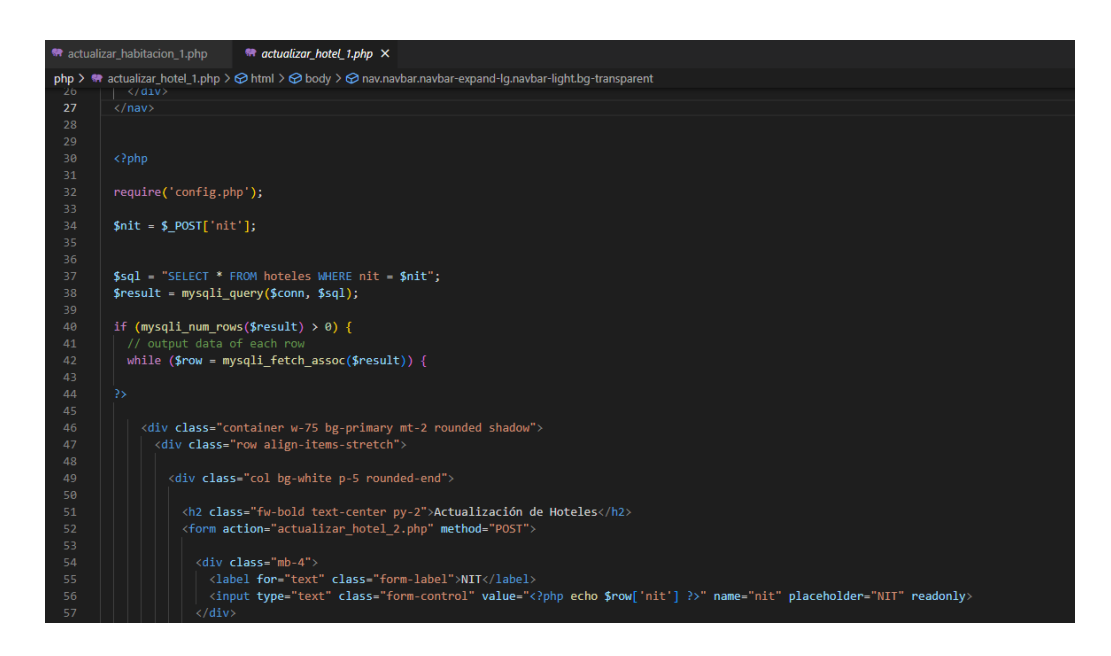

**Nota:** Elaboración propia.

A continuación, se observará el respectivo código de eliminar un registro ya sea de una habitación como de un hotel.

#### **Figura 34.**

*Desarrollo Del Aplicativo Web 5.*

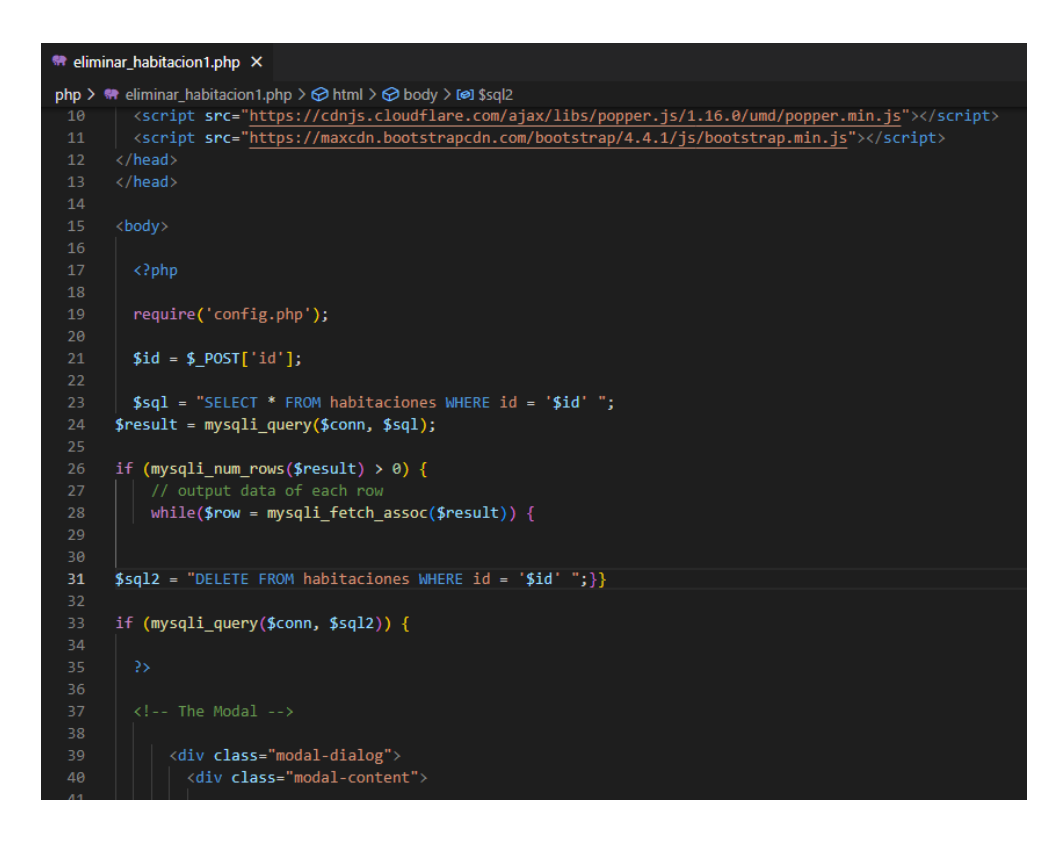

**Nota:** Elaboración propia.

En la siguiente imagen se puede visualizar el código donde al ejecutarlo el cliente podrá realizar las reservaciones que tengan planeadas.

### **Figura 35.**

*Desarrollo Del Aplicativo Web 6.*

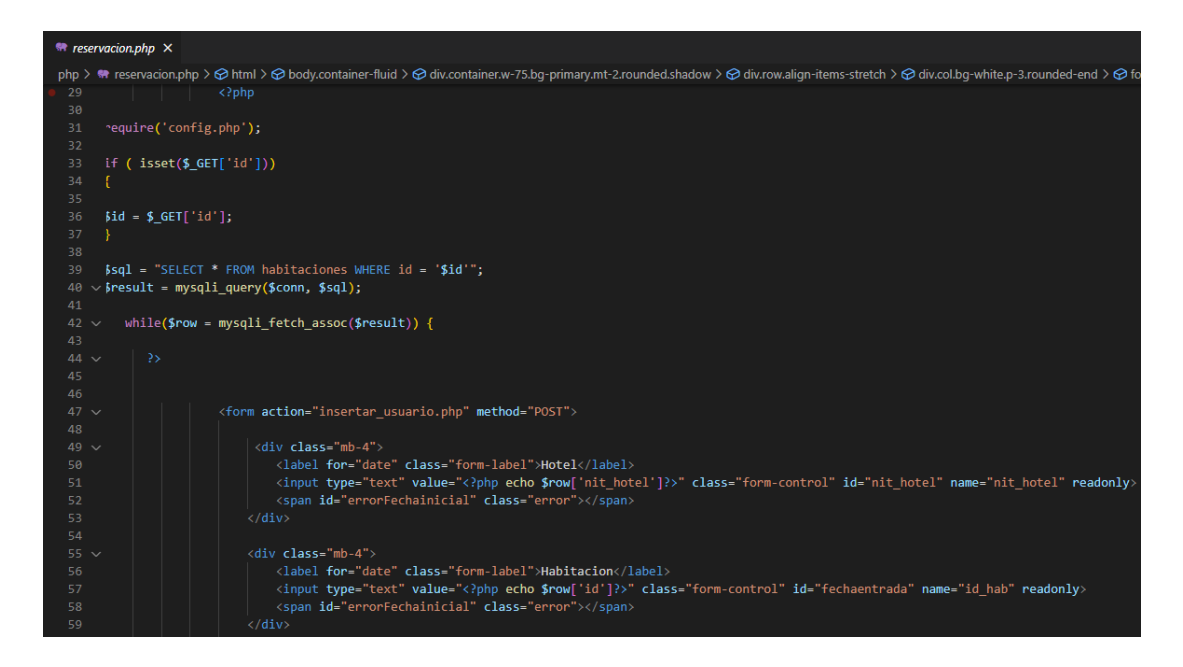

**Nota:** Elaboración propia.

A continuación, se logra observar el código que al ejecutarlo nos muestra las habitaciones

que se encuentran desocupadas.

### **Figura 36.**

*Desarrollo Del Aplicativo Web 7.*

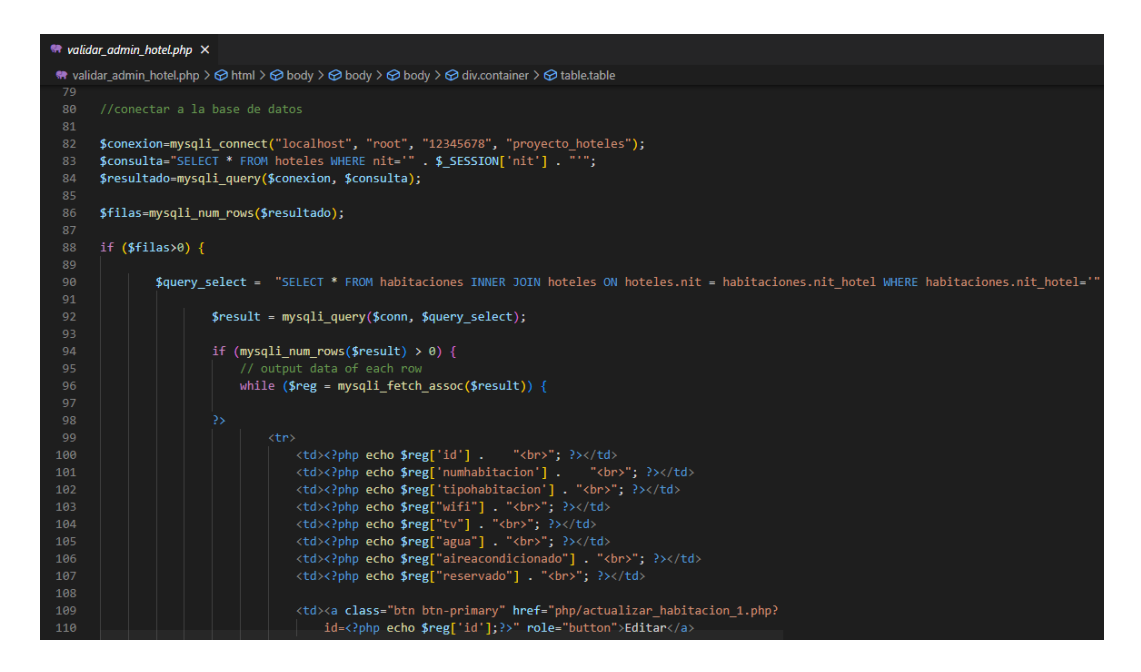

**Nota:** Elaboración propia.

Por último, encontramos el código del index.html, en el cual al ejecutarlo se observa la página principal del aplicativo web.

#### **Figura 37.**

*Desarrollo Del Aplicativo Web 8.*

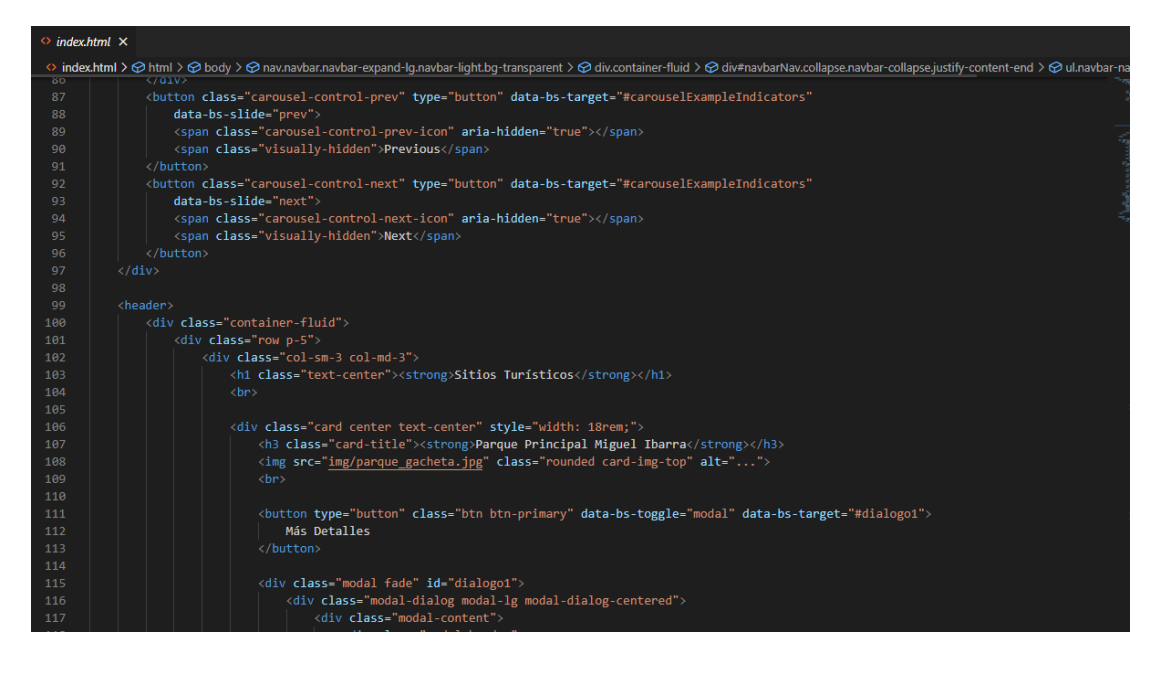

#### **Pruebas De Software**

## **Prueba De Humo**

*Tipo de Prueba:* Funcional

*Nivel de Prueba:* Pruebas de Aceptación

#### **Tabla 13.**

*Pruebas De Software 1*

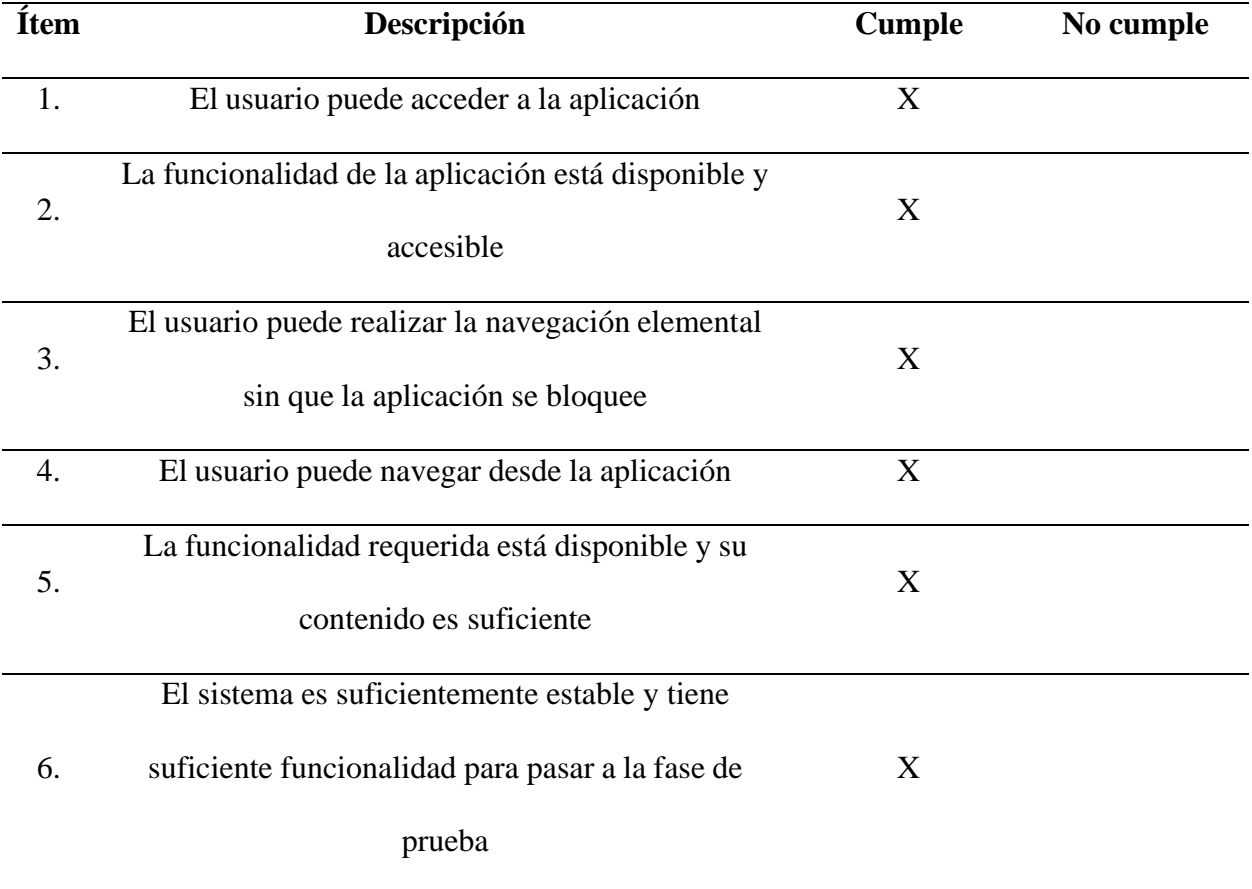

### **Proceso De Revisión Estática Informal**

La siguiente prueba se realizará a la página de Inicio, hoteles e ingresar.

#### **Tabla 14.**

*Pruebas De Software 2*

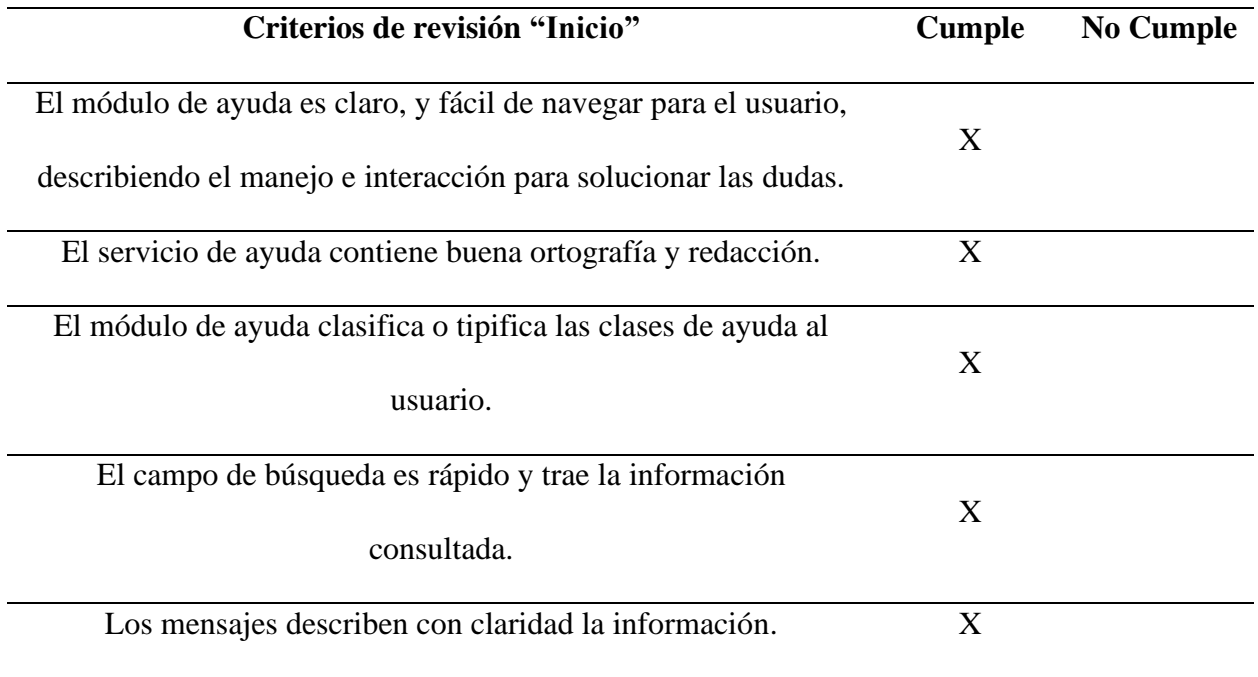

**Nota:** Elaboración propia.

#### **Tabla 15.**

*Pruebas De Software 3*

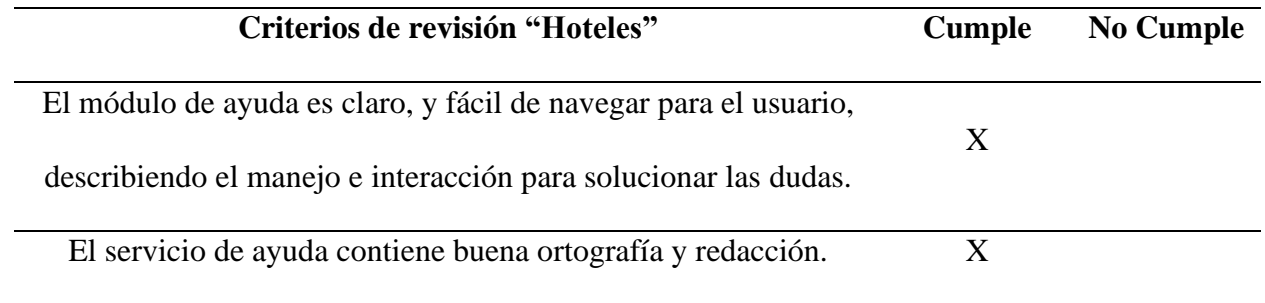

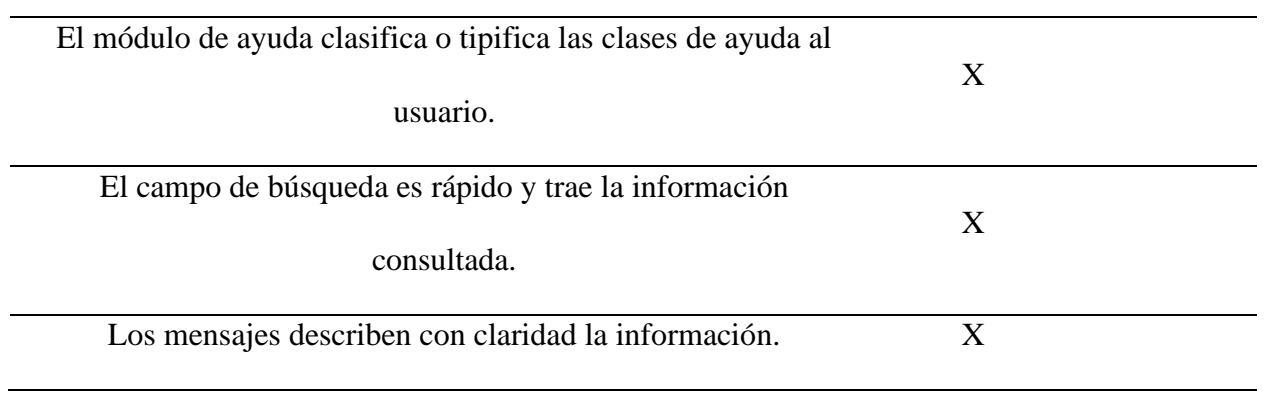

**Nota:** Elaboración propia.

#### **Tabla 16.**

*Pruebas De Software 4*

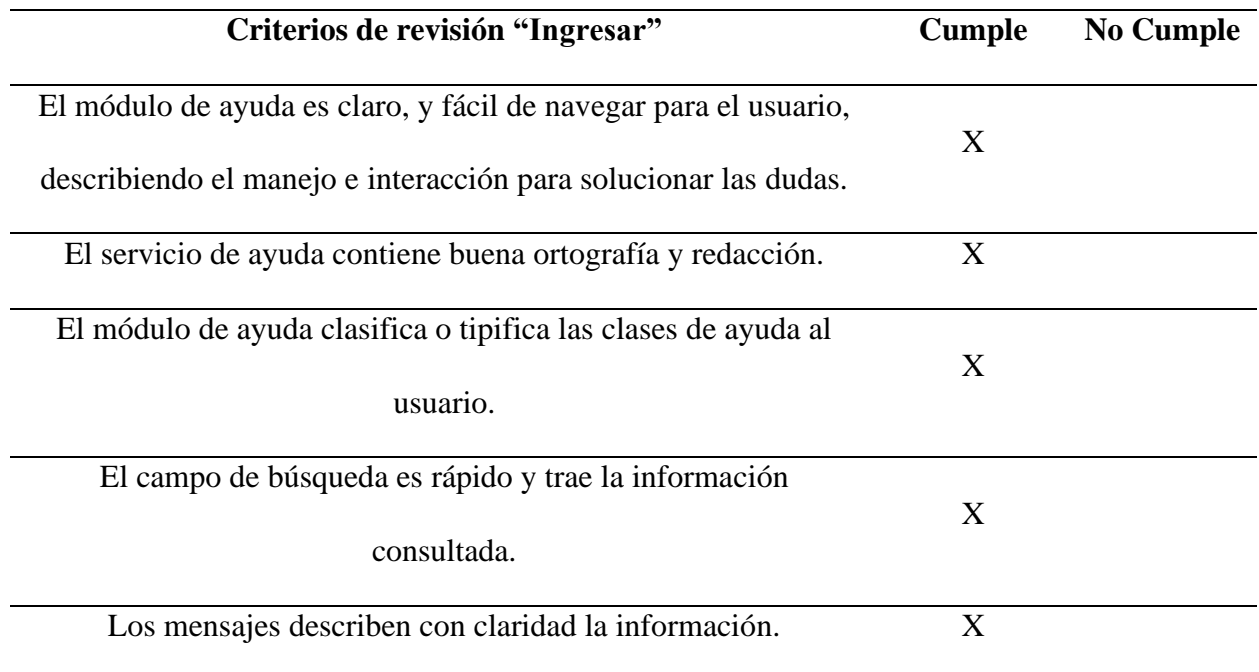

**Nota:** Elaboración propia.

#### **Casos De Prueba**

Se realiza la siguiente prueba para saber si el software cuenta los requerimientos específicos y saber si es aceptable dicho aplicativo o no.

#### **Tabla 17.**

*Pruebas De Software 5*

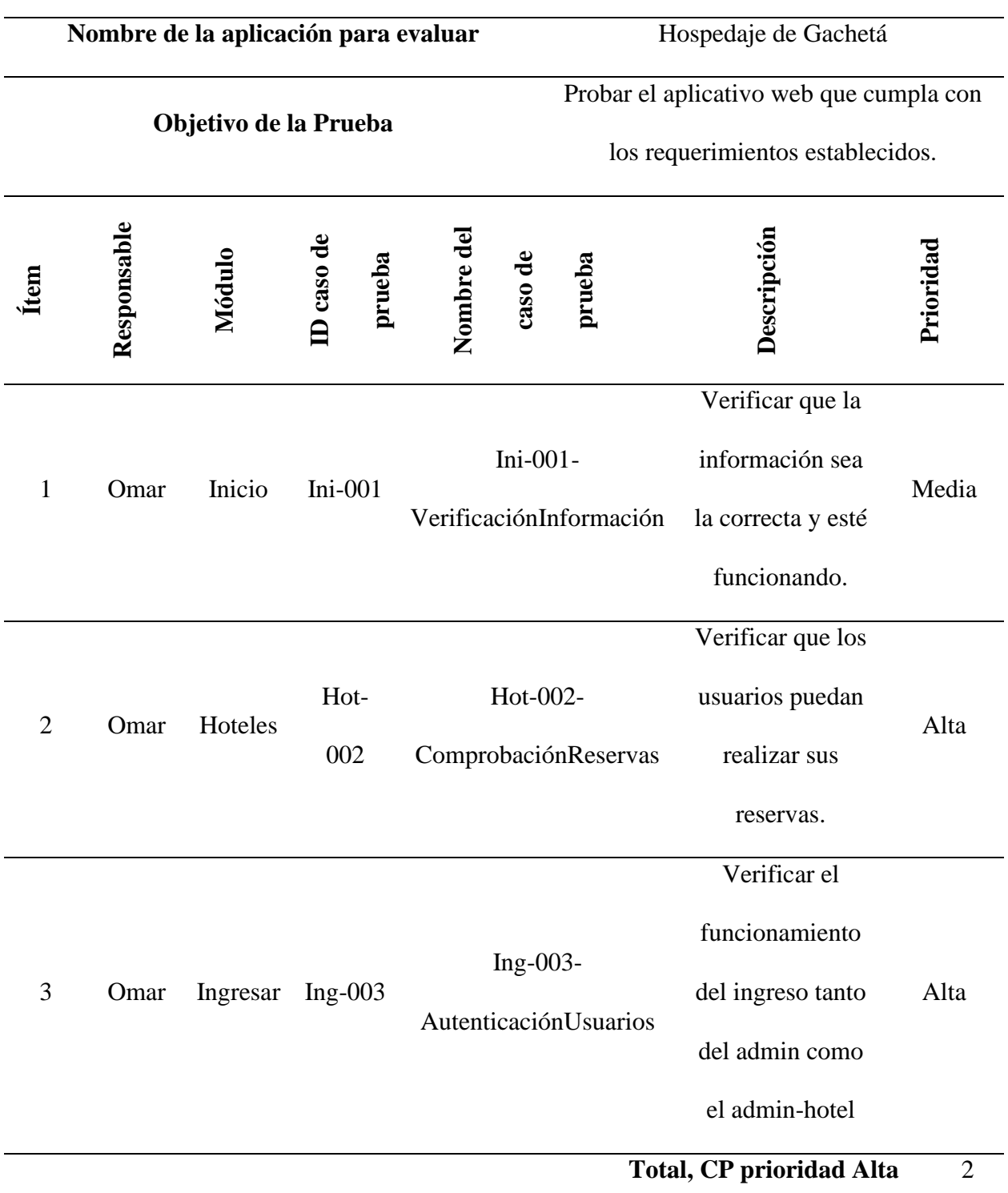

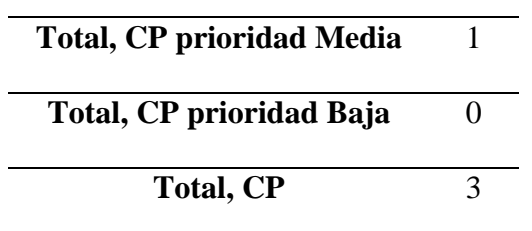

**Nota:** Elaboración propia.

#### **Conclusión**

Realizando las distintas pruebas de software para validar los requerimientos y garantizar el buen funcionamiento del aplicativo, se concluye que dicho aplicativo no cuenta con errores y la funcionalidad de sus menús, vínculos, etc., y funcionan de forma adecuada.

#### **Anexos**

#### **Recolección De Información Del Aplicativo Web**

Encuesta que permite determinar unos requerimientos para el diseño de un aplicativo web, en el marco del proyecto "Diseñar un aplicativo web destinado al sector hotelero del municipio de Gachetá para control de aforo de acuerdo con los protocolos establecidos"

#### **Figura 38.**

*Recolección De Información Del Aplicativo Web 1.*

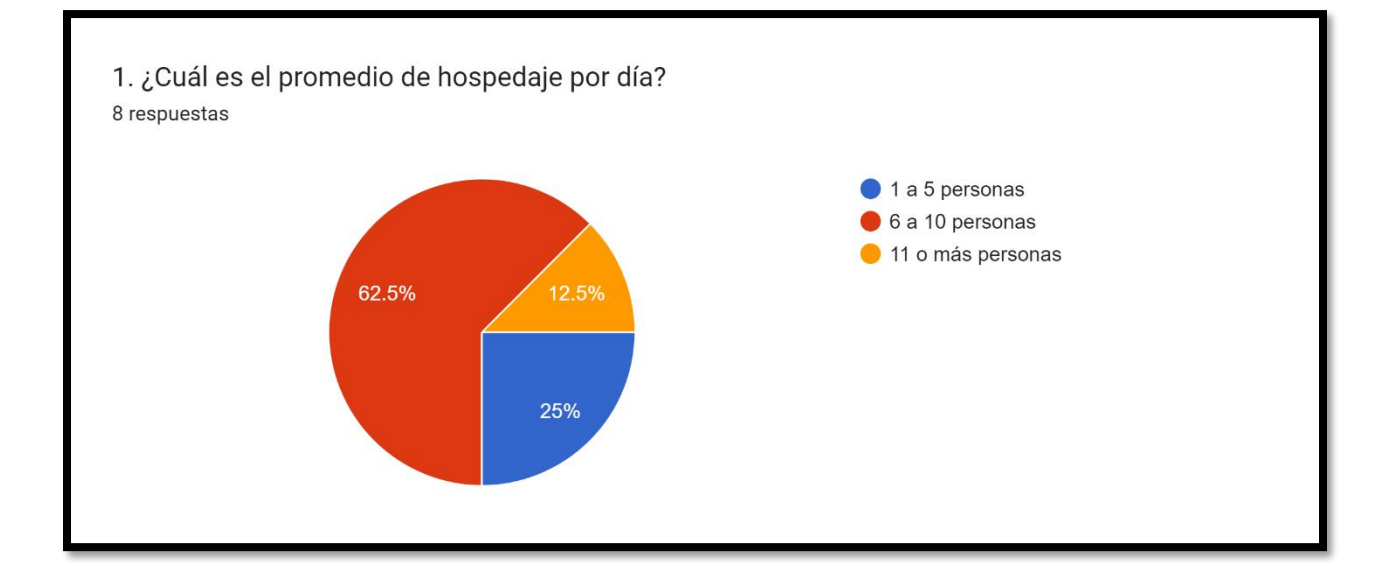

**Nota:** Elaboración propia.

La gráfica muestra evidentemente que el 62.5% de los hoteles encuestados el promedio de hospedaje por día es de 6 a 10 personas, el 25% el promedio de hospedaje por día es de 1 a 5 personas y el 12.5% el promedio de hospedaje por día es de 11 o más personas, por lo tanto, se debe indagar con los administradores de los hoteles del municipio de Gachetá, para así encontrar una solución para que haya más movimiento turístico y así aumenten más las reservaciones.

#### **Figura 39.**

#### *Recolección De Información Del Aplicativo Web 2.*

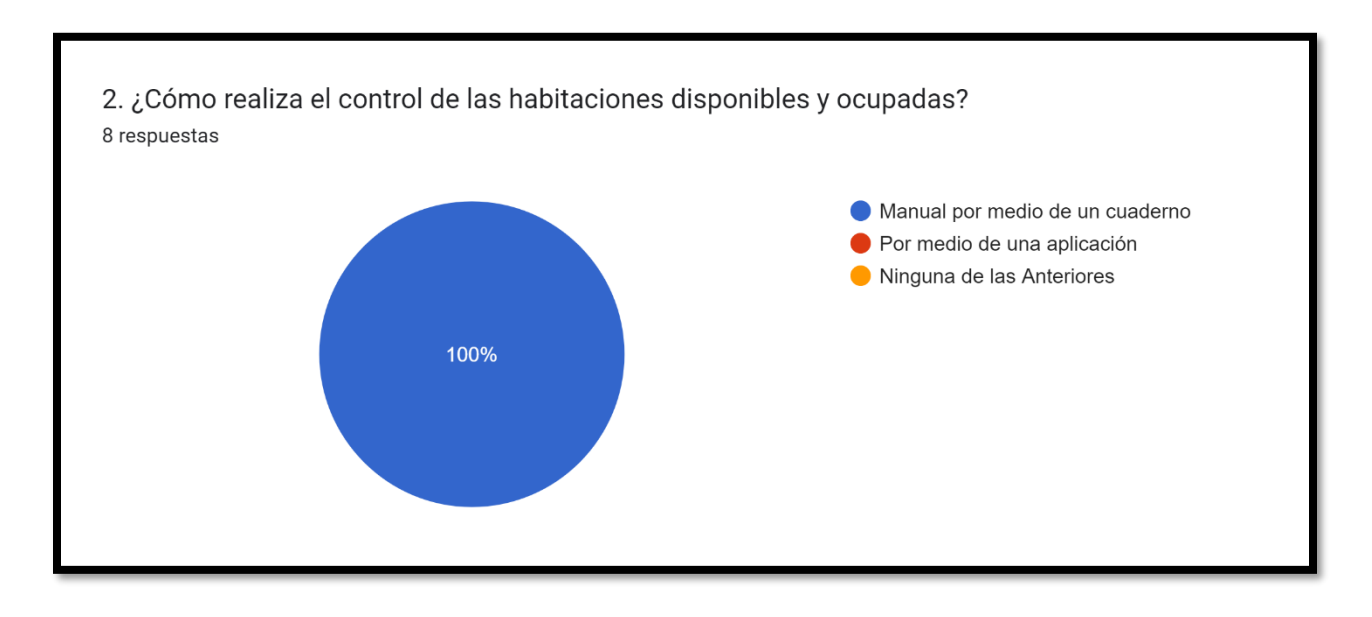

**Nota:** Elaboración propia.

De la gráfica se obtiene que el 100% de los hoteles encuestados realizan el control de las habitaciones disponibles y ocupadas manualmente por medio de un cuaderno. Lo que nos indica que todos los hoteles del municipio de Gachetá no tienen conocimientos sobre las nuevas tecnologías y donde se puede realizar un aplicativo web para realizar el control de dichas reservaciones.

#### **Figura 40.**

*Recolección De Información Del Aplicativo Web 3.*

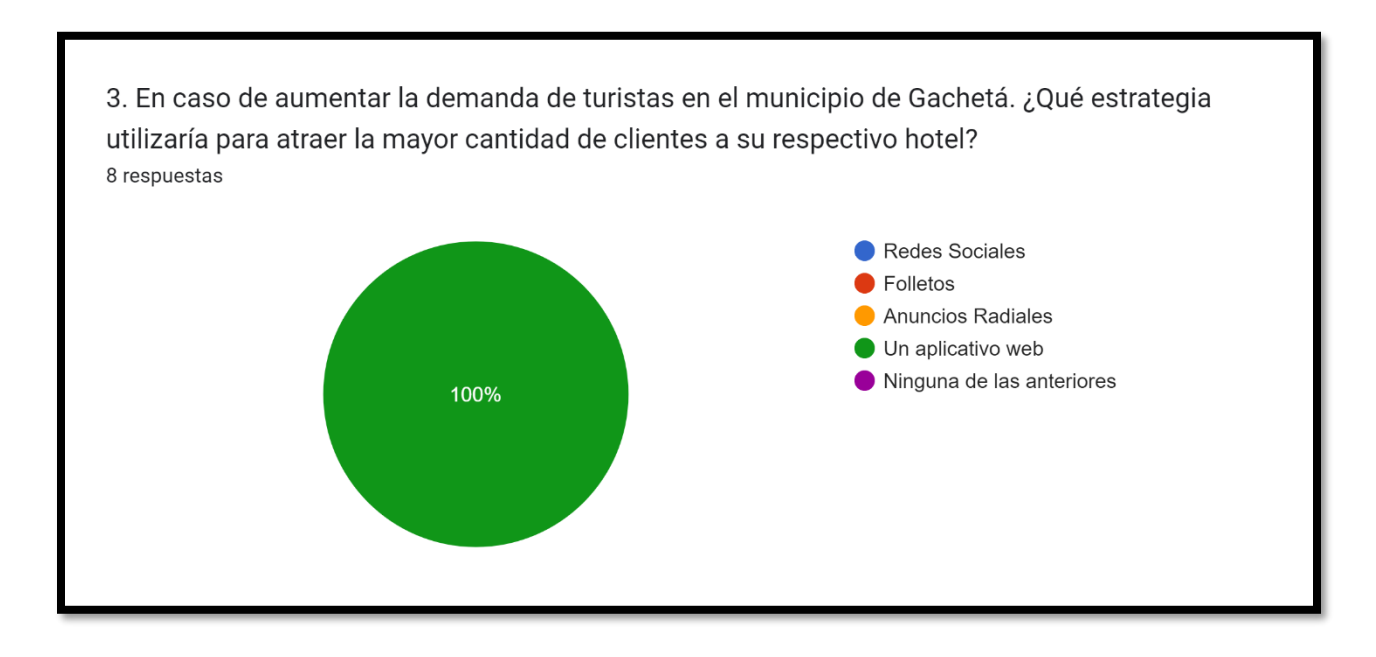

**Nota:** Elaboración propia.

Al observar la gráfica, los hoteles encuestados dan respuesta a dicha pregunta sobre En caso de aumentar la demanda de turistas en el municipio de Gachetá. ¿Qué estrategia utilizaría para atraer la mayor cantidad de clientes a su respectivo hotel?, donde se nota que el 100% respondieron que la estrategia que aplicaría para atraer la mayor cantidad de clientes es por medio de un aplicativo web.

#### **Figura 41.**

*Recolección De Información Del Aplicativo Web 4.*

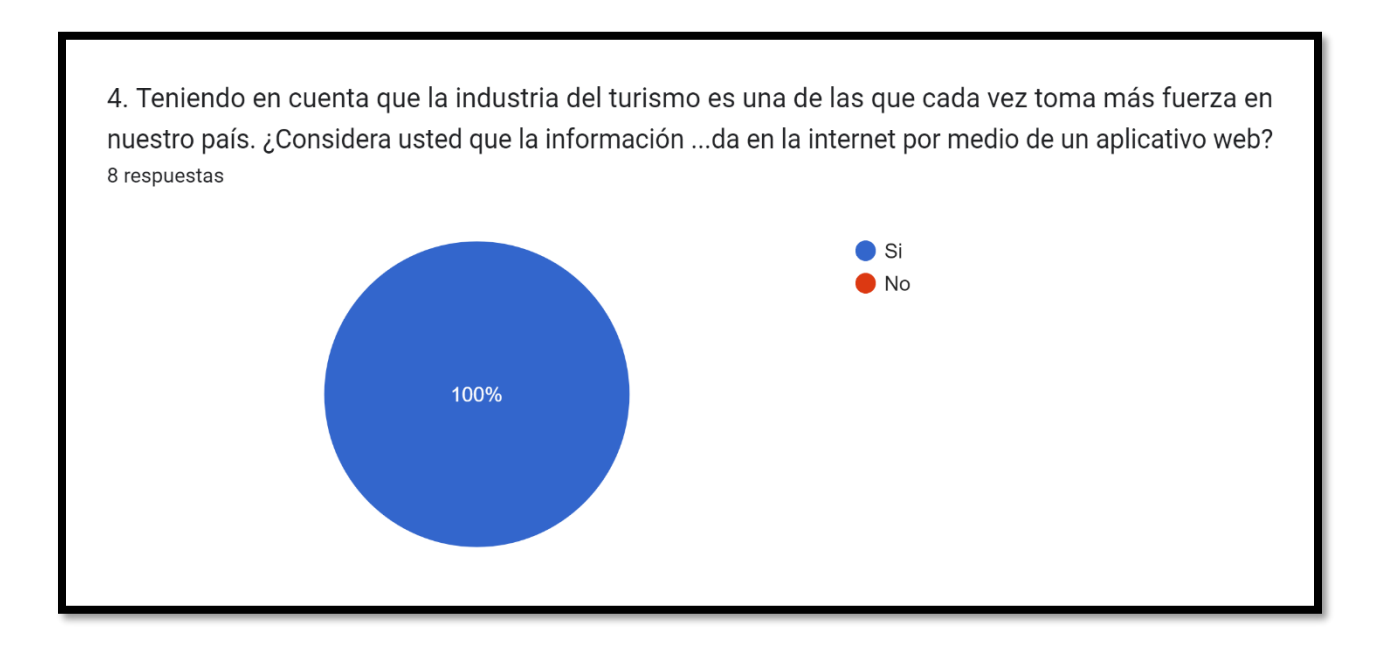

**Nota:** Elaboración propia.

Analizando la gráfica encontramos que los hoteles encuestados respondieron que la información de sus respectivos hoteles debe verse reflejada en la internet por medio de un aplicativo web con un 100%. Con estos resultados se puede deducir que los encuestados tienen claro que la información de los hoteles es muy importante que se vea reflejada en la internet.

#### **Figura 42.**

#### *Recolección De Información Del Aplicativo Web 5.*

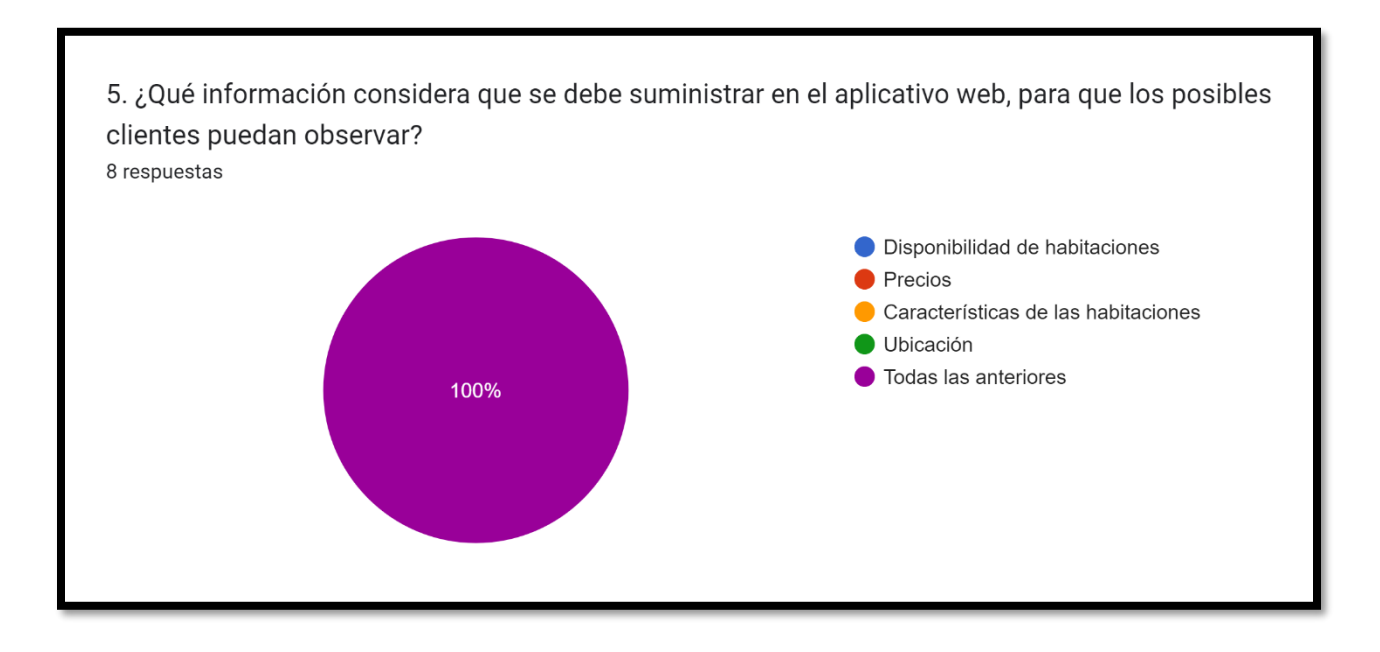

**Nota:** Elaboración propia.

Los datos recolectados mencionan que los administradores de los hoteles del municipio de Gachetá, consideran que la información que se debe suministrar por medio del aplicativo web, es que los clientes puedan observar la disponibilidad de las habitaciones, los precios, las características de las habitaciones y la ubicación donde se encuentra el respectivo hotel con un 100%, por lo tanto, se debe buscar la manera de que dicha información se vea reflejada en el aplicativo web.

#### **Figura 43.**

#### *Recolección De Información Del Aplicativo Web 6.*

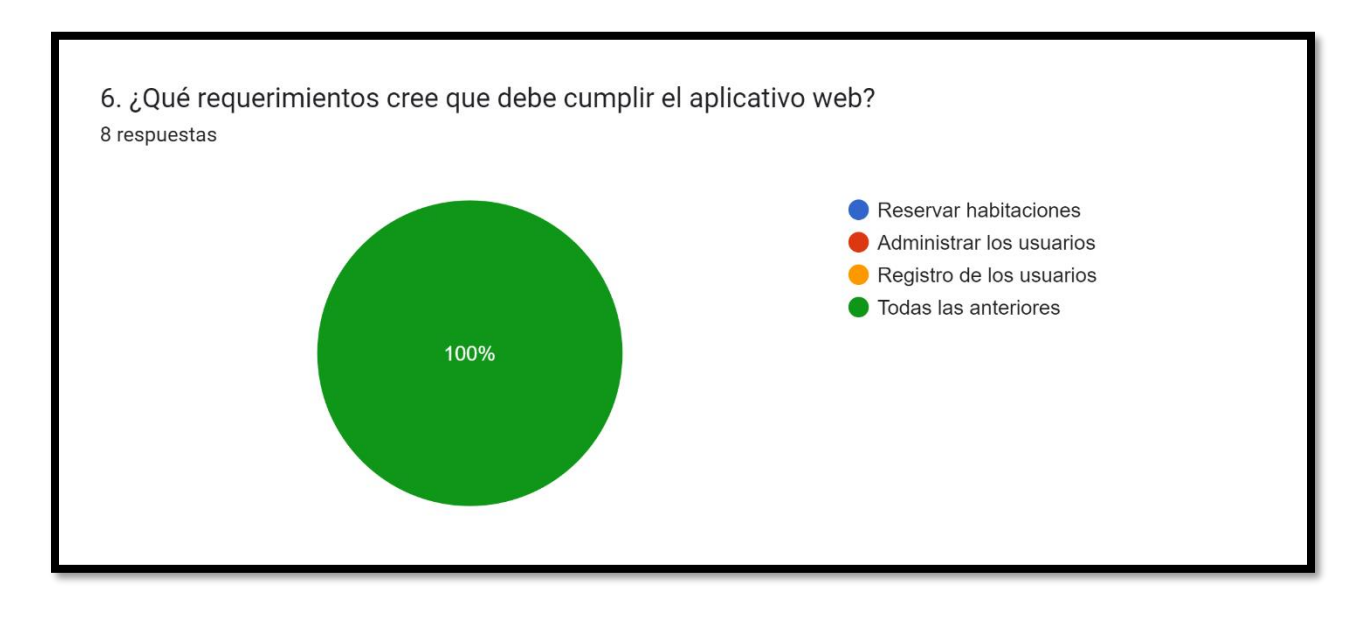

**Nota:** Elaboración propia.

Al observar la gráfica, los hoteles encuestados dan respuesta a dicha pregunta sobre ¿Qué requerimientos cree que debe cumplir el aplicativo web?, donde se nota que el 100% respondieron que los requerimientos que debe cumplir el aplicativo web son: reservar habitaciones, administrar los usuarios y el registro de los usuarios. Lo que nos lleva a concluir que los encuestados están bien informados sobre el tema.

#### **Figura 44.**

#### *Recolección De Información Del Aplicativo Web 7.*

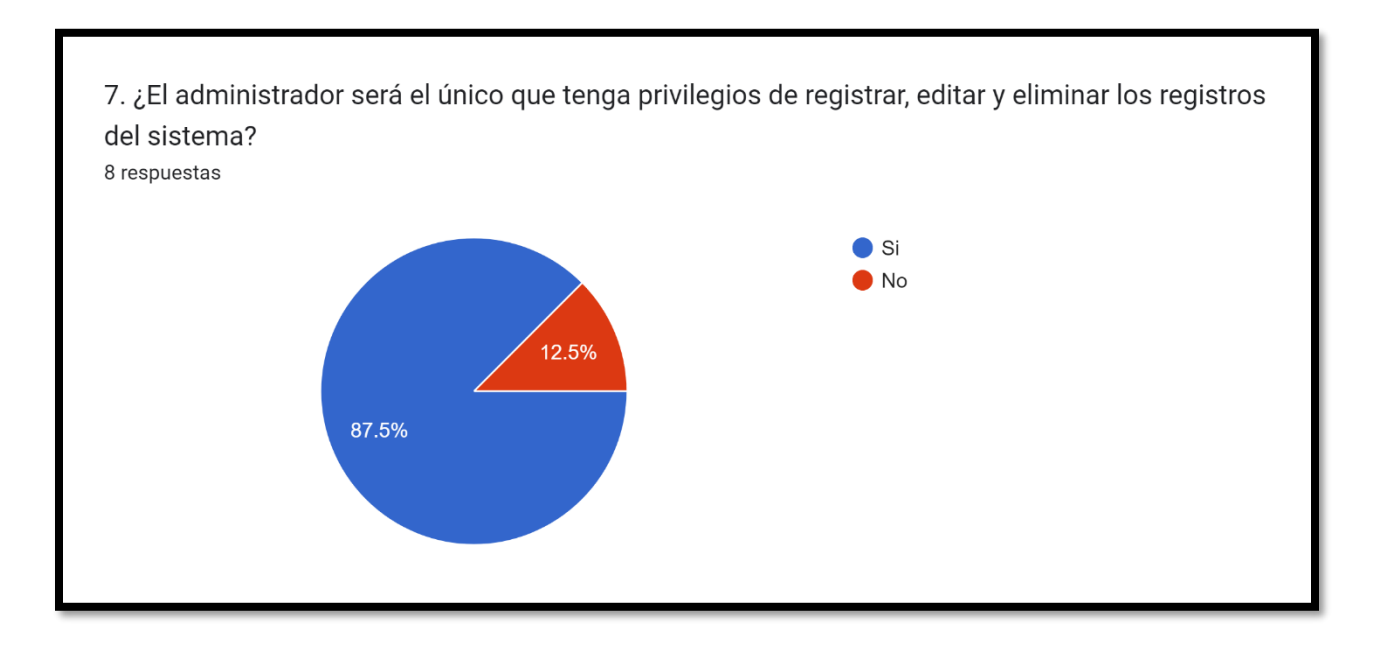

**Nota:** Elaboración propia.

En la gráfica se observa que los hoteles encuestados respondieron que el administrador será el único que tenga privilegios de registrar, editar y eliminar los registros del sistema con un 87.5% y que el administrador no será el único que tenga los privilegios con un 12.5%. Lo que nos lleva a concluir que la mayoría de los administradores encuestados prefieren ser los únicos de tener los privilegios.

#### **Figura 45.**

*Recolección De Información Del Aplicativo Web 8.*

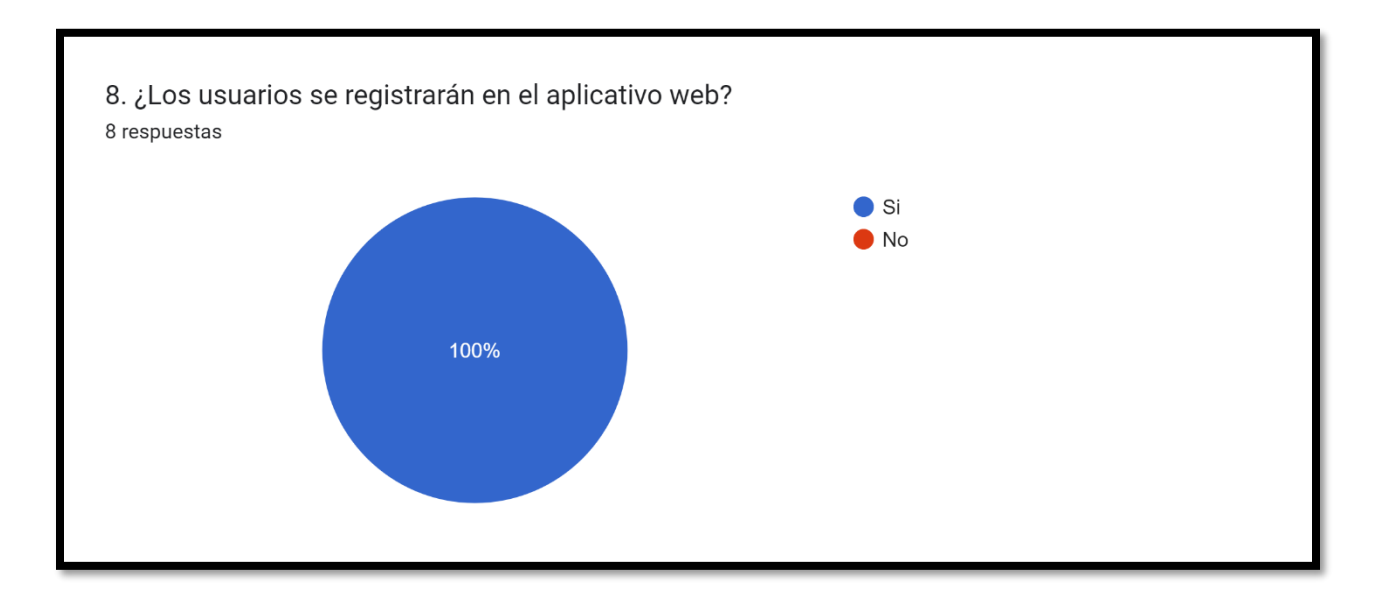

**Nota:** Elaboración propia.

De la gráfica se obtiene que el 100% de los hoteles encuestados los usuarios deben estar registrados en el aplicativo web. Debido a los resultados se debe implementar una estrategia para que, a la hora de realizar la reservas, los clientes al mismo tiempo se registren satisfactoriamente.

#### **Figura 46.**

*Recolección De Información Del Aplicativo Web 9.*

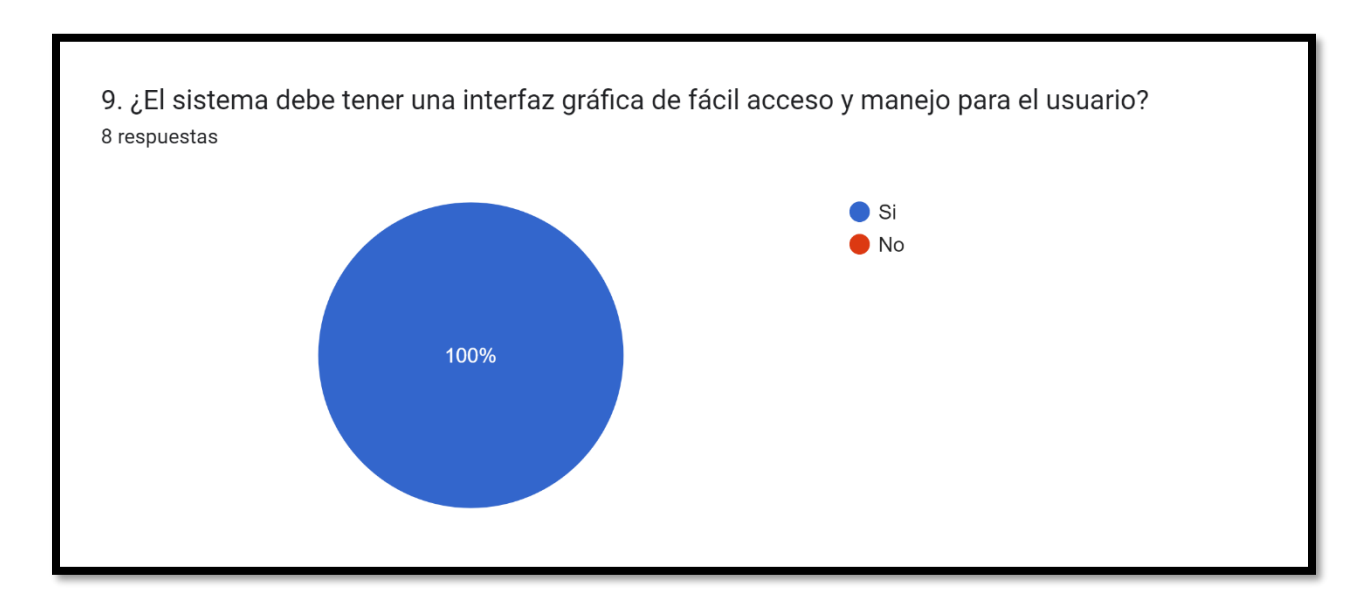

**Nota:** Elaboración propia.

Los datos recolectados mencionan que el sistema debe tener una interfaz gráfica de fácil acceso y manejo para el usuario con un 100%. Con estos resultados debemos hacer que el aplicativo web cumpla con una interfaz gráfica amigable tanto para los administradores como los clientes.

#### **Figura 47.**

*Recolección De Información Del Aplicativo Web 10.*

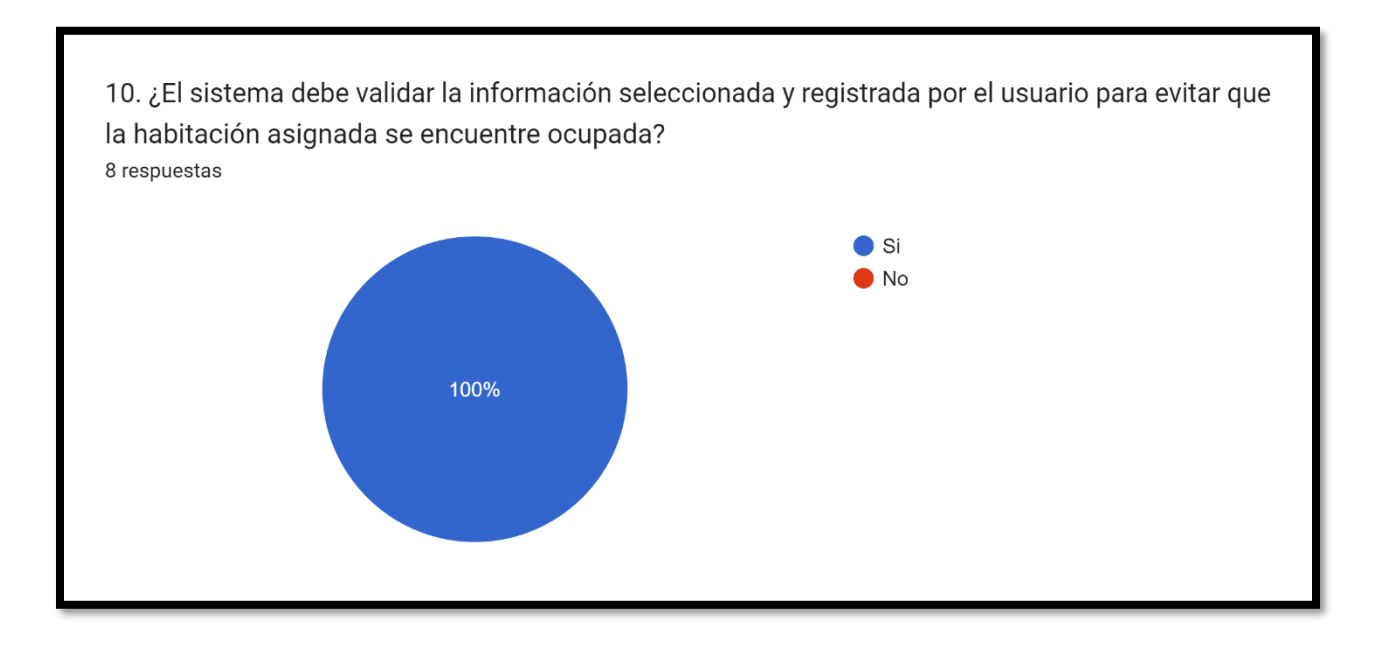

**Nota:** Elaboración propia.

De la gráfica se obtiene que el 100% de los hoteles encuestados el sistema debe validar la información seleccionada y registrada por el usuario para evitar que la habitación asignada se encuentre ocupada. Lo que nos indica que el aplicativo web debe realizar las respectivas validaciones sobre los registros de las habitaciones, para así evitar inconvenientes.

#### **Figura 48.**

*Recolección De Información Del Aplicativo Web 11.*

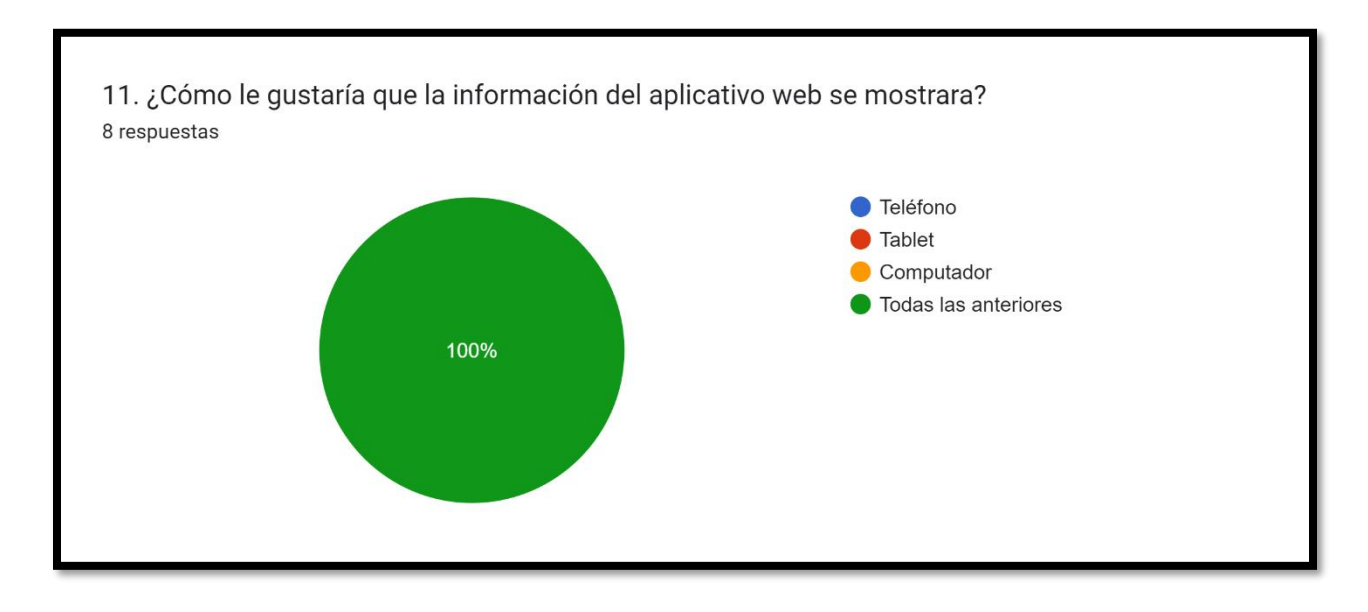

**Nota:** Elaboración propia.

Realizando la encuesta, nos arrojó los siguientes resultados como se muestran en la gráfica y se puede interpretar que los administradores de los hoteles les gustaría que la información del aplicativo web se mostrara por medio de un teléfono, Tablet y computador con un 100%. Con dicha información se establece brindar que el aplicativo web funcione en los diferentes dispositivos.

#### **Fase De Implementación**

El sistema se ha implementado en primera instancia de manera local en mi equipo de cómputo, lo cual fue necesario realizar el siguiente procedimiento:

**1.** Descarga e instalación en el equipo de cómputo de la herramienta XAMPP el cual realizará las veces de servidor de manera local y a su vez realizará la gestión de las bases de datos. Para que funcione correctamente la aplicación debemos entrar al panel de control de XAMPP y activar los servicios de Apache y MySQL.

### **Figura 49.**

#### *Implementación 1.*

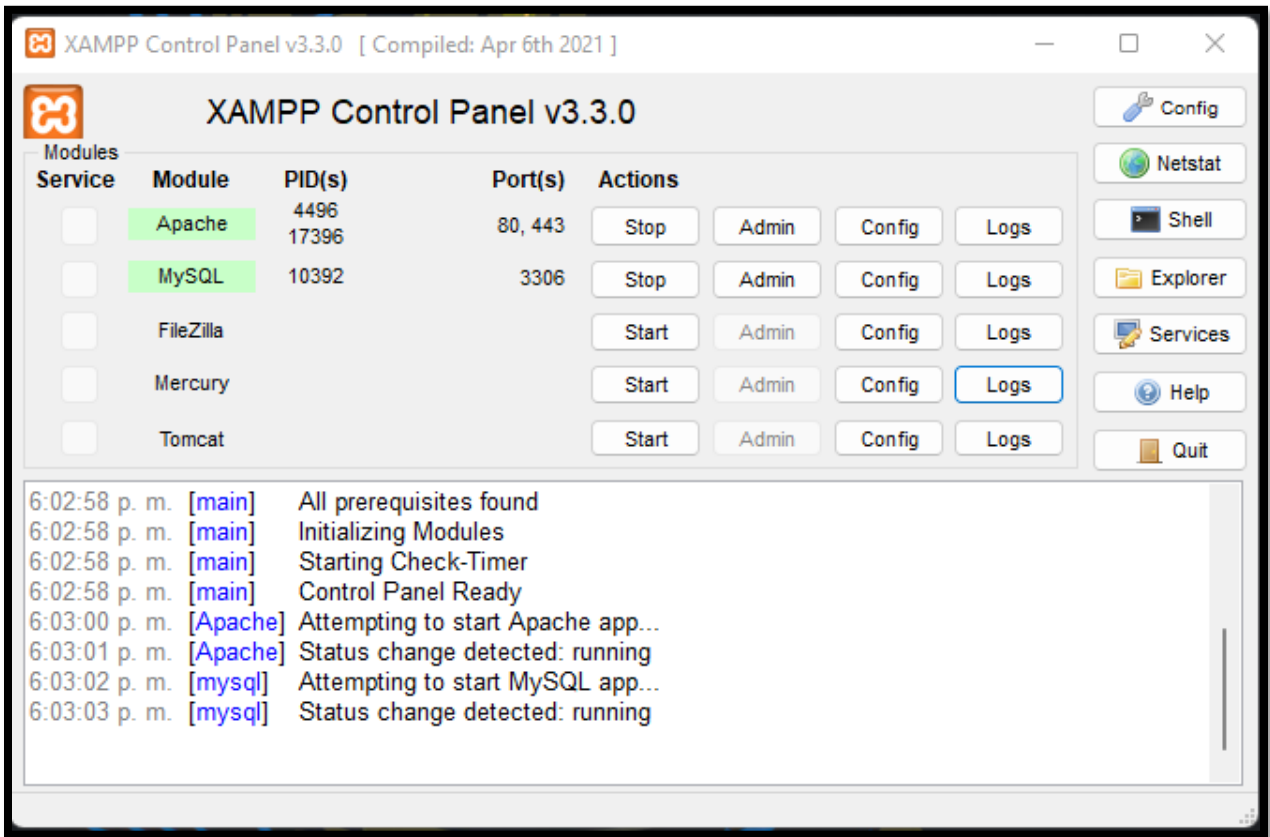

**Nota:** Elaboración propia.

**2.** Una vez activados los servicios vamos a la carpeta donde quedó instalado

XAMPP y buscamos la carpeta htdocs en la cual es necesario trasladar toda la carpeta del

código fuente de la aplicación.

# **Figura 50.**

### *Implementación 2.*

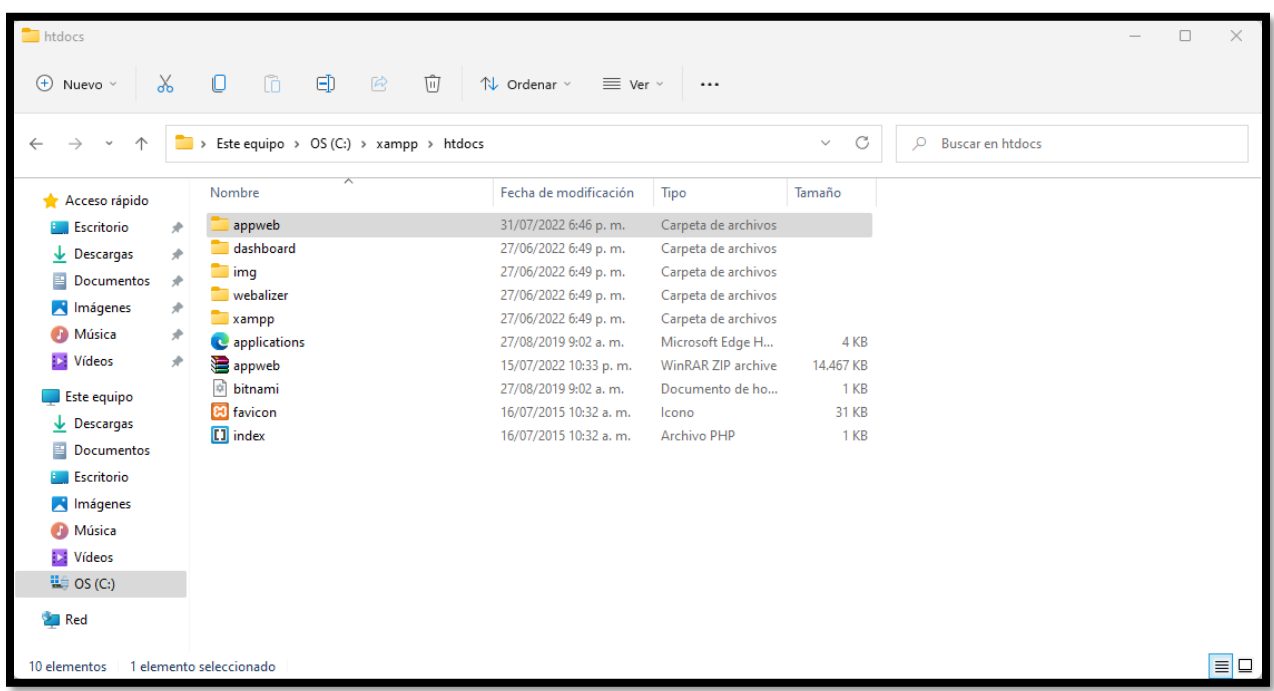

**Nota:** Elaboración propia.

**3.** Una vez cargado el código fuente realizaremos el cargue completo de la base de

datos al nuestro servidor local.
#### **Figura 51.**

#### *Implementación 3.*

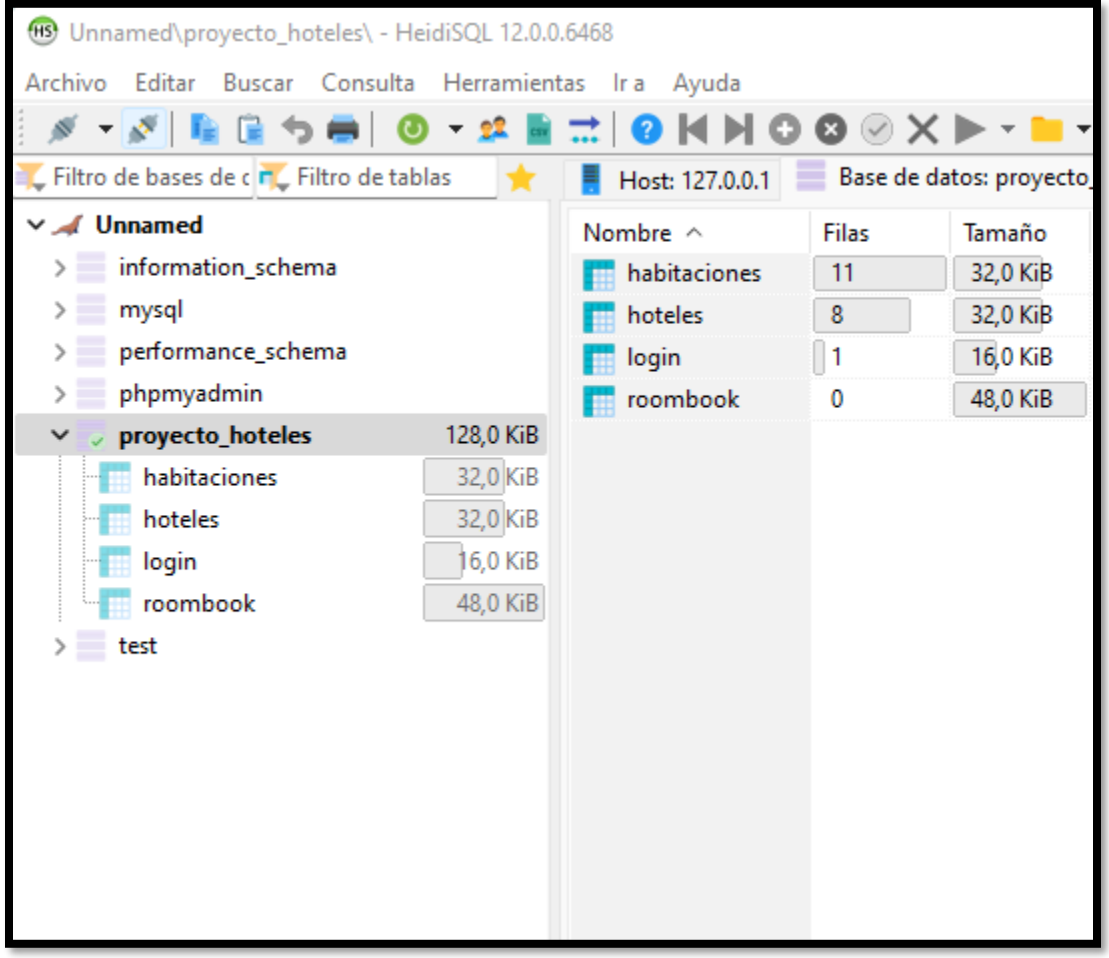

**Nota:** Elaboración propia.

**4.** Al momento de tener cargado el código fuente y la base de datos con sus

respectivas tablas y datos iniciales, se debe verificar en el código fuente los parámetros de

conexión a la base de datos según los definidos por el servidor local en la siguiente ruta:

## **C:\xampp\htdocs\appweb\php\config.php**

#### **Figura 52.**

*Implementación 4.*

```
\bullet config.php \timesphp > \bullet\bullet\bullet config.php > ...
      \langle?php
      $servername = "localhost";3 $username = "root";
      $password = "12345678";$dbname = "proyecto_hoteles";
    $real = "123";8 $ocobos = "456";
      $emporio = "789";10$cardozo = "111";$portal = "222";1112 -$aurora = "333";$rb = "444";13 -14
      \deltachaira = "555";
15
16<sub>1</sub>// Create connection
17
      $conn = mysqli_connect($servername, $username, $password, $dbname);
18
      // Check connection
19
      if (!$conn) { }20^{\circ}die("Connection failed: " . mysqli_connect_error());
21}
22
```
**Nota:** Elaboración propia.

**5.** Por último, ejecutamos la aplicación por medio del navegador ingresando la ruta:

<http://localhost/appweb/>

## **Figura 53.**

#### *Implementación 5.*

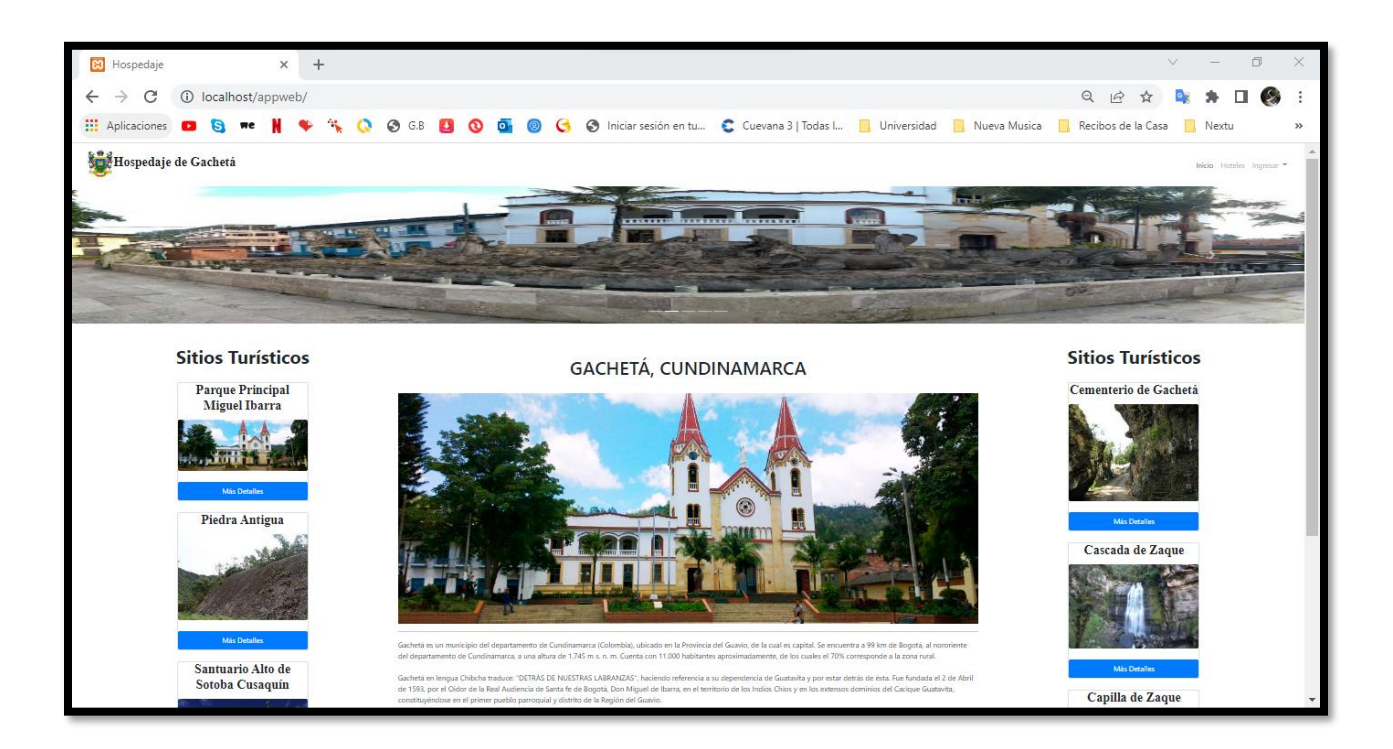

**Nota:** Elaboración propia.

#### **Manual De Usuario – Hospedaje De Gachetá**

A continuación, se dispone la información en detalle del uso de la aplicación web

Hospedaje de Gachetá.

La vista inicial al momento de ingresar a la dirección es la siguiente.

### **Figura 54.**

#### *Manual De Usuario 1.*

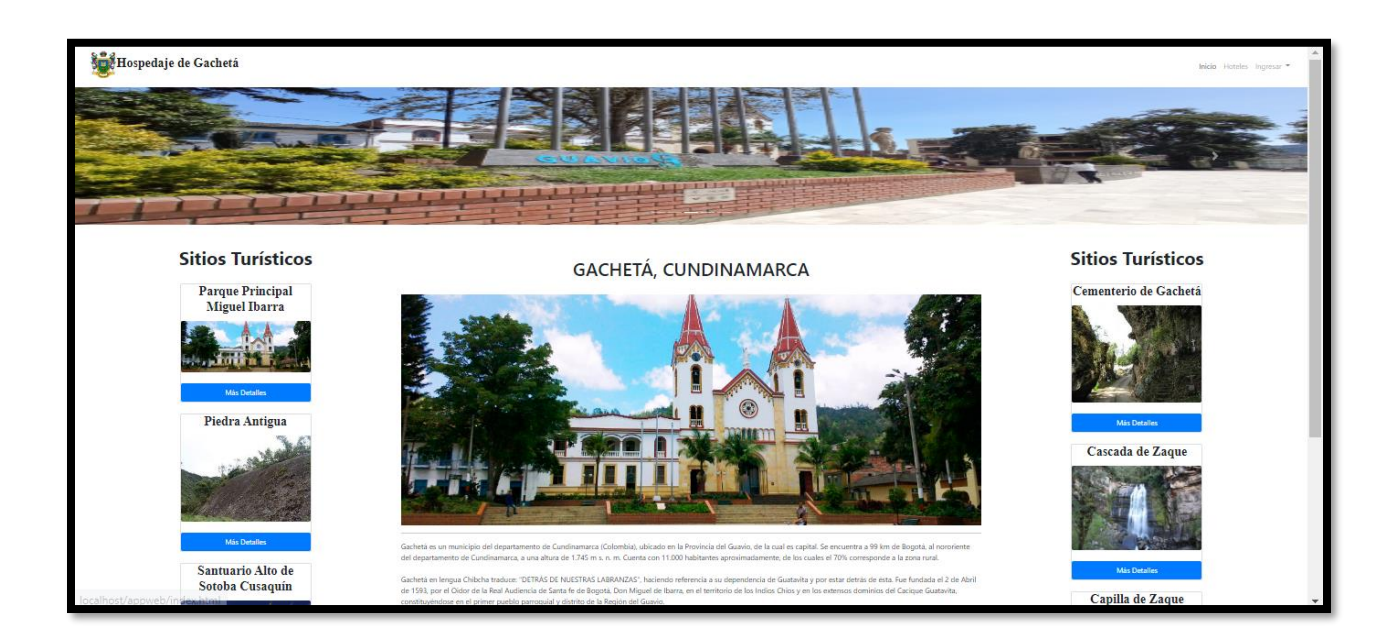

**Nota:** Elaboración propia.

Para iniciar sesión se debe dar clic en el botón que se encuentra en la parte superior

derecha.

#### **Figura 55.**

*Manual De Usuario 2.*

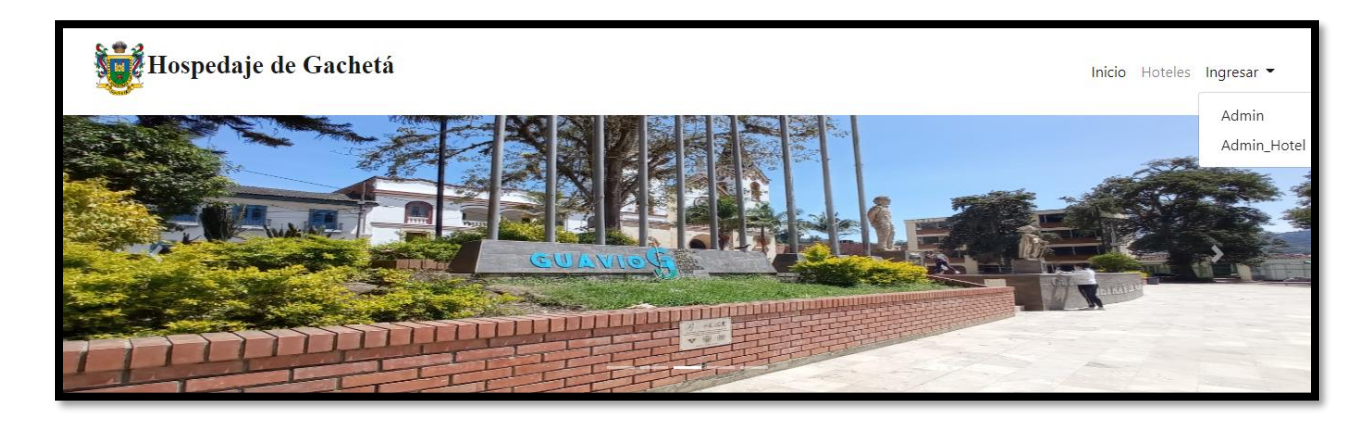

**Nota:** Elaboración propia.

Al dar clic se desplegará el siguiente recuadro, el cual ofrecerá las siguientes pestañas.

➢ **Admin:** Se encontrará un formulario para que el administrador pueda ingresar a la plataforma. La información solicitada es el Usuario y Contraseña.

#### **Figura 56.**

*Manual De Usuario 3.*

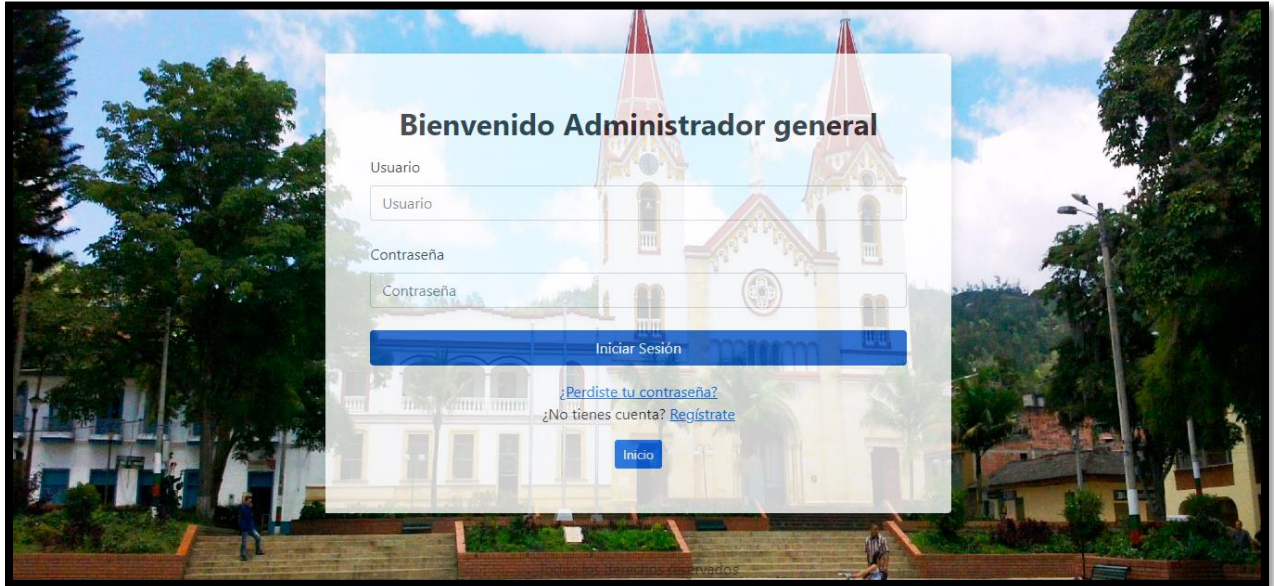

**Nota:** Elaboración propia.

➢ **Admin\_Hotel:** Esta opción permite que el administrador del hotel pueda iniciar sesión

con el NIT del hotel y la contraseña.

#### **Figura 57.**

*Manual De Usuario 4.*

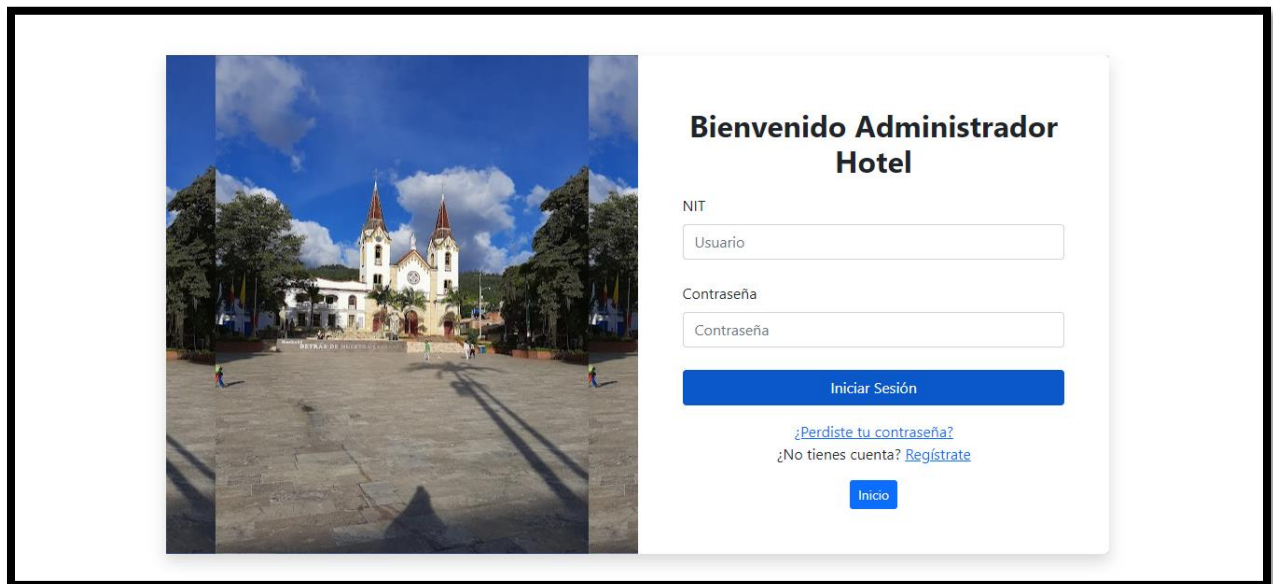

**Nota:** Elaboración propia.

La aplicación web cuenta con los siguientes módulos:

➢ **Inicio:** Es un espacio generado para que los clientes puedan observan alguna información

del municipio de Gachetá, como son algunos de los sitios turísticos.

#### **Figura 58.**

#### *Manual De Usuario 5.*

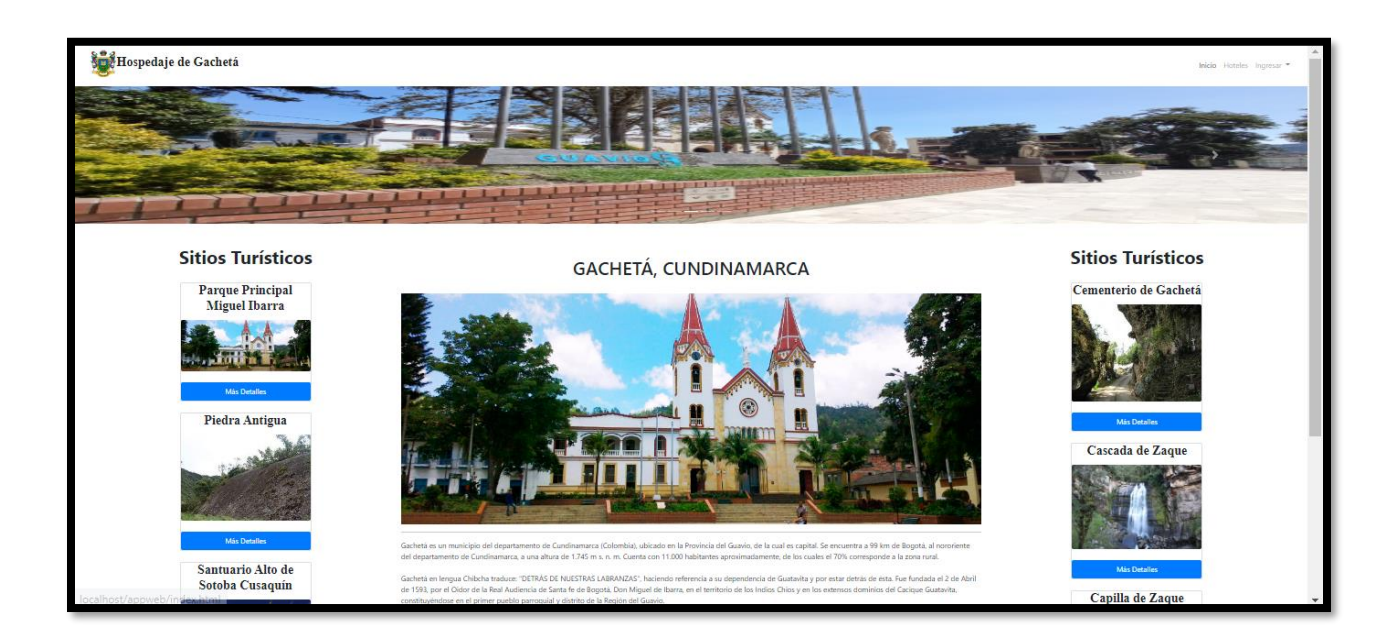

**Nota:** Elaboración propia.

➢ **Hoteles:** Es un espacio donde los clientes podrán observar los respectivos hoteles que existen en el municipio de Gachetá.

#### **Figura 59.**

*Manual De Usuario 6.*

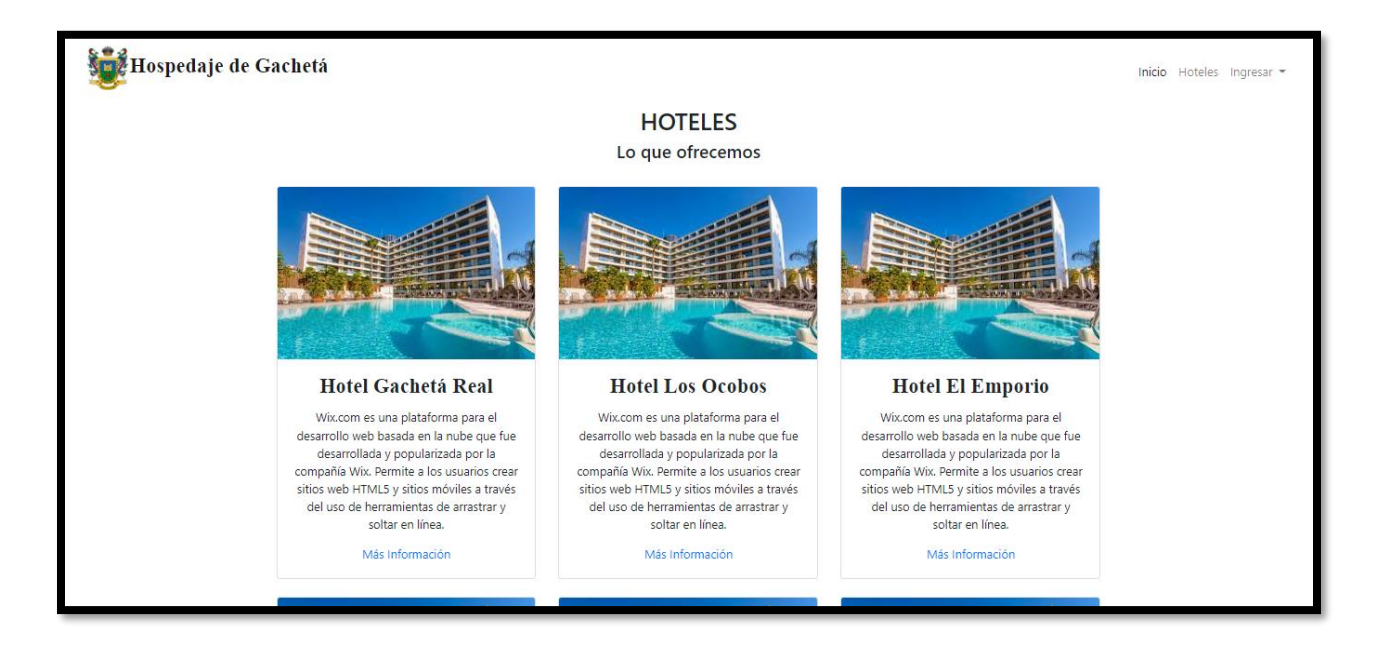

**Nota:** Elaboración propia.

➢ **Ingresar:** Modulo que permite el acceso tanto del administrador general como el

administrador del hotel.

El administrador general ingresa con el siguiente usuario y contraseña asignada.

- ➢ **Usuario:** admin
- ➢ **Contraseña:** 1234

### **Figura 60.**

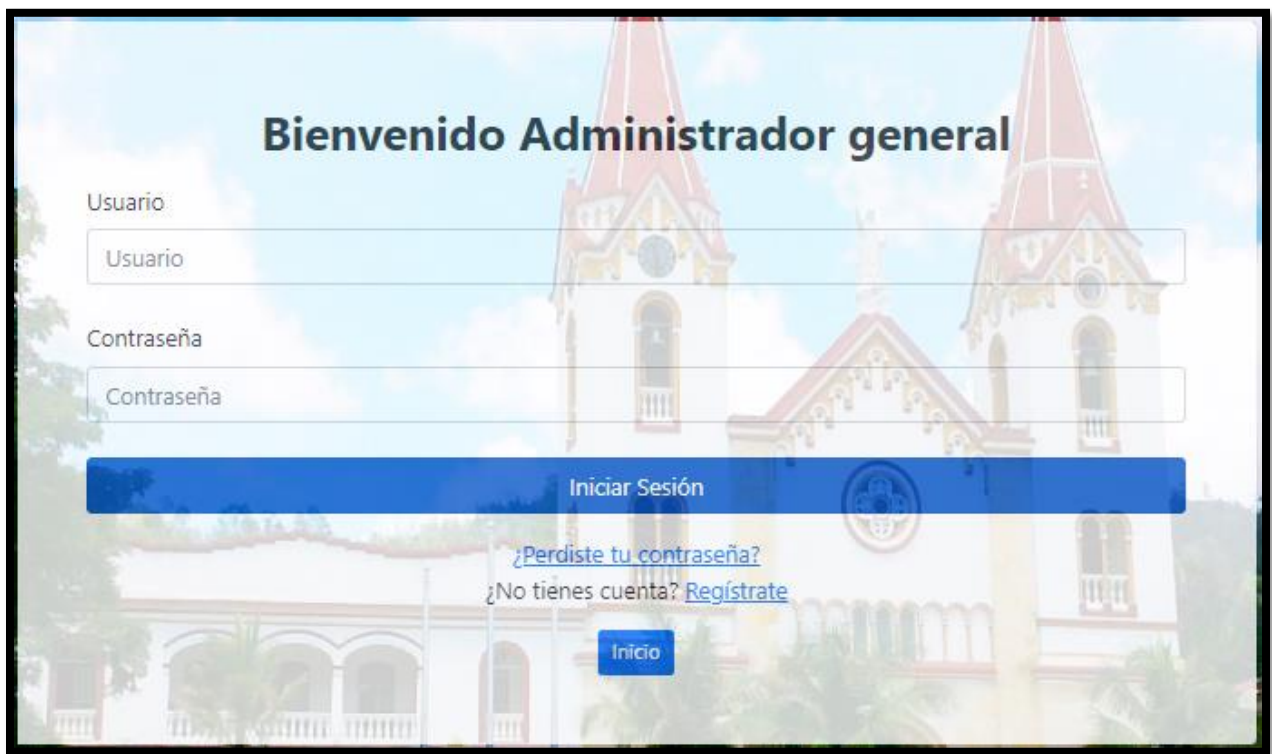

**Nota:** Elaboración propia.

El administrador del hotel ingresa con el siguiente NIT y contraseña asignada.

- ➢ **NIT:** El NIT del respectivo hotel.
- ➢ **Contraseña:** La asignada al momento de la entrega.

#### **Figura 61.**

*Manual De Usuario 8.*

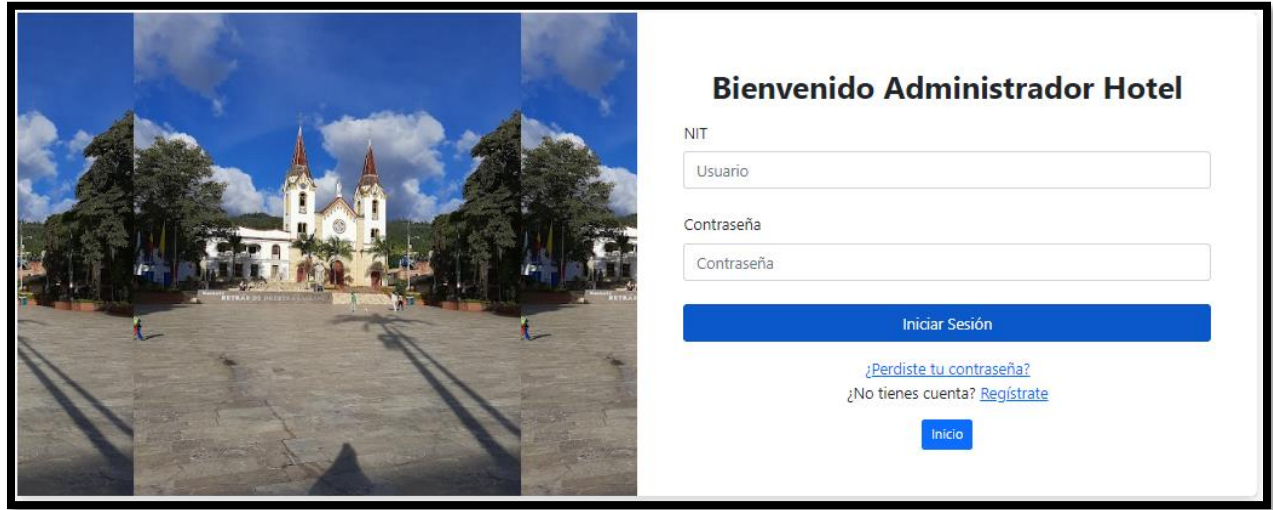

**Nota:** Elaboración propia.

El administrador general cuenta con cinco opciones las cuales se detallan a continuación:

➢ **Inicio:** La primera es la portada del panel del administrador, en la cual es una fotografía del parque principal y la iglesia del municipio de Gachetá.

#### **Figura 62.**

*Manual De Usuario 9.*

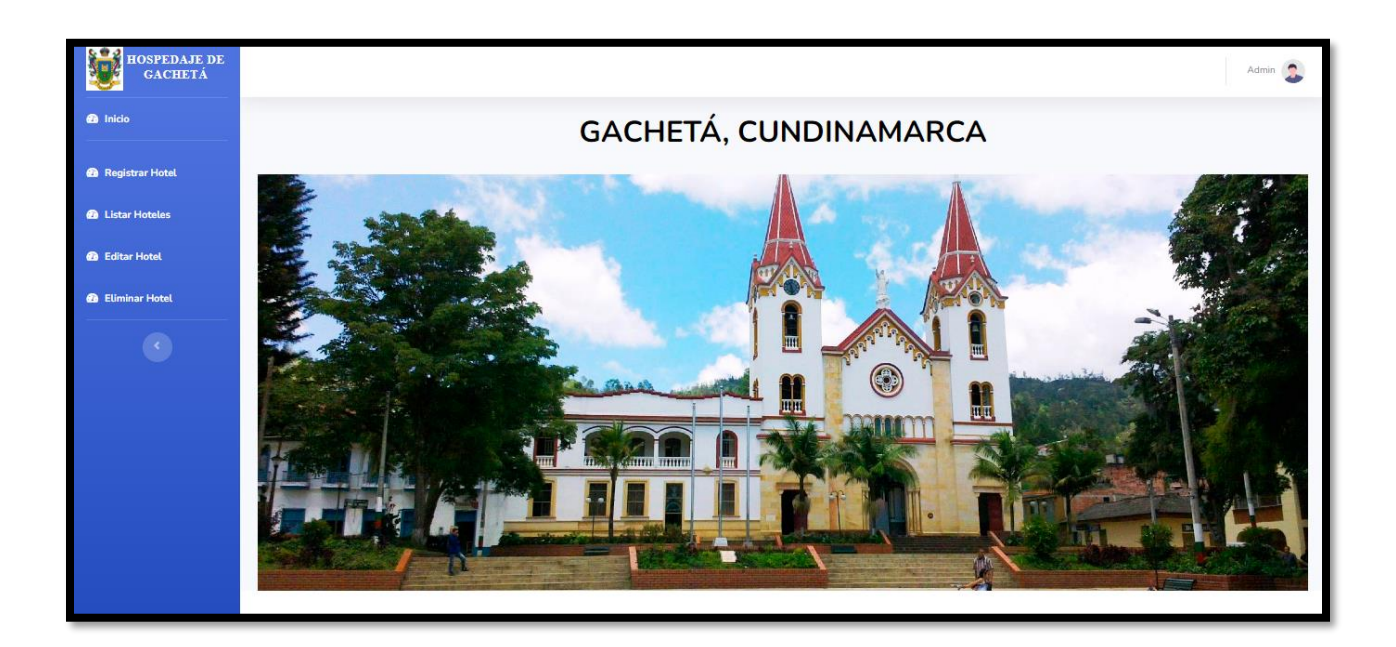

**Nota:** Elaboración propia.

➢ **Registrar Hotel:** En la segunda opción, observamos el formulario donde el

administrador realiza el registro del respectivo hotel.

### **Figura 63.**

*Manual De Usuario 10.*

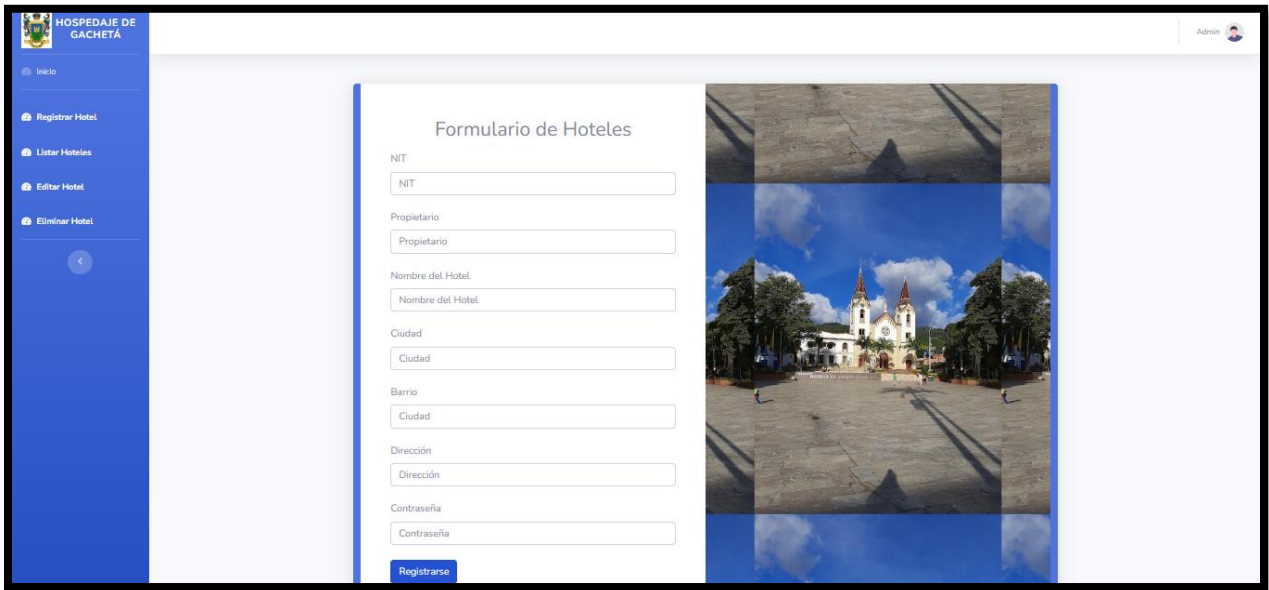

**Nota:** Elaboración propia.

➢ **Listar Hoteles:** En la tercera opción, se evidencia el listado de los hoteles que se

encuentran registrados en el aplicativo web.

#### **Figura 64.**

*Manual De Usuario 11.*

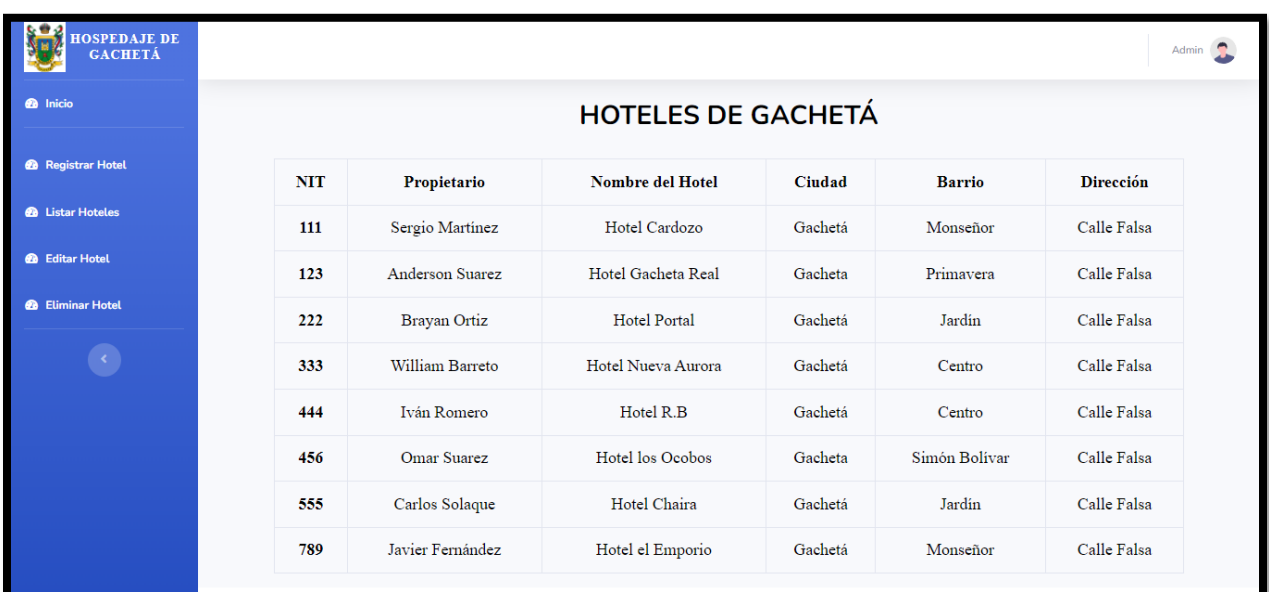

**Nota:** Elaboración propia.

➢ **Editar Hotel:** En la cuarta opción, el administrador tiene el privilegio de editar la información del hotel registro, siempre y cuando sea solicitado por el administrador del hotel.

### **Figura 65.**

#### *Manual De Usuario 12.*

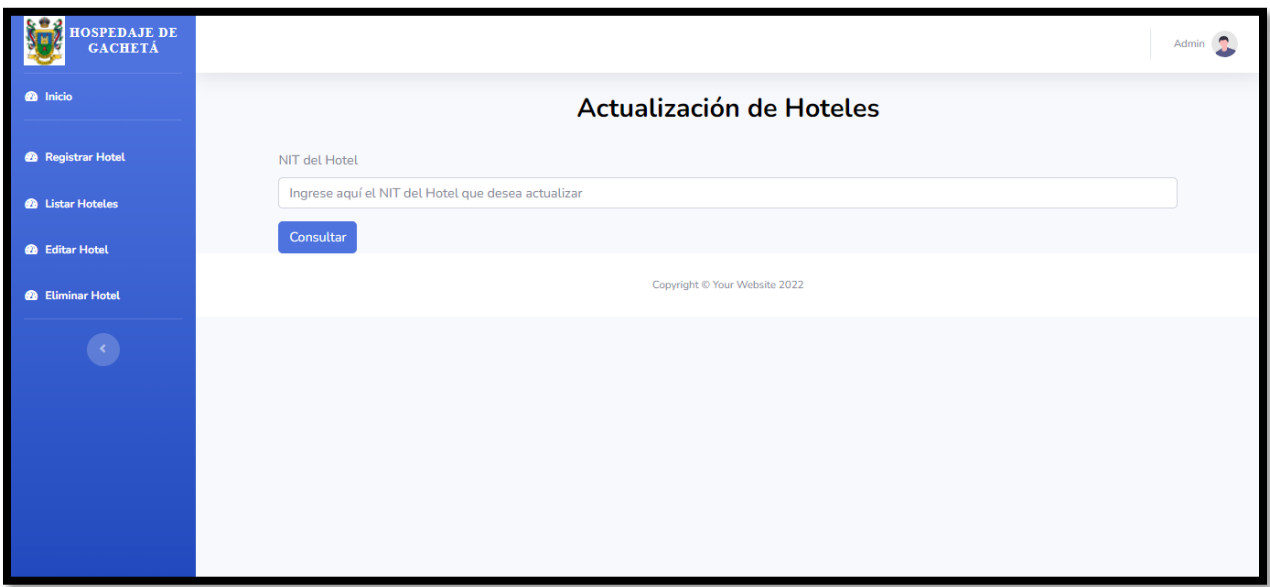

**Nota:** Elaboración propia.

➢ **Eliminar Hotel:** En la quinta opción, el administrador tiene el privilegio de eliminar el registro del hotel del aplicativo web, siempre y cuando sea solicitado por el administrador del hotel.

#### **Figura 66.**

*Manual De Usuario 13.*

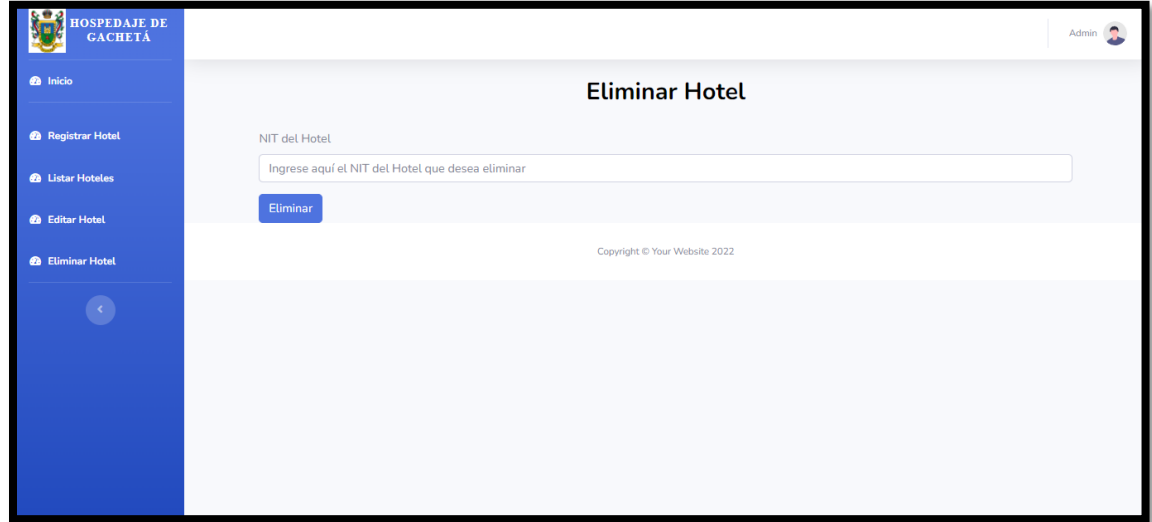

**Nota:** Elaboración propia.

Por último, en la parte derecha aparece una opción con el nombre Admin, donde al darle clic se despliega unas opciones, en las cuales aparece la de Cerrar Sesión.

#### **Figura 67.**

*Manual De Usuario 14.*

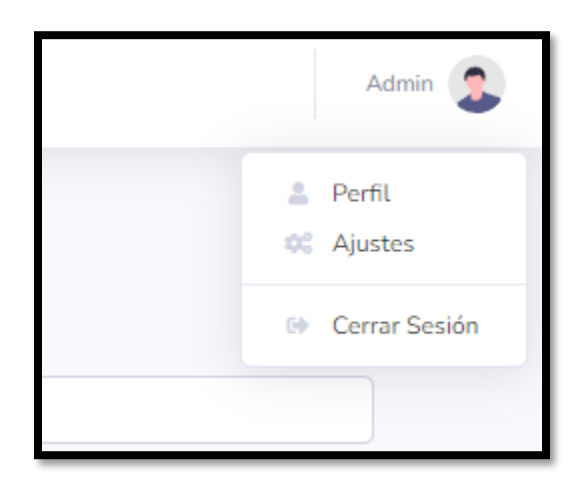

**Nota:** Elaboración propia.

El administrador del hotel cuenta con la vista de las habitaciones disponibles y contiene unas acciones disponibles:

➢ **Agregar Habitación:** En esta opción el administrador del hotel puede agregar las

habitaciones con las cuales cuenta el respectivo hotel.

## **Figura 68.**

*Manual De Usuario 15.*

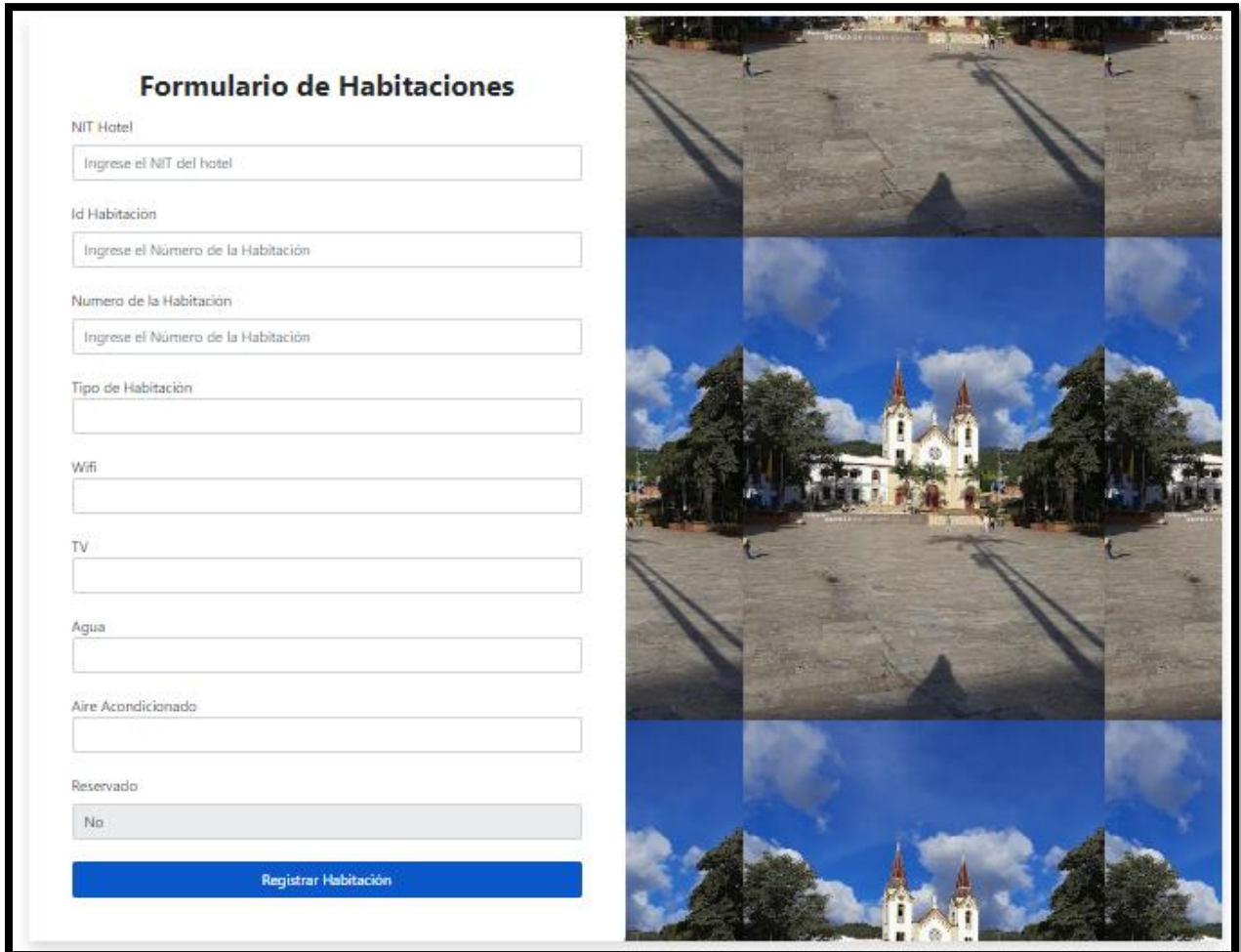

**Nota:** Elaboración propia.

➢ **Cerrar Sesión:** El administrador del hotel cierra la sesión, cuando ya no la vaya a usar.

#### **Figura 69.**

*Manual De Usuario 16.*

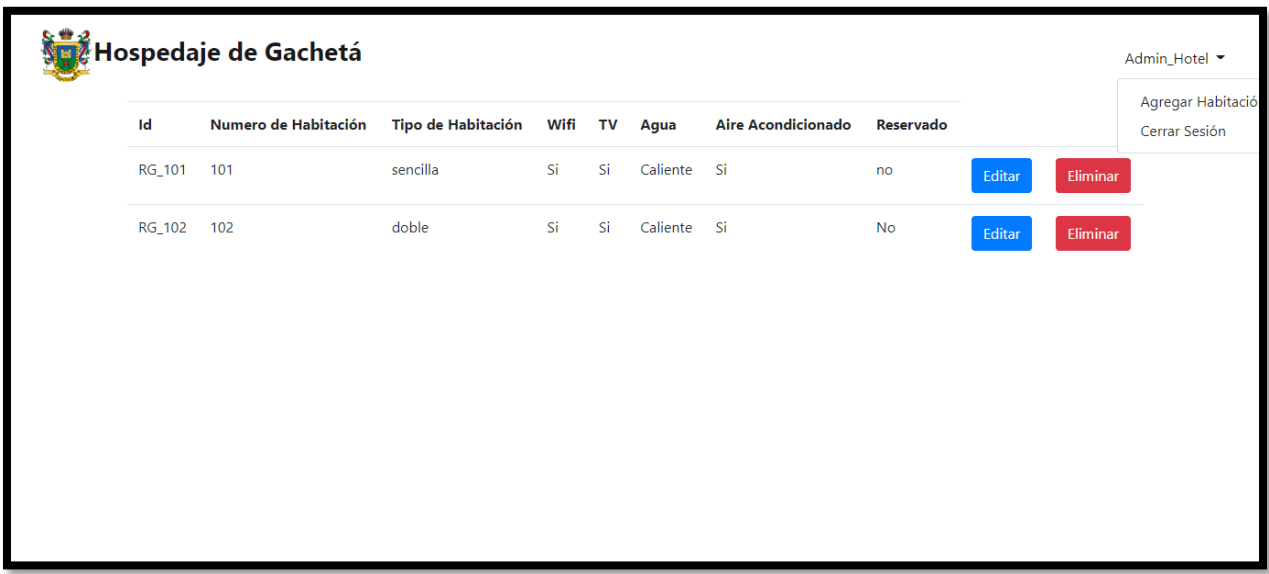

**Nota:** Elaboración propia.

- ➢ **Editar:** El administrador del hotel tiene los privilegios de editar la información de las habitaciones que cuenta el respectivo hotel.
- ➢ **Eliminar:** El administrador del hotel tiene los privilegios de eliminar las habitaciones con las cuales ya no cuenta el respectivo hotel.

### **Figura 70.**

*Manual De Usuario 17.*

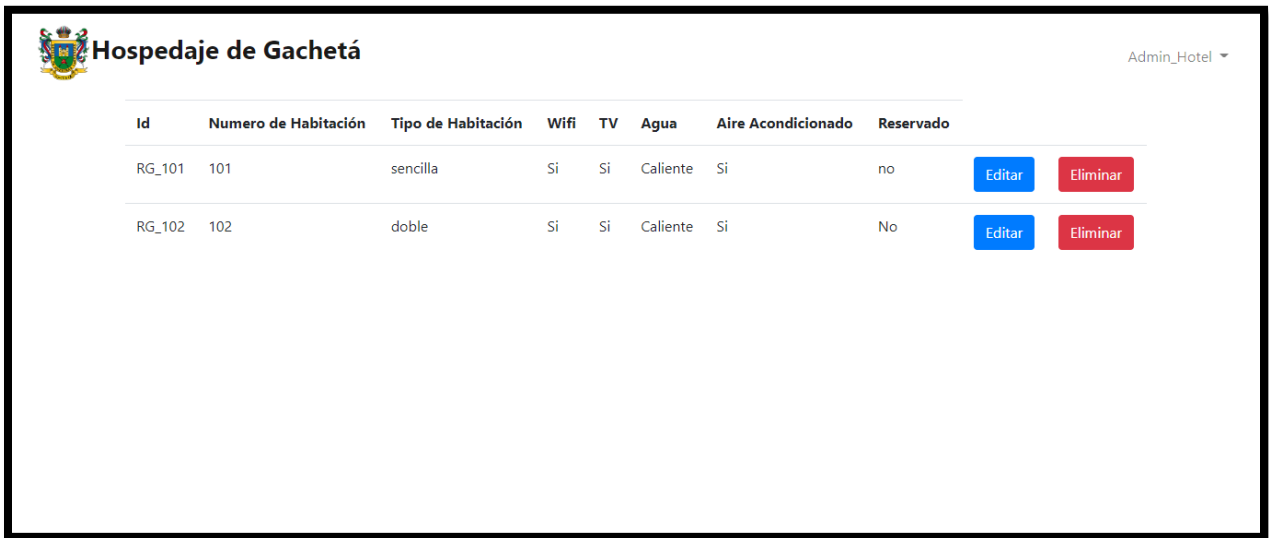

**Nota:** Elaboración propia.

El cliente al seleccionar alguno de los hoteles que le interesa reservar, le saldrá una ventana con tres opciones:

#### **Figura 71.**

#### *Manual De Usuario 18.*

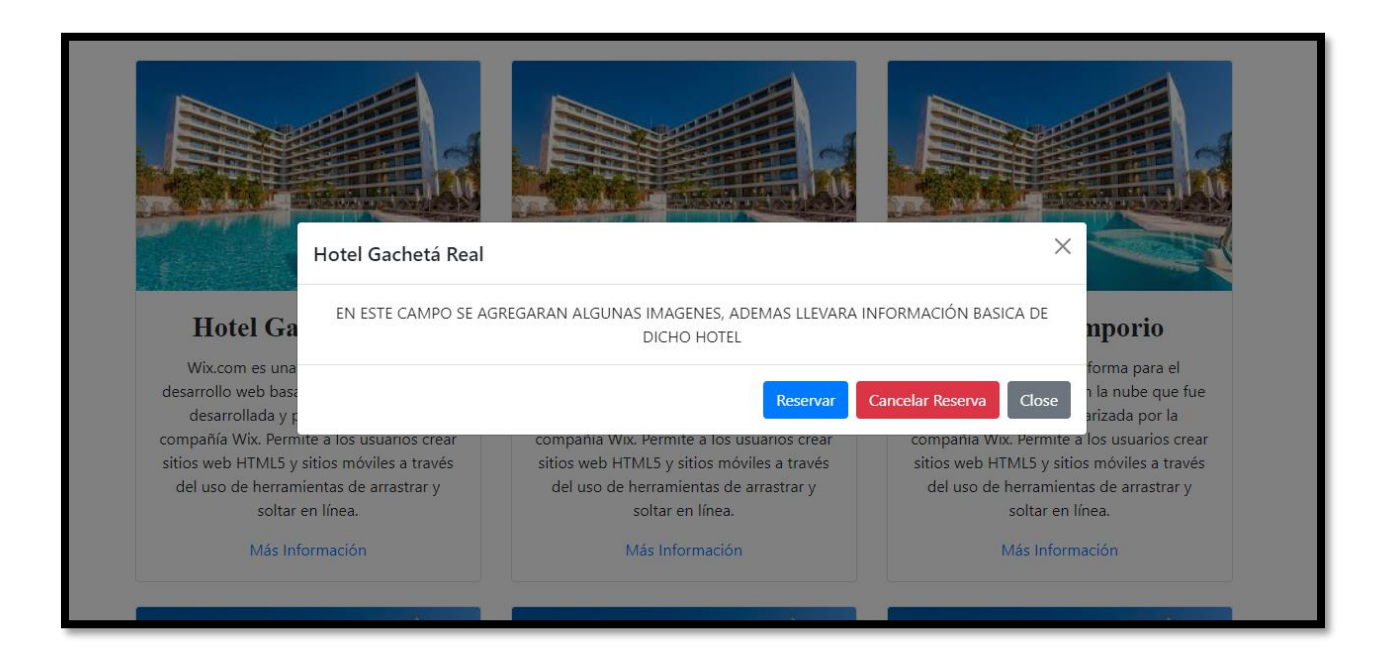

**Nota:** Elaboración propia.

➢ **Reservar:** En esta opción el cliente al dar clic lo redireccionara a una ventana donde observara las habitaciones que se encuentran disponibles de dicho hotel. Luego al dar clic la opción de reservar ahora, ingresara a un formulario, en donde le solicitara algunos datos personales como es: Cedula, Nombres y Apellidos, Correo electrónico, Teléfono, Fecha de Entrada y Fecha de Salida. Con dicha información la reserva se realiza exitosamente.

### **Figura 72.**

#### *Manual De Usuario 19.*

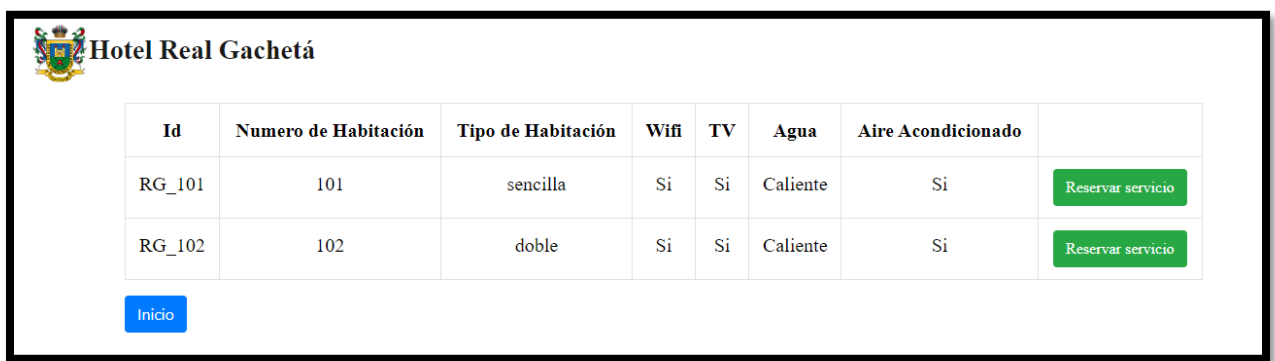

**Nota:** Elaboración propia.

## **Figura 73.**

*Manual De Usuario 20.*

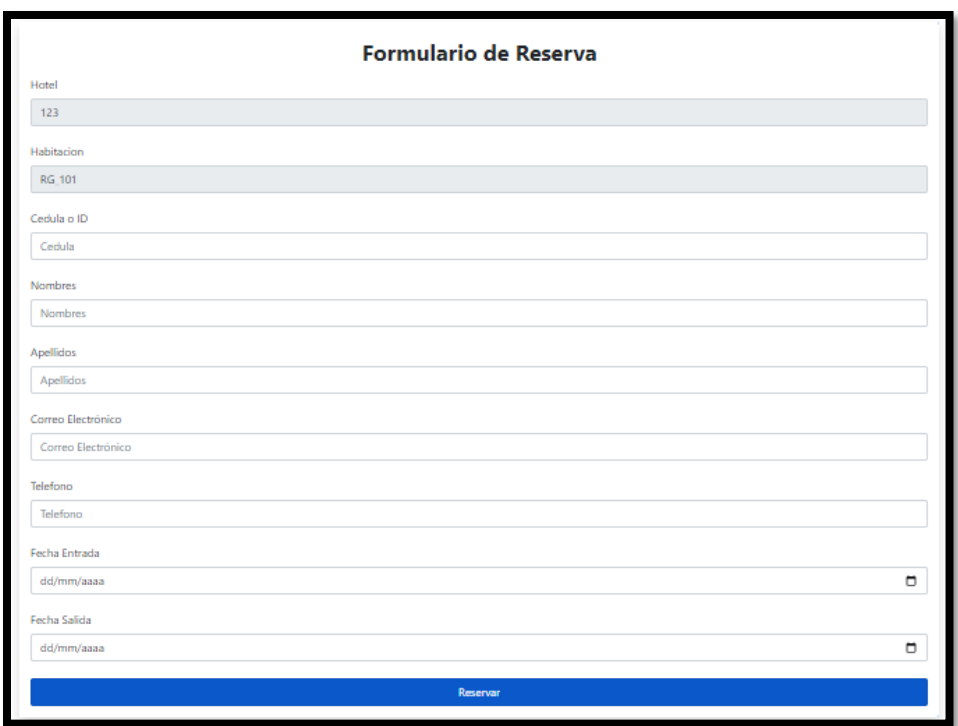

**Nota:** Elaboración propia.

➢ **Cancelar reserva:** En esta opción el cliente al dar clic lo redirecciona a otra ventana,

donde debe digitar la cedula y dar clic en eliminar, para así concluir con la cancelación de la reserva.

#### **Figura 74.**

*Manual De Usuario 21.*

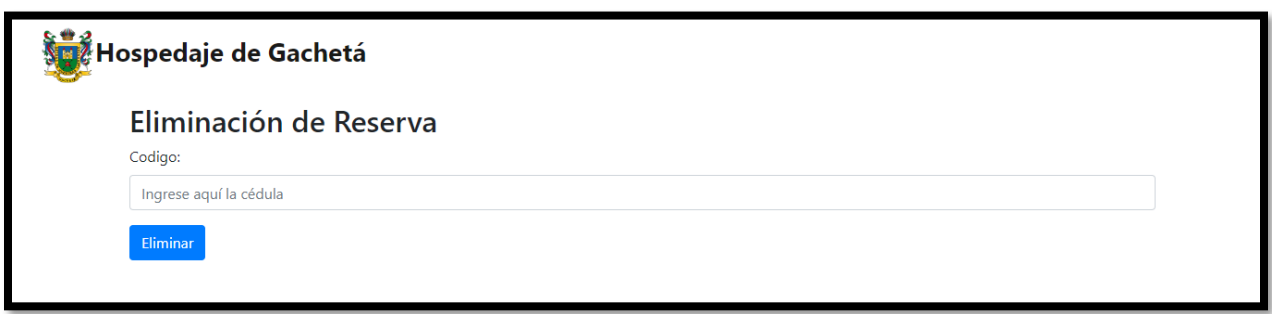

**Nota:** Elaboración propia.

➢ **Close:** Esta opción permite cerrar la ventana abierta.

**Link del Video**

[https://youtu.be/\\_YmIKspOKn4](https://youtu.be/_YmIKspOKn4)

#### **Conclusiones**

Se logro concluir con el proyecto de grado realizado, como nuevos profesionales que seremos, logramos formar bases y conocimiento para el desarrollo de proyectos, en los cuales nos apoyamos bastante en la indagación y consulta bibliográfica para comprender las metodologías de desarrollo de software y todo lo relacionado con la creación del aplicativo. Hospedaje de Gachetá nació gracias a la problemática de la falta de información consolidada sobre los hoteles existentes dentro del municipio, y de acuerdo con nuestros conocimientos adquiridos en el transcurso de la carrera logramos darle forma a la solución requerida, que beneficiará específicamente a los hoteles del municipio de Gachetá.

El desarrollo de la aplicación les permitirá a los hoteles contar con un repositorio de datos de clientes, también permite la gestión y control de las reservaciones. La aplicación de igual manera permite acceder desde cualquier navegador y dispositivo.

Al implementar las tecnologías de la información en cualquier tipo de negocio como en este caso los hoteles, se logra eliminar el uso de documentos físicos o archivos de Word y Excel que generaban menos control de la información.

Gracias al trabajo desarrollado en el presente proyecto se logró cumplir las necesidades de los hoteles del municipio de Gachetá, logrando así una mejor gestión de la información.

#### **Bibliografía**

*Introducción a los fundamentos de la seguridad informática*. (2021).

http://reader.digitalbooks.pro/content/preview/books/102400/book/OEBPS/ch\_2.html

Atrapalo. (2021). *Atrapalo*. https://www.atrapalo.com.co/

Blanchard, B. S. (1995). *Ingeniería de Sistemas*. https://www.academia.edu/download/39597110/Blanchard\_Benjamin\_- \_Ingenieria\_De\_Sistemas.PDF

Booking. (2021). *Booking*. https://www.booking.com/

Castellanos, L. R. (2016). *Modelo RUP – IBM*. https://dtyoc.com/2016/06/07/modelo-rup-ibm/

Chekin. (2018). *El proceso de check-in y check-out en hoteles*. https://chekin.com/blog/elproceso-de-check-in-y-check-out-en-hoteles

COBO, Á., GÓMEZ, P., PÉREZ, D., & ROCHA, R. (2005). *PHP y MySQL Tecnología para El Desarrollo de Aplicaciones Web*. https://www.scribd.com/doc/189746201/PHP-y-MySQL-Tecnologia-para-el-desarrollo-de-aplicaciones-web

Code, V. S. (2021). *Visual Studio Code*. https://code.visualstudio.com/

COLOMBIA, E. C. DE. (2009). *LEY 1273 DE 2009*.

https://www.sic.gov.co/recursos\_user/documentos/normatividad/Ley\_1273\_2009.pdf

COLOMBIA, E. C. DE. (2012). *LEY ESTATUTARIA 1581 DE 2012*.

http://www.secretariasenado.gov.co/senado/basedoc/ley\_1581\_2012.html

# COLOMBIA, E. P. D. L. R. DE. (2013). *MINISTERIO DE COMERCIO, INDUSTRIA Y TURISMO*. https://mintic.gov.co/arquitecturati/630/articles-9011\_documento.pdf

Despegar. (2021). *Despegar*. https://www.despegar.com.co/

Félix Fernández, W. A. (2019). *Gestión Hotelera*. https://repositorio.une.edu.pe/handle/UNE/4912

Gachetá, A. M. de. (2021). *Nuestro municipio*. http://www.gachetacundinamarca.gov.co/municipio/nuestro-municipio

GoDaddy. (2019). *¿Qué es un sitio web?* https://co.godaddy.com/blog/que-es-un-sitio-web/

GÓMEZ, J. M. M., MARÍN, M. E. H., & DÍAZ, E. A. (2013). *ENFOQUE METODOLÓGICO PARA EL DISEÑO DE INTERFACES DURANTE EL CICLO DE VIDA DE DESARROLLO DE SOFTWARE*.

https://revistas.uis.edu.co/index.php/revistagti/article/download/3846/4199

- Grau, X. F., & Segura, M. I. S. (2021). *Desarrollo Orientado a Objetos con UML*. https://www.uv.mx/personal/maymendez/files/2011/05/umlTotal.pdf
- Hidalgo, I. I. V. (2005). *Tipos de estudio y métodos de investigación*. http://nodo.ugto.mx/wpcontent/uploads/2016/05/Tipos-de-estudio-y-métodos-de-investigación.pdf

Hoteles. (2021). *Hoteles*. https://www.hoteles.com/

Kluwer, W. (2021). *Reserva hotelera*.

https://guiasjuridicas.wolterskluwer.es/Content/Documento.aspx?params=H4sIAAAAAAA EAMtMSbF1jTAAAUMTAxNTtbLUouLM\_DxbIwMDCwNzAwuQQGZapUtckhlQaptWmJOcSoAANZ\_ITUAAAA=WKE

Martín, M. J. R., Martín, A. R., & Rodríguez, F. M. (2006). *SISTEMAS GESTORES DE BASES DE DATOS*.

https://www.academia.edu/download/44649113/Sistemas\_Gestores\_de\_Bases\_de\_Datos.pd

MORENO, M. A. I., & SANDOVAL, L. A. S. (2021). *DISEÑO, DESARROLLO E IMPLEMENTACIÓN DE UN SISTEMA DE INFORMACIÓN DIRIGIDO HACIA LOS HOTELES PARA EL CONTROL DE RESERVA, RECEPCIÓN Y HOSPEDAJE EN EL MUNICIPIO DE TOCAIMA 2020-2021.*

http://repository.unipiloto.edu.co/bitstream/handle/20.500.12277/10418/PROYECTO DE GRADO HOTELES TOCAIMA 2020-2021.pdf?sequence=1&isAllowed=y

- Moreno, M., & Coromoto, M. (2010). *Turismo y producto turístico. Evolución, conceptos, componentes y clasificación*. https://www.redalyc.org/pdf/4655/465545890011.pdf
- Oracle. (2021). *¿Qué es una base de datos?* https://www.oracle.com/mx/database/what-isdatabase/
- Orallo, E. H. (2021). *El lenguaje Unificado de Modelado (UML)*. https://www.acta.es/medios/articulos/informatica\_y\_computacion/026067.pdf
- Paré, R. C., Santillán, L. A. C., Costa, D. C., Ginestà, M. G., Escofet, C. M., & Mora, O. P. (2005). *Bases de datos*. https://www.uoc.edu/pdf/masters/oficiales/img/913.pdf
- Pérez A., O. A. (2011). *Cuatro enfoques metodológicos para el desarrollo de Software RUP – MSF – XP - SCRUM*. *6*(10), 64–78.

https://doi.org/10.26620/uniminuto.inventum.6.10.2011.64-78

Pérez, : Carlos Eduardo Sanisaca. (2012). *MANUAL OPERATIVO DE PROCESOS PARA HOTELES*. http://dspace.ucuenca.edu.ec/bitstream/123456789/1721/1/tur77.pdf

PHP. (2021). *¿Qué es PHP?* https://www.php.net/manual/es/intro-whatis.php

PMOinformatica. (2021). *Elementos del diagrama de casos de uso*. http://www.pmoinformatica.com/2021/02/elementos-diagrama-casos-de-uso.html

- Quiroga, L. A. M. (2021). *Diseño de un Aplicativo Destinado a la Población Ganadera de la Jurisdicción de La Oficina De Asistencia Técnico-Agropecuaria Ambiental Omataa Del Municipio de Guachetá*. https://repository.unad.edu.co/handle/10596/42371
- República, E. congreso de la. (2001). *LEY 679 DE 2001*. http://www.oas.org/juridico/spanish/cyb\_col\_ley\_679\_2001.pdf
- Riesco, J. M. G. (2021). *CONCEPTOS BÁSICOS DE ESTADÍSTICA*. http://jorgegalbiati.cl/ejercicios\_4/ConceptosBasicos.pdf

Rodríguez, J. H. V. (2021). *Diseño e Implementación de un Sistema POS, con Módulo de Gestión de Inventario de Productos para Clientes y Perfiles de Usuario, Aplicando Metodología RUP*. https://repository.unad.edu.co/handle/10596/41806

Sommerville, I. (2005). *Ingeniería del software*.

https://books.google.es/books?hl=es&lr=&id=gQWd49zSut4C&oi=fnd&pg=PA1&dq=inge niería+de+software&ots=s826pmywsc&sig=Mm0XCt8fwNRIF5xu3RiPRlOkXNg

Stefaniak, P. (2019). *¿QUÉ ES BACKEND Y FRONTEND?*

https://descubrecomunicacion.com/que-es-backend-y-frontend/

Strauss, A., & Corbin, J. (2002). *Bases de Investigación cualitativa*. https://books.google.com.co/books?id=TmgvTb4tiR8C&lpg=PP1&hl=es&pg=PA12#v=one page&q&f=false

Trivago. (2021). *Trivago*. https://www.trivago.com.co/

XAMPP. (2021). *¿Qué es XAMPP?* https://www.apachefriends.org/es/index.html